# Lecture 14: Backpropagation

Justin Johnson & David Fouhey EECS 442 WI 2021: Lecture 14 - 1 March 9, 2021 EECS 442 WI 2021: Lecture 14 - 1

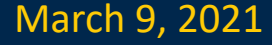

## Administrative

• HW3 due Wednesday 3/10, 11:59pm EST

Justin Johnson & David Fouhey EECS 442 WI 2021: Lecture 14 - 2 March 9, 2021 EECS 442 WI 2021: Lecture 14 - 2

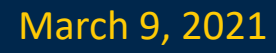

### Last Time: Neural Networks

From linear classifiers to fully-connected networks

$$
f(x) = W_2 \max(0, W_1 x + b_1) + b_2
$$

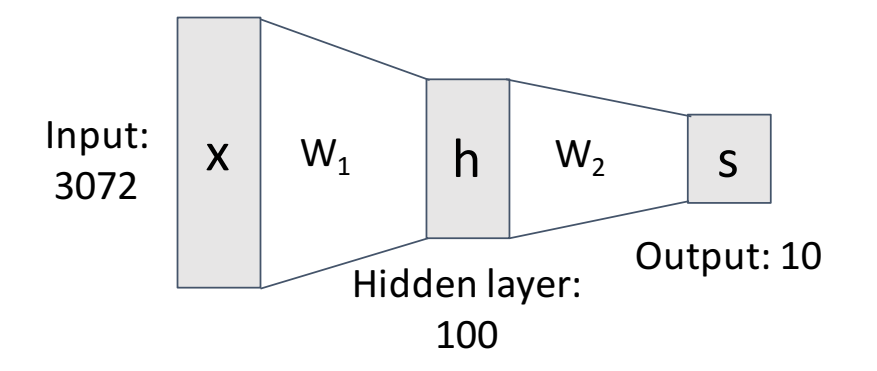

#### Space Warping

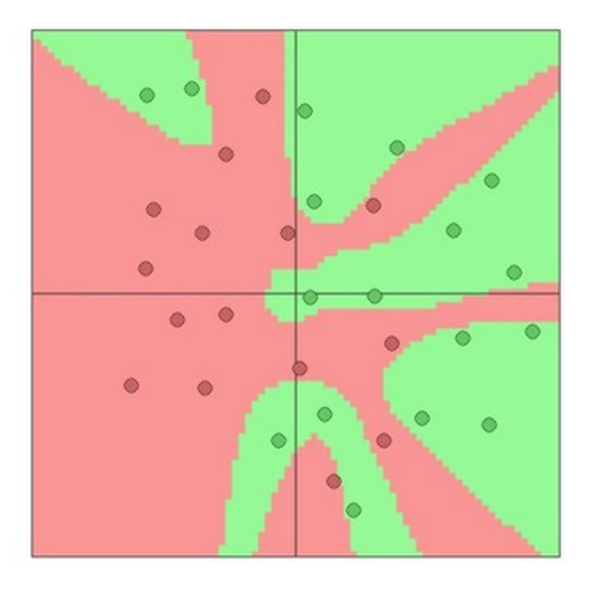

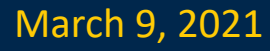

#### Problem: How to compute gradients?

$$
s = W_2 \max(0, W_1 x + b_1) + b_2
$$
 Nonlinear score function  
\n
$$
L_i = \sum_{j \neq y_i} \max(0, s_j - s_{y_i} + 1)
$$
 Per-element data loss  
\n
$$
R(W) = \sum_k W_k^2
$$
 L2 Regularization  
\n
$$
L(W_1, W_2, b_1, b_2) = \frac{1}{N} \sum_{i=1}^N L_i + \lambda R(W_1) + \lambda R(W_2)
$$
 Total loss

**Goal:** Compute 
$$
\frac{\partial L}{\partial W_1}
$$
,  $\frac{\partial L}{\partial W_2}$ ,  $\frac{\partial L}{\partial b_1}$ ,  $\frac{\partial L}{\partial b_2}$ 

Then we can optimize with SGD

Justin Johnson & David Fouhey The EECS 442 WI 2021: Lecture 14 - 14 The March 9, 2021

## (Bad) Idea: Derive  $\nabla_W L$  on paper

$$
s = f(x; W) = Wx
$$
  
\n
$$
L_{i} = \sum_{j \neq y_{i}} \max(0, s_{j} - s_{y_{i}} + 1)
$$
  
\n
$$
= \sum_{j \neq y_{i}} \max(0, W_{j,:} \cdot x + W_{y_{i,:}} \cdot x + 1)
$$
  
\n
$$
L = \frac{1}{N} \sum_{i=1}^{N} L_{i} + \lambda \sum_{k} W_{k}^{2}
$$
  
\n
$$
= \frac{1}{N} \sum_{i=1}^{N} \sum_{j \neq y_{i}} \max(0, W_{j,:} \cdot x + W_{y_{i,:}} \cdot x + 1) + \lambda \sum_{k} W_{k}^{2}
$$
  
\n
$$
\nabla_{W} L = \nabla_{W} \left( \frac{1}{N} \sum_{i=1}^{N} \sum_{j \neq y_{i}} \max(0, W_{j,:} \cdot x + W_{y_{i,:}} \cdot x + 1) + \lambda \sum_{k} W_{k}^{2} \right)
$$

**Problem**: Very tedious: Lots of matrix alculus, need lots of paper

**Problem**: What if we want to hange loss? E.g. use softmax instead of SVM? Need to re-derive rom scratch. Not modular!

**Problem**: Not feasible for very complex models!

#### Better Idea: Computational Graphs

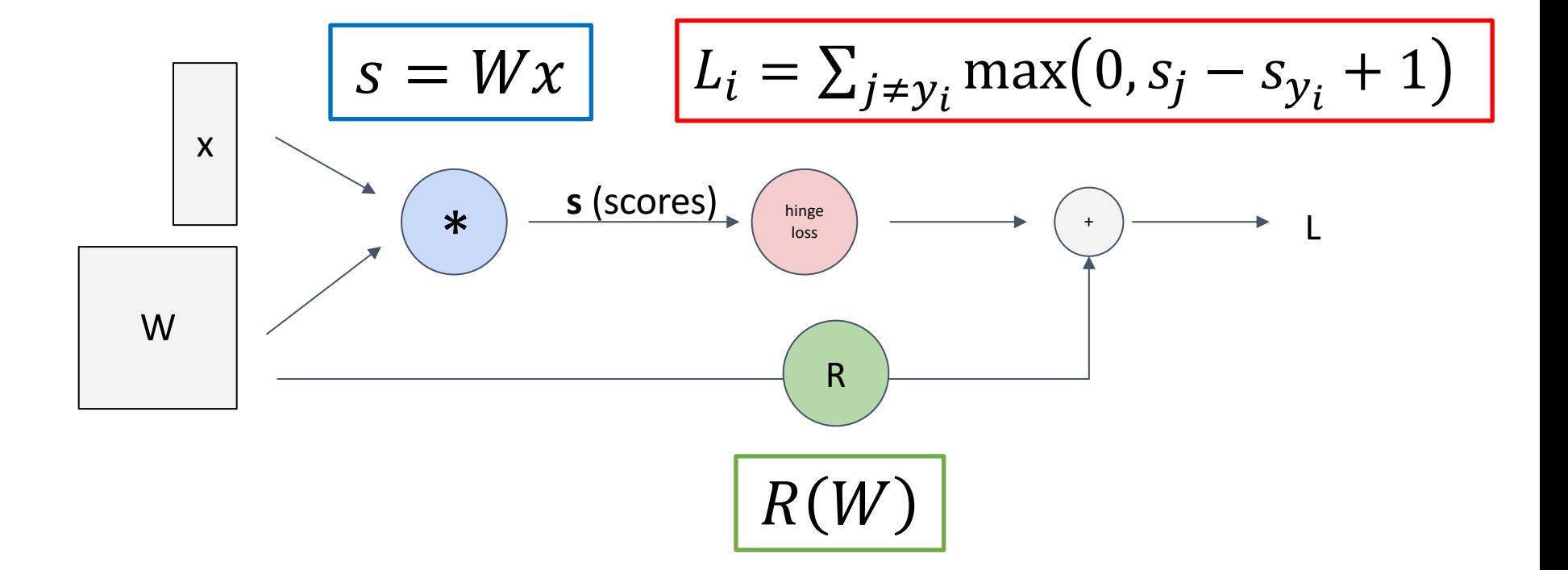

Justin Johnson & David Fouhey The EECS 442 WI 2021: Lecture 14 - 6 The March 9, 2021

## Deep Network (AlexNet)

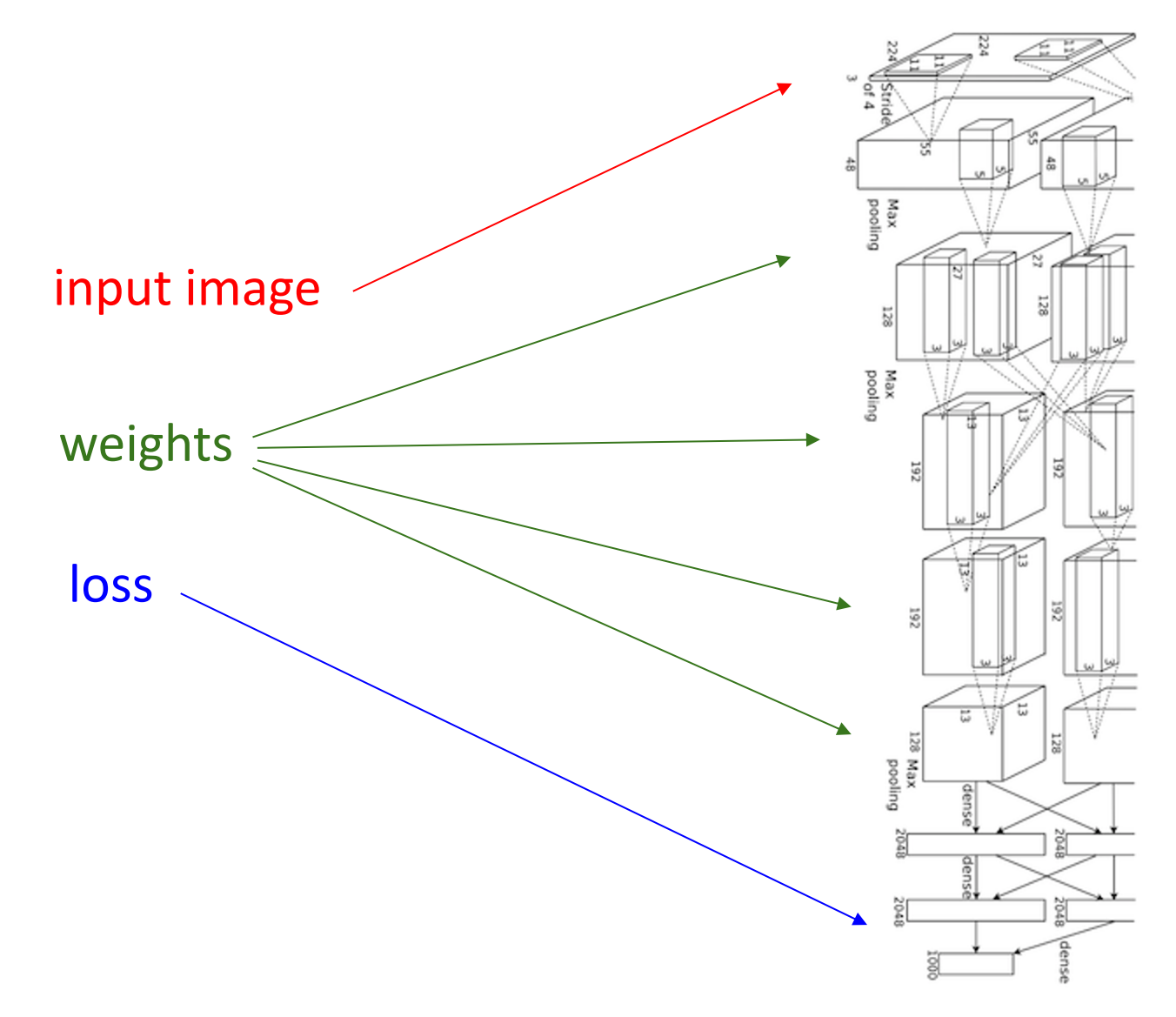

Justin Johnson & David Fouhey The EECS 442 WI 2021: Lecture 14 - 17 The March 9, 2021

## Neural Turing Machine

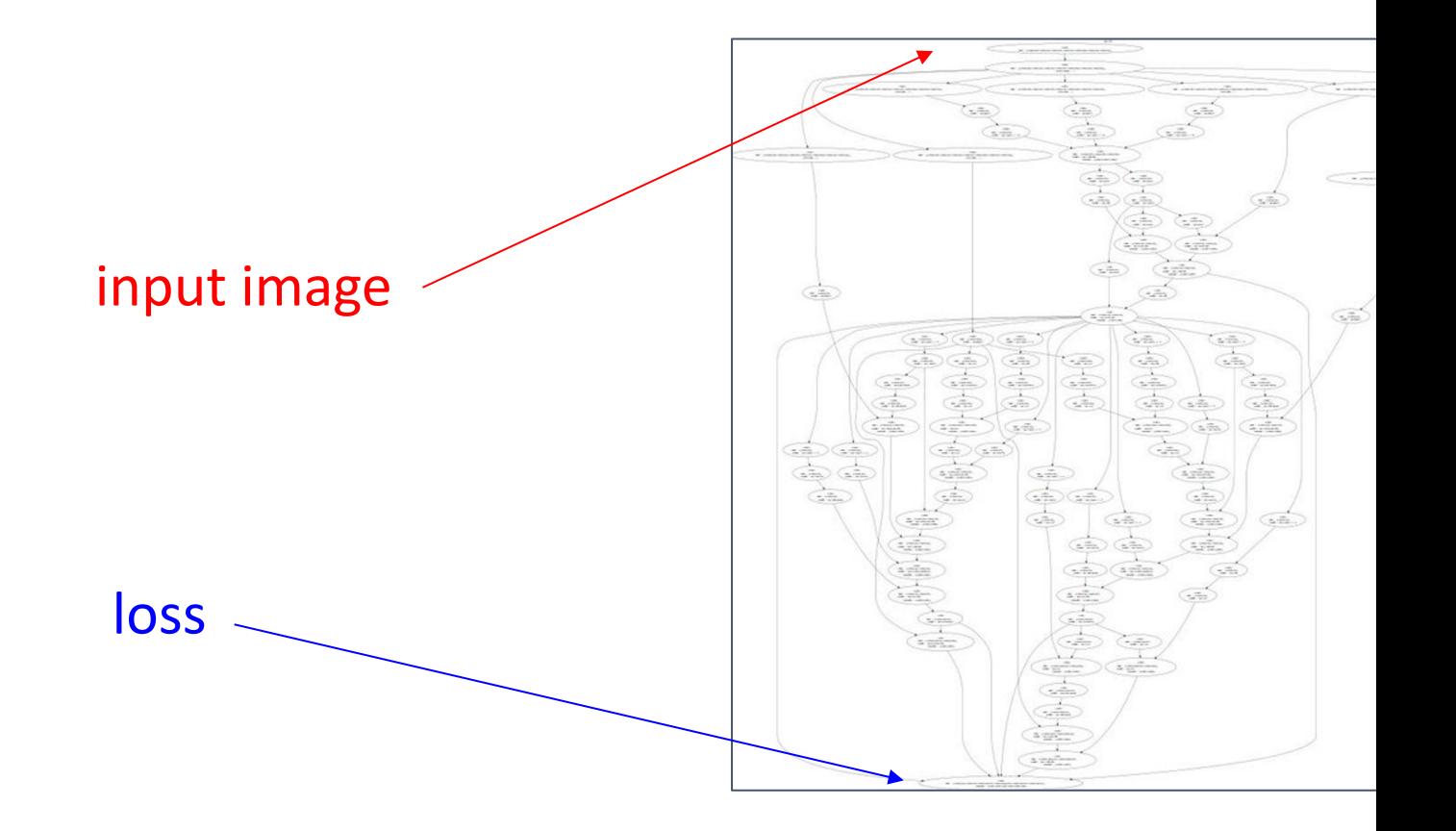

Figure reproduced with permission

Graves et al, arXiv 2014

## Neural Turing Machine

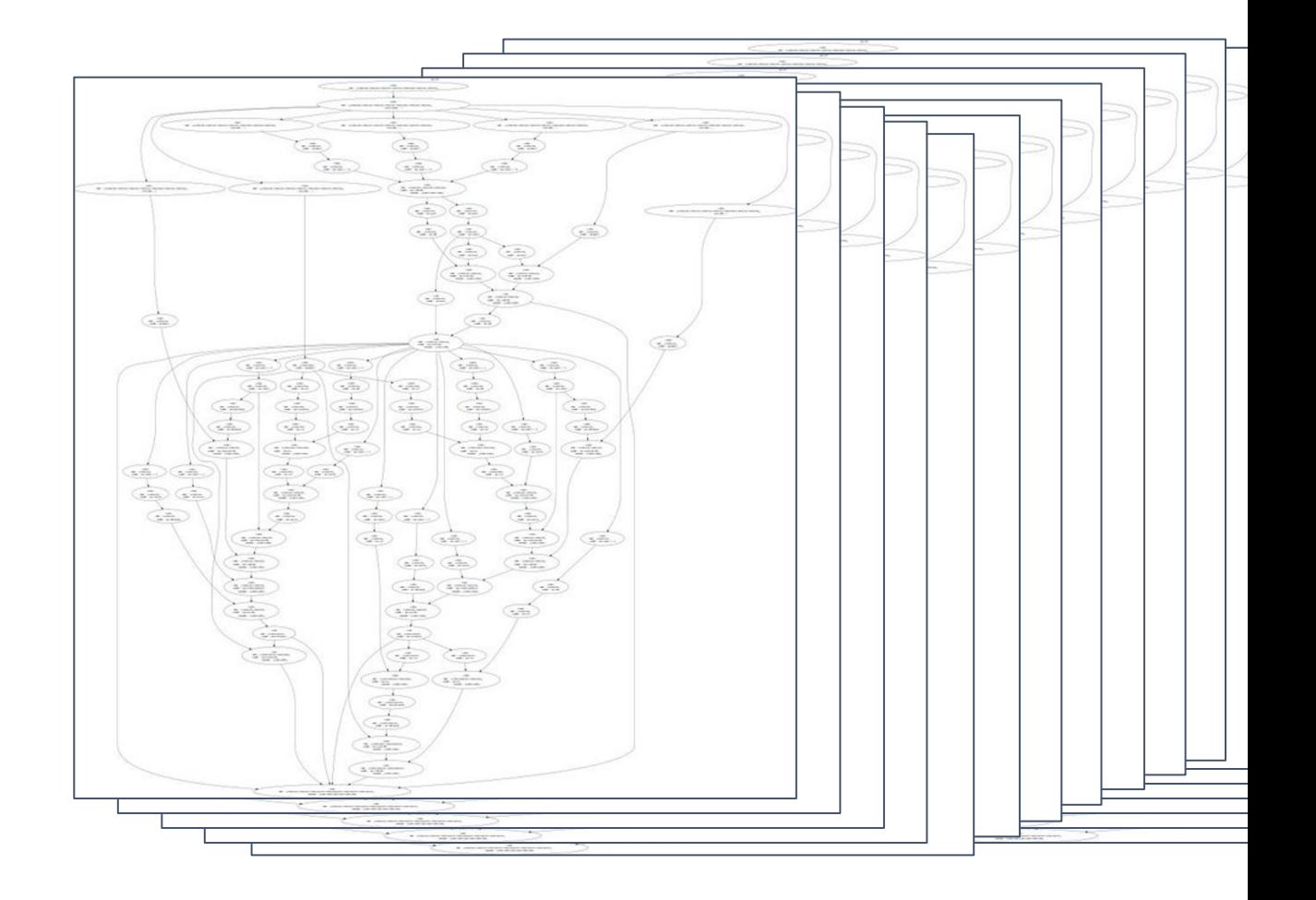

Graves et al, arXiv 2014 Figure reproduced with permission from a Twitter post by Andrej Karpathy. The second with permission from a Twitter post by Andrej Karpathy. The second with permission from a Twitter post by Andrej

$$
f(x, y, z) = (x + y) \cdot z
$$

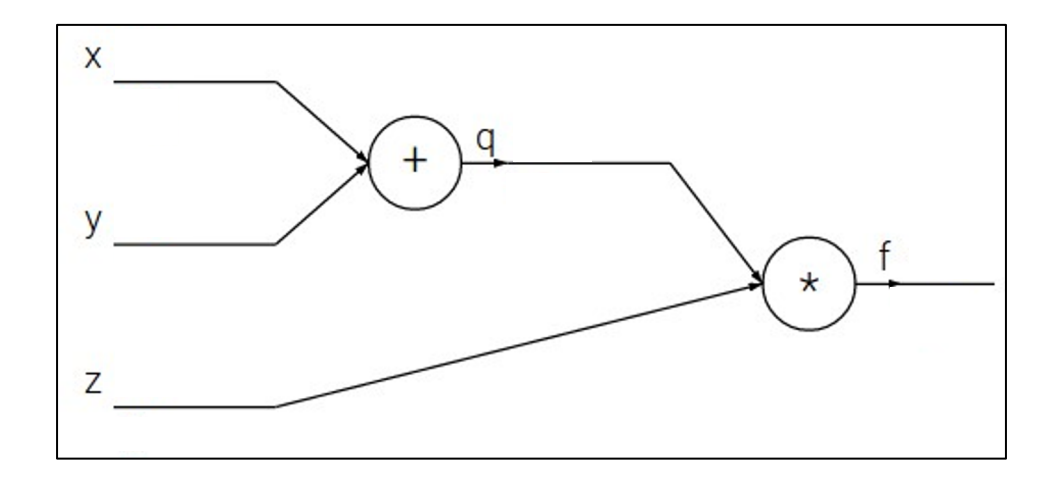

Justin Johnson & David Fouhey The EECS 442 WI 2021: Lecture 14 - 10 The March 9, 2021

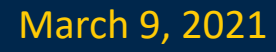

$$
f(x, y, z) = (x + y) \cdot z
$$
  
e.g. x = -2, y = 5, z = -4

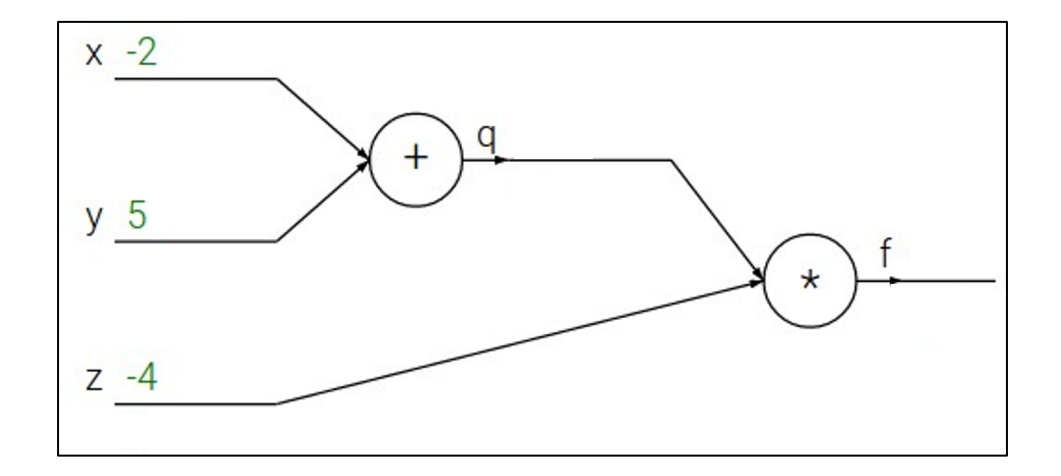

Justin Johnson & David Fouhey (and EECS 442 WI 2021: Lecture 14 - 11 The March 9, 2021

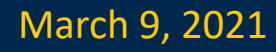

$$
f(x, y, z) = (x + y) \cdot z
$$
  
e.g. x = -2, y = 5, z = -4

**1. Forward pass**: Compute outputs  $q = x + y$   $f = q \cdot z$ 

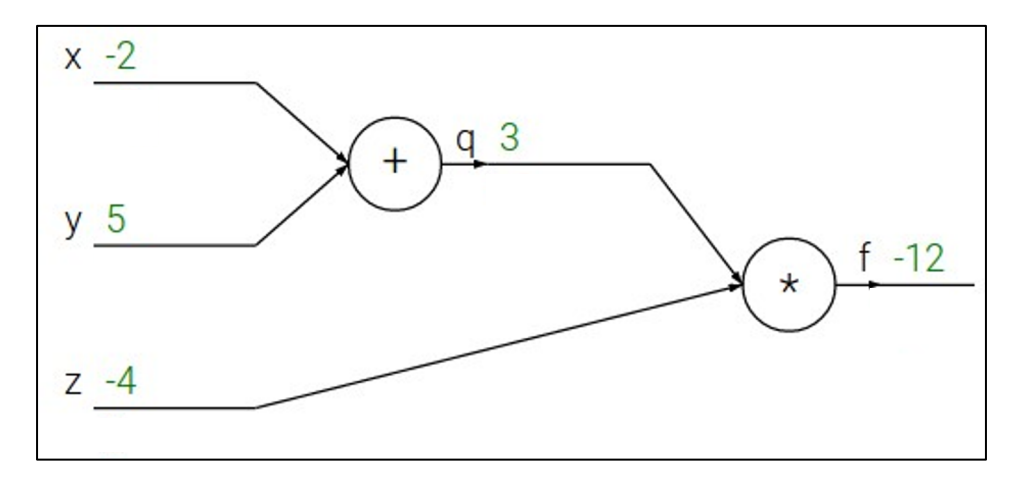

$$
f(x, y, z) = (x + y) \cdot z
$$
  
e.g. x = -2, y = 5, z = -4

**1. Forward pass**: Compute outputs

$$
q = x + y \quad f = q \cdot z
$$

Want: 
$$
\frac{\partial f}{\partial x}, \frac{\partial f}{\partial y}, \frac{\partial f}{\partial z}
$$

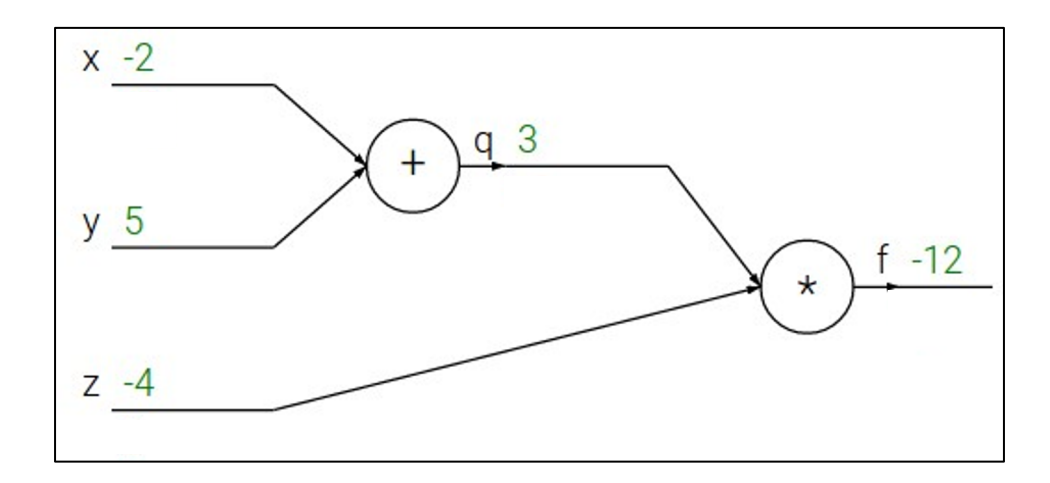

$$
f(x, y, z) = (x + y) \cdot z
$$
  
e.g. x = -2, y = 5, z = -4

**1. Forward pass**: Compute outputs

$$
q = x + y \quad f = q \cdot z
$$

Want: 
$$
\frac{\partial f}{\partial x}, \frac{\partial f}{\partial y}, \frac{\partial f}{\partial z}
$$

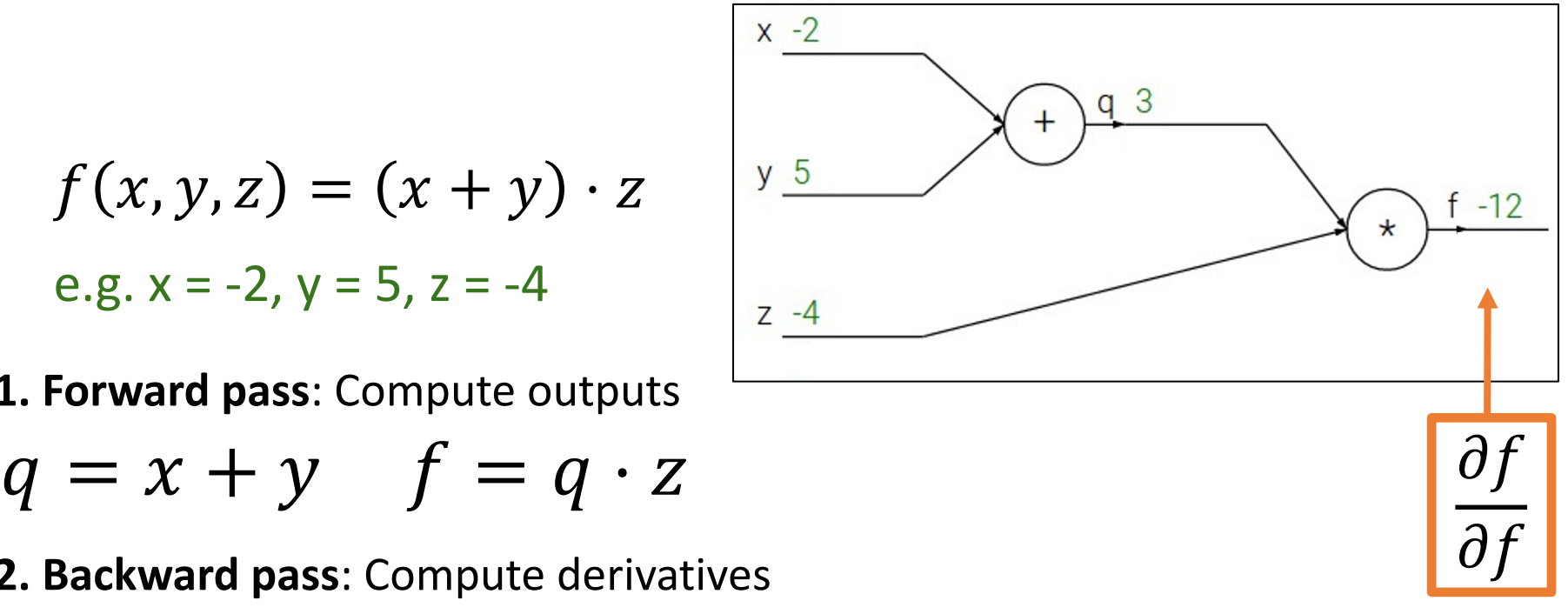

$$
f(x, y, z) = (x + y) \cdot z
$$
  
e.g. x = -2, y = 5, z = -4

**1. Forward pass**: Compute outputs

$$
q = x + y \quad f = q \cdot z
$$

Want: 
$$
\frac{\partial f}{\partial x}, \frac{\partial f}{\partial y}, \frac{\partial f}{\partial z}
$$

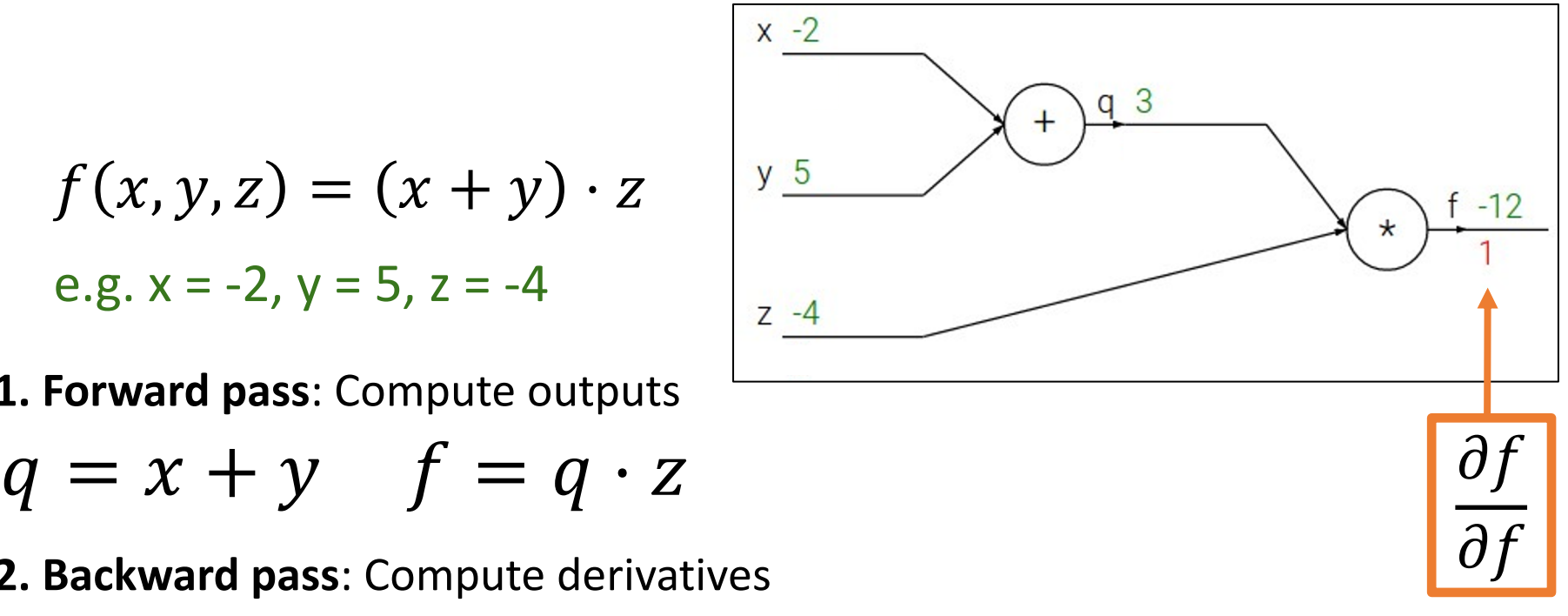

$$
f(x, y, z) = (x + y) \cdot z
$$
  
e.g. x = -2, y = 5, z = -4

**1. Forward pass**: Compute outputs  $q = x + y$   $|f = q \cdot z|$ 

Want: 
$$
\frac{\partial f}{\partial x}, \frac{\partial f}{\partial y}, \frac{\partial f}{\partial z}
$$

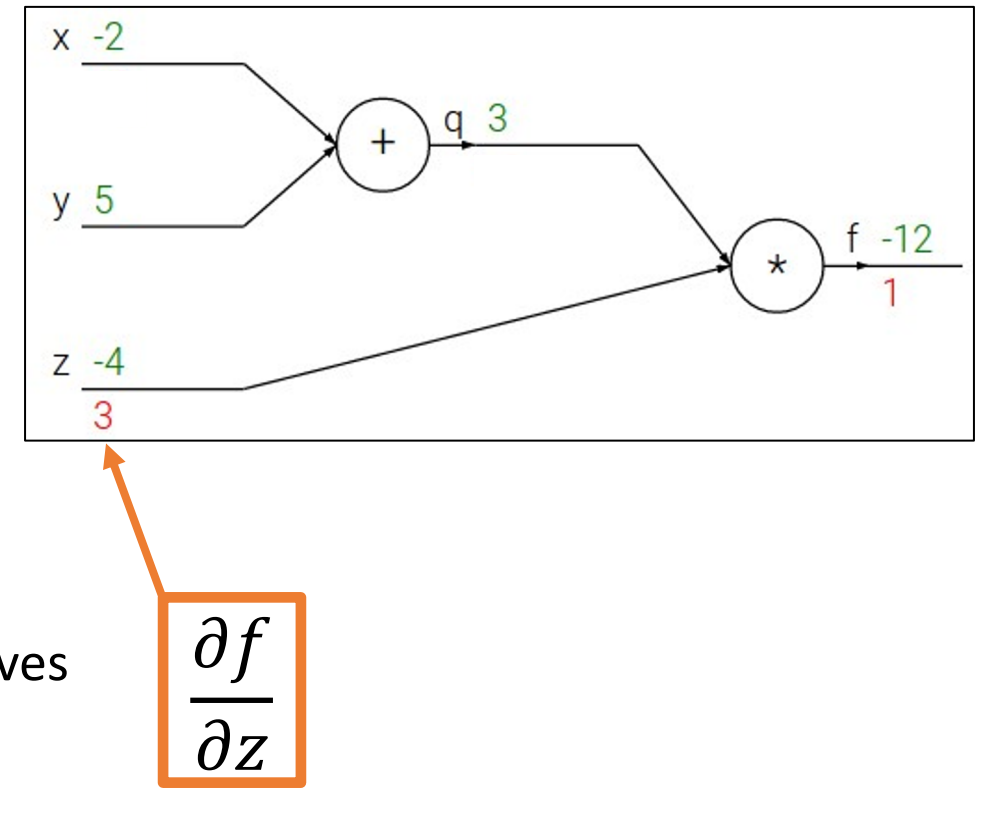

$$
f(x, y, z) = (x + y) \cdot z
$$
  
e.g. x = -2, y = 5, z = -4

**1. Forward pass**: Compute outputs  $q = x + y$   $|f = q \cdot z|$ 

Want: 
$$
\frac{\partial f}{\partial x}
$$
,  $\frac{\partial f}{\partial y}$ ,  $\frac{\partial f}{\partial z}$ 

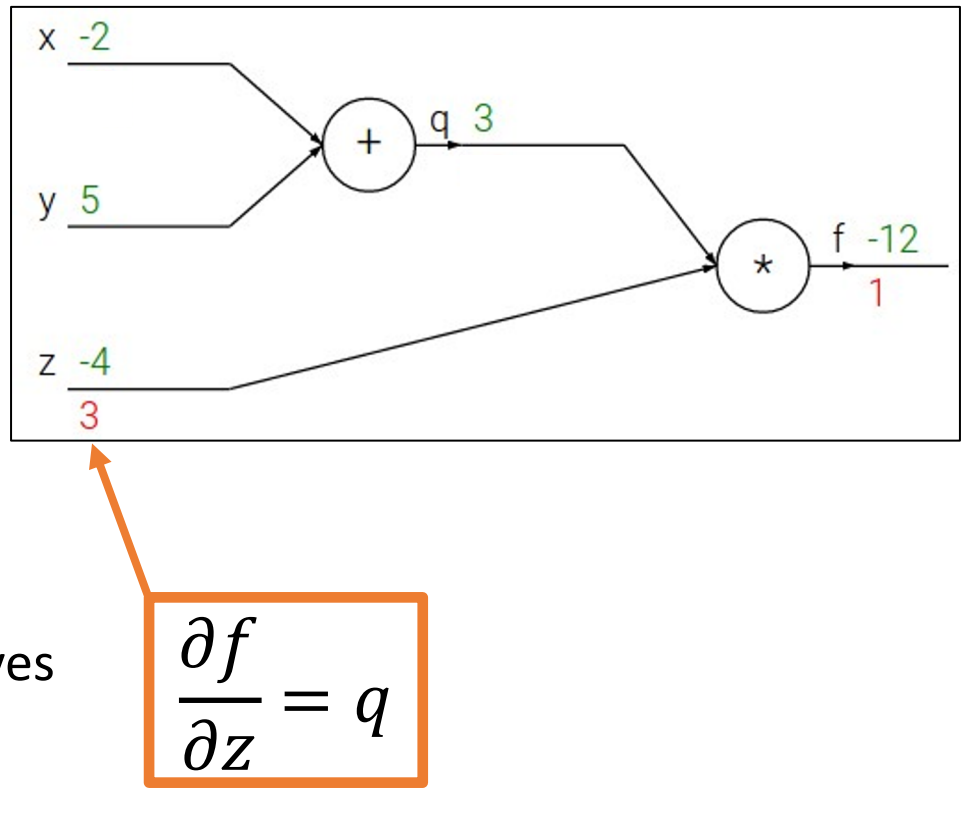

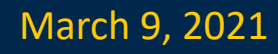

$$
f(x, y, z) = (x + y) \cdot z
$$
  
e.g. x = -2, y = 5, z = -4

**1. Forward pass**: Compute outputs

$$
q = x + y \quad f = q \cdot z \qquad \boxed{\partial f}
$$

Want: 
$$
\frac{\partial f}{\partial x}, \frac{\partial f}{\partial y}, \frac{\partial f}{\partial z}
$$

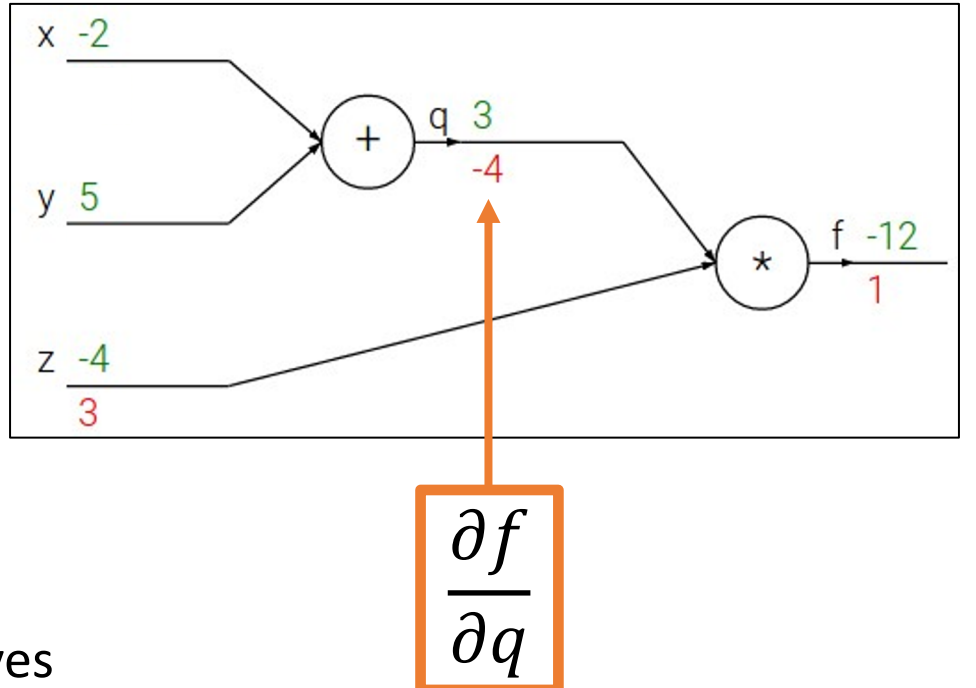

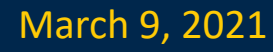

$$
f(x, y, z) = (x + y) \cdot z
$$
  
e.g. x = -2, y = 5, z = -4

- **1. Forward pass**: Compute outputs  $q = x + y$   $|f = q \cdot z|$   $|\partial_x$
- **2. Backward pass**: Compute derivatives

Want: 
$$
\frac{\partial f}{\partial x}, \frac{\partial f}{\partial y}, \frac{\partial f}{\partial z}
$$

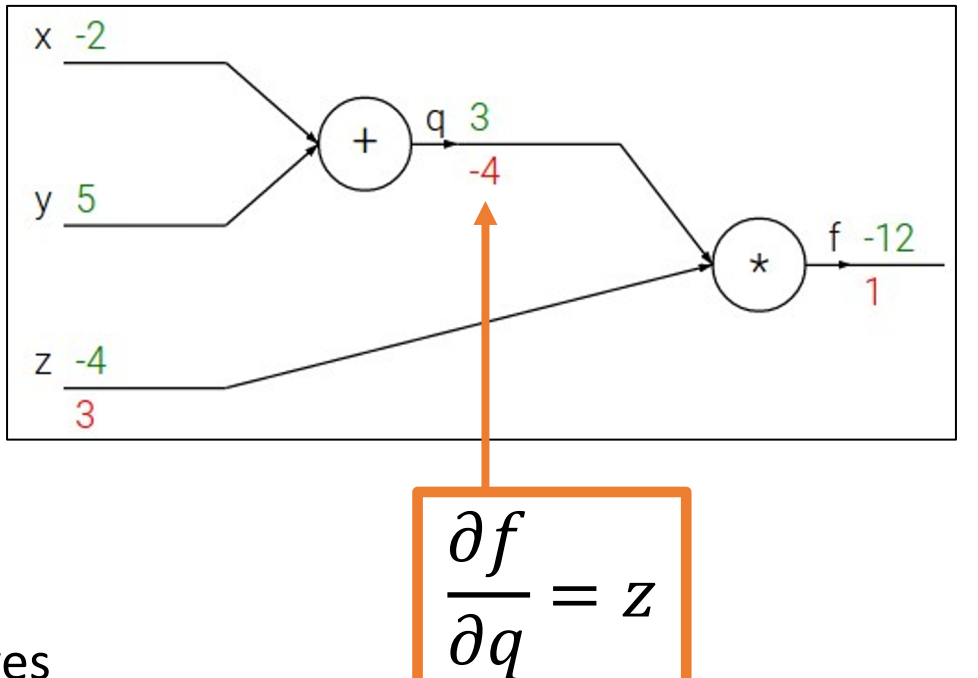

$$
f(x, y, z) = (x + y) \cdot z
$$
  
e.g. x = -2, y = 5, z = -4

**1. Forward pass**: Compute outputs

$$
q = x + y \quad f = q \cdot z \qquad \qquad \overline{\partial f}
$$

Want: 
$$
\frac{\partial f}{\partial x}, \frac{\partial f}{\partial y}, \frac{\partial f}{\partial z}
$$

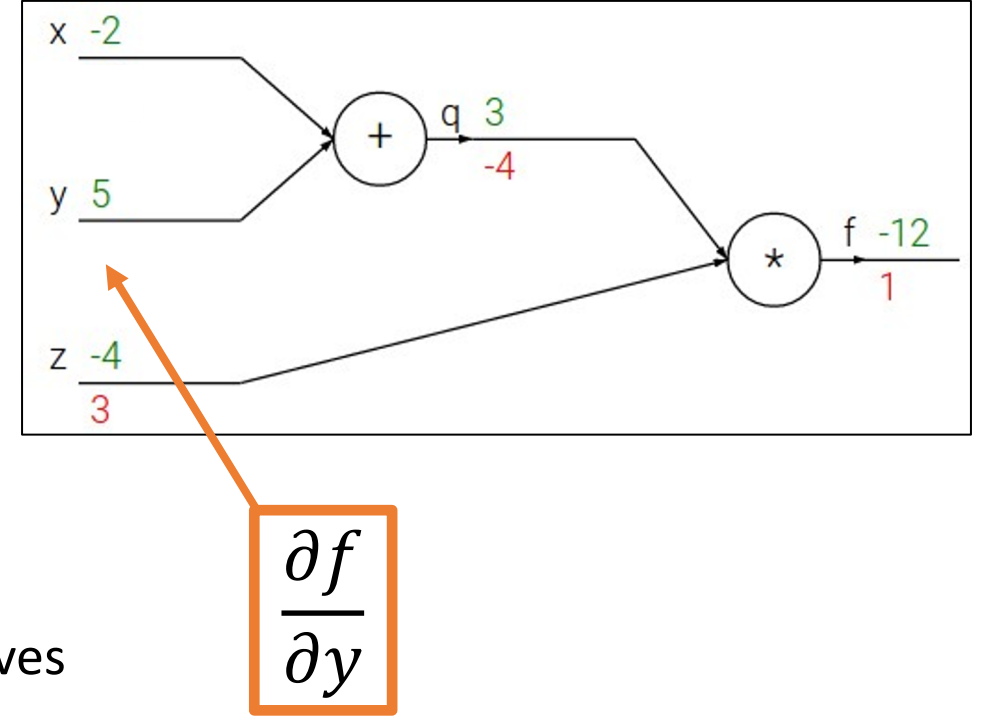

$$
f(x, y, z) = (x + y) \cdot z
$$
  
e.g. x = -2, y = 5, z = -4

**1. Forward pass**: Compute outputs

$$
q = x + y \quad f = q \cdot z \qquad \qquad \overline{\partial f}
$$

Want: 
$$
\frac{\partial f}{\partial x}, \frac{\partial f}{\partial y}, \frac{\partial f}{\partial z}
$$

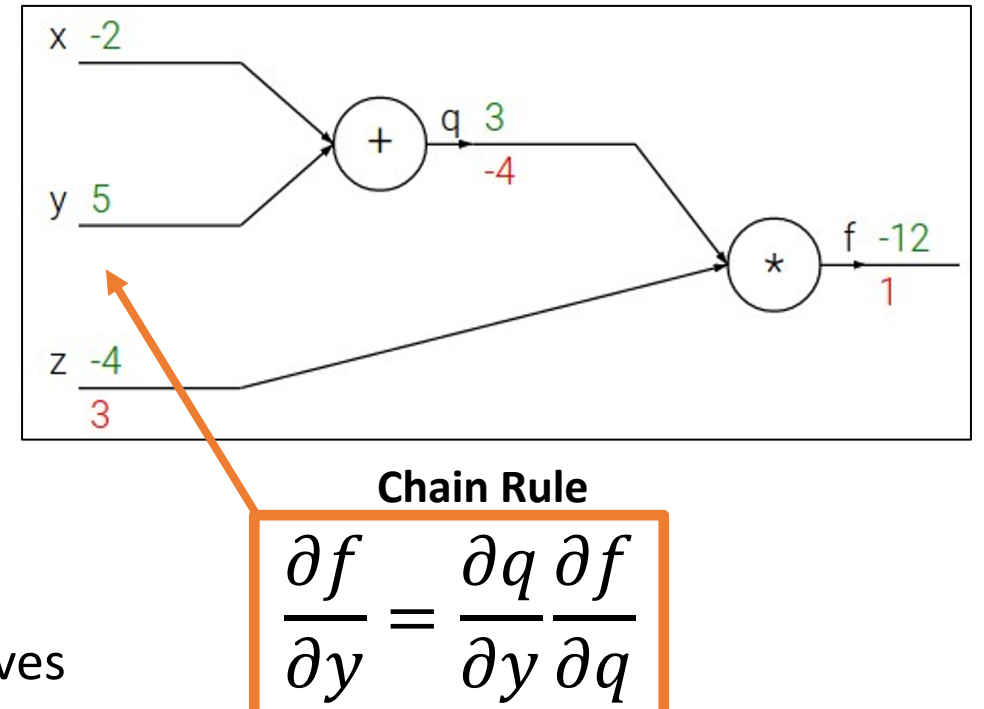

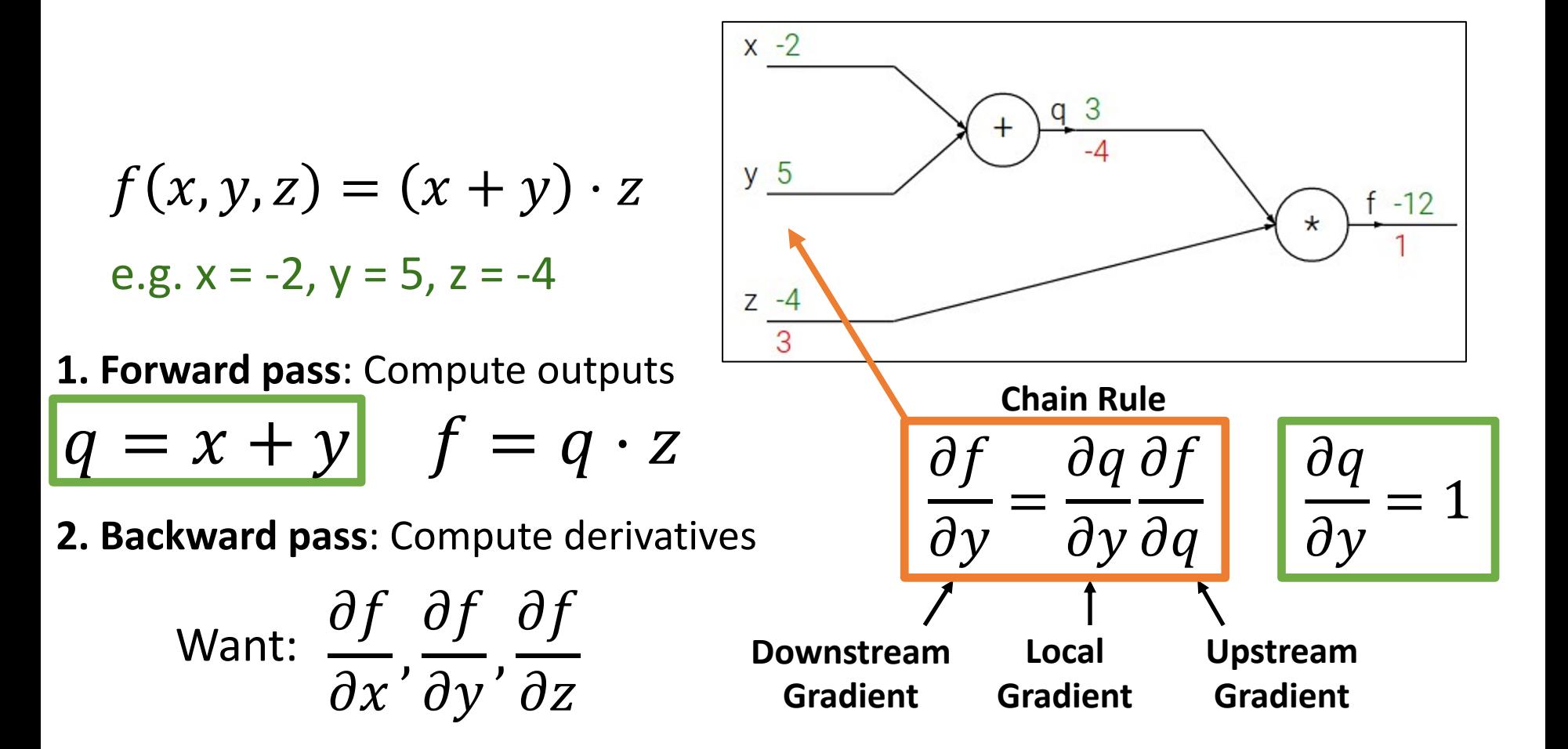

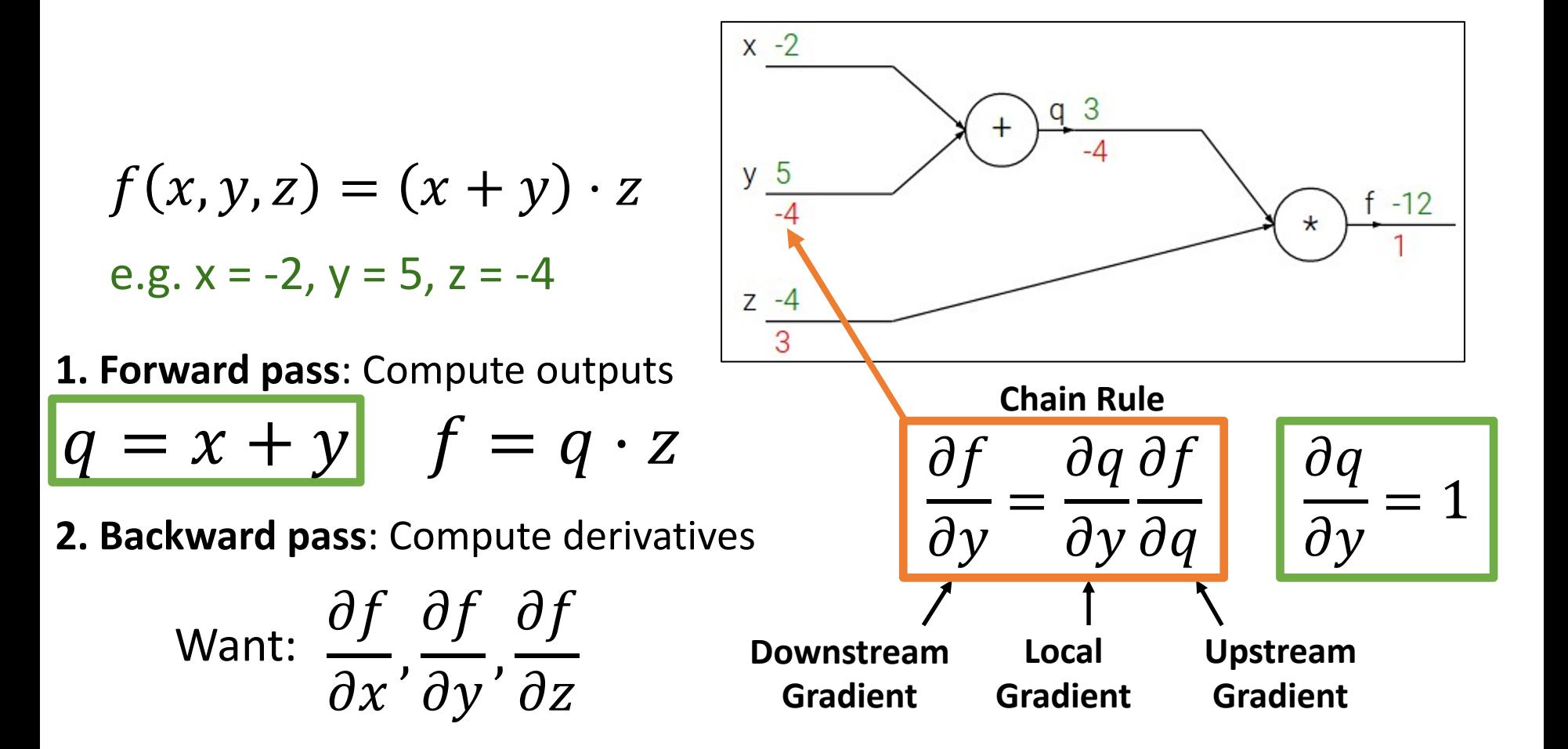

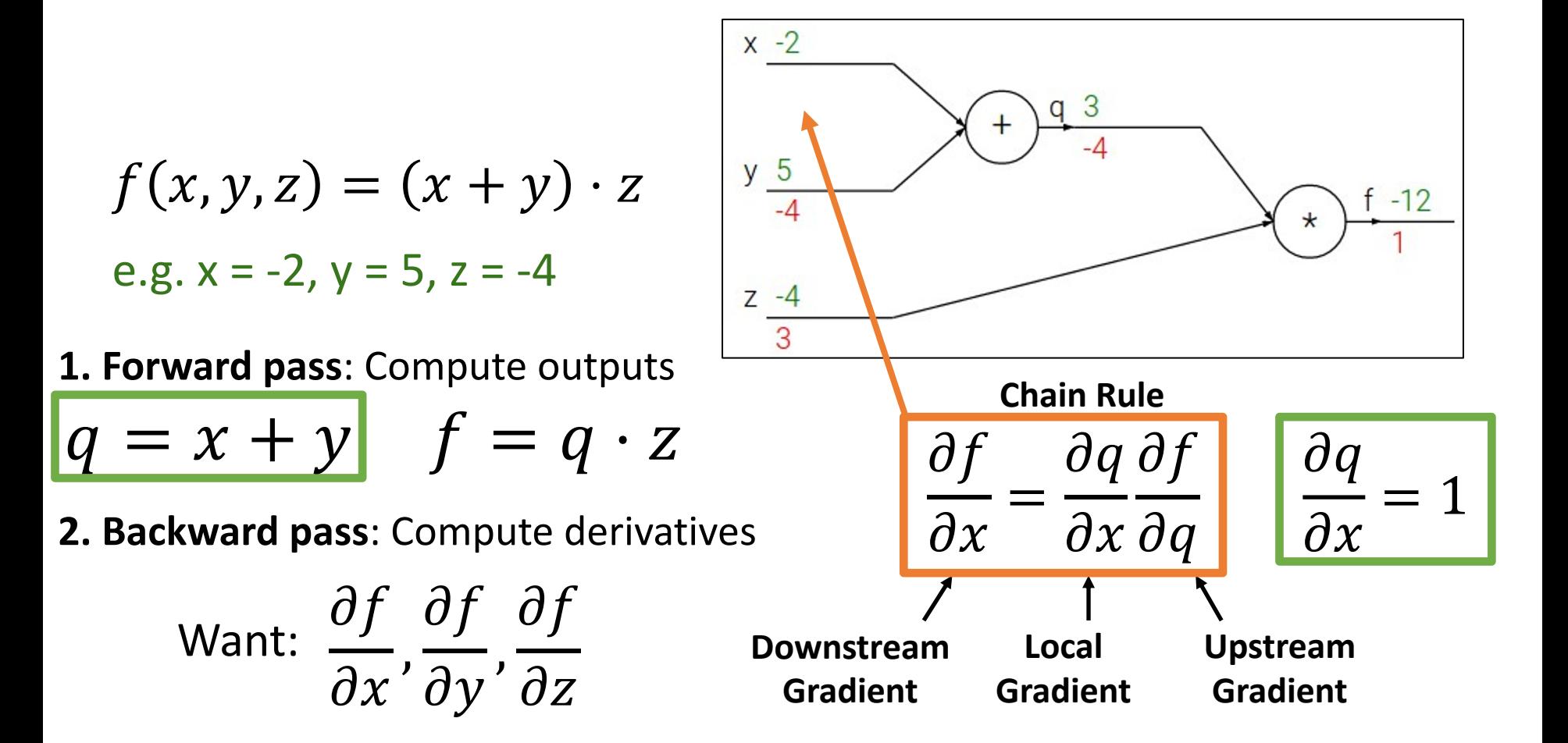

Justin Johnson & David Fouhey The EECS 442 WI 2021: Lecture 14 - 24 The March 9, 2021

 $x -2$ 

$$
f(x, y, z) = (x + y) \cdot z
$$
\n
$$
e.g. x = -2, y = 5, z = -4
$$
\n1. Forward pass: Compute outputs\n
$$
q = x + y
$$
\n
$$
f = q \cdot z
$$
\n2. Backward pass: Compute derivatives\n
$$
\frac{\partial f}{\partial x}, \frac{\partial f}{\partial y}, \frac{\partial f}{\partial z}
$$
\n
$$
f = \frac{\partial f}{\partial x}, \frac{\partial f}{\partial y}, \frac{\partial f}{\partial z}
$$
\n
$$
f = \frac{\partial f}{\partial x}
$$
\n
$$
f = \frac{\partial f}{\partial x}
$$
\n
$$
f = \frac{\partial f}{\partial x}
$$
\n
$$
f = \frac{\partial f}{\partial x}
$$
\n
$$
f = \frac{\partial f}{\partial x}
$$
\n
$$
f = \frac{\partial f}{\partial x}
$$
\n
$$
f = \frac{\partial f}{\partial x}
$$
\n
$$
f = \frac{\partial f}{\partial x}
$$
\n
$$
f = \frac{\partial f}{\partial x}
$$
\n
$$
f = \frac{\partial f}{\partial x}
$$
\n
$$
f = \frac{\partial f}{\partial x}
$$
\n
$$
f = \frac{\partial f}{\partial x}
$$
\n
$$
f = \frac{\partial f}{\partial x}
$$
\n
$$
f = \frac{\partial f}{\partial x}
$$
\n
$$
f = \frac{\partial f}{\partial x}
$$
\n
$$
f = \frac{\partial f}{\partial x}
$$
\n
$$
f = \frac{\partial f}{\partial x}
$$
\n
$$
f = \frac{\partial f}{\partial x}
$$
\n
$$
f = \frac{\partial f}{\partial x}
$$
\n
$$
f = \frac{\partial f}{\partial x}
$$
\n
$$
f = \frac{\partial f}{\partial x}
$$
\n
$$
f = \frac{\partial f}{\partial x}
$$
\n
$$
f = \frac{\partial f}{\partial x}
$$
\n
$$
f = \frac{\partial f}{\partial x}
$$
\n
$$
f = \frac{\partial f}{\partial x}
$$
\n
$$
f = \frac{\partial f}{\partial x}
$$
\n
$$
f = \frac{\partial f}{\partial x}
$$
\n
$$
f = \frac{\partial f}{\partial x}
$$

**Gradient**

Justin Johnson & David Fouhey The EECS 442 WI 2021: Lecture 14 - 25 March 9, 2021

 $= 1$ 

**Gradient**

**Gradient**

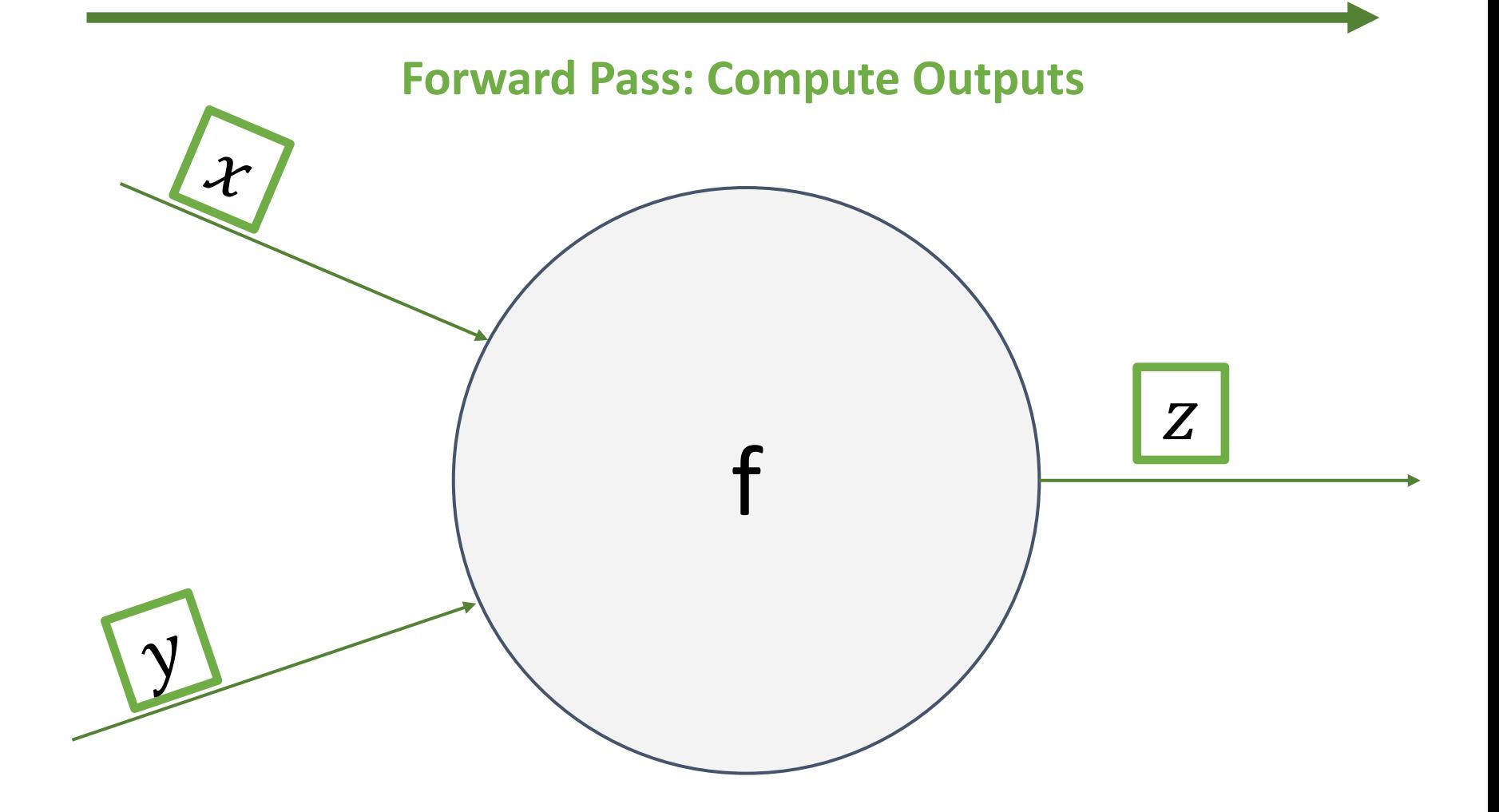

#### **Backward Pass: Compute Gradients**

Justin Johnson & David Fouhey The EECS 442 WI 2021: Lecture 14 - 26 The March 9, 2021

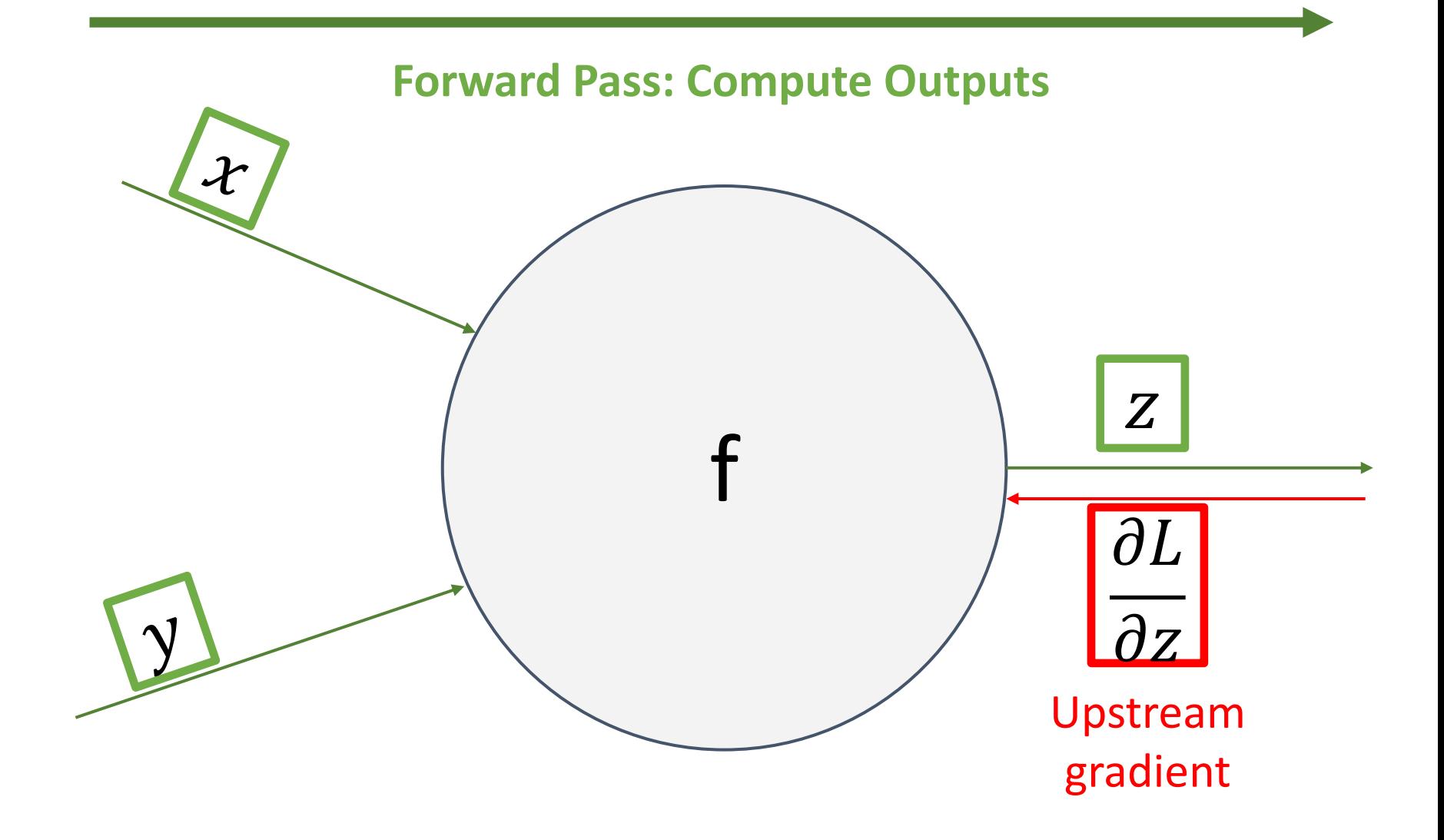

#### **Backward Pass: Compute Gradients**

Justin Johnson & David Fouhey The EECS 442 WI 2021: Lecture 14 - 27 The March 9, 2021

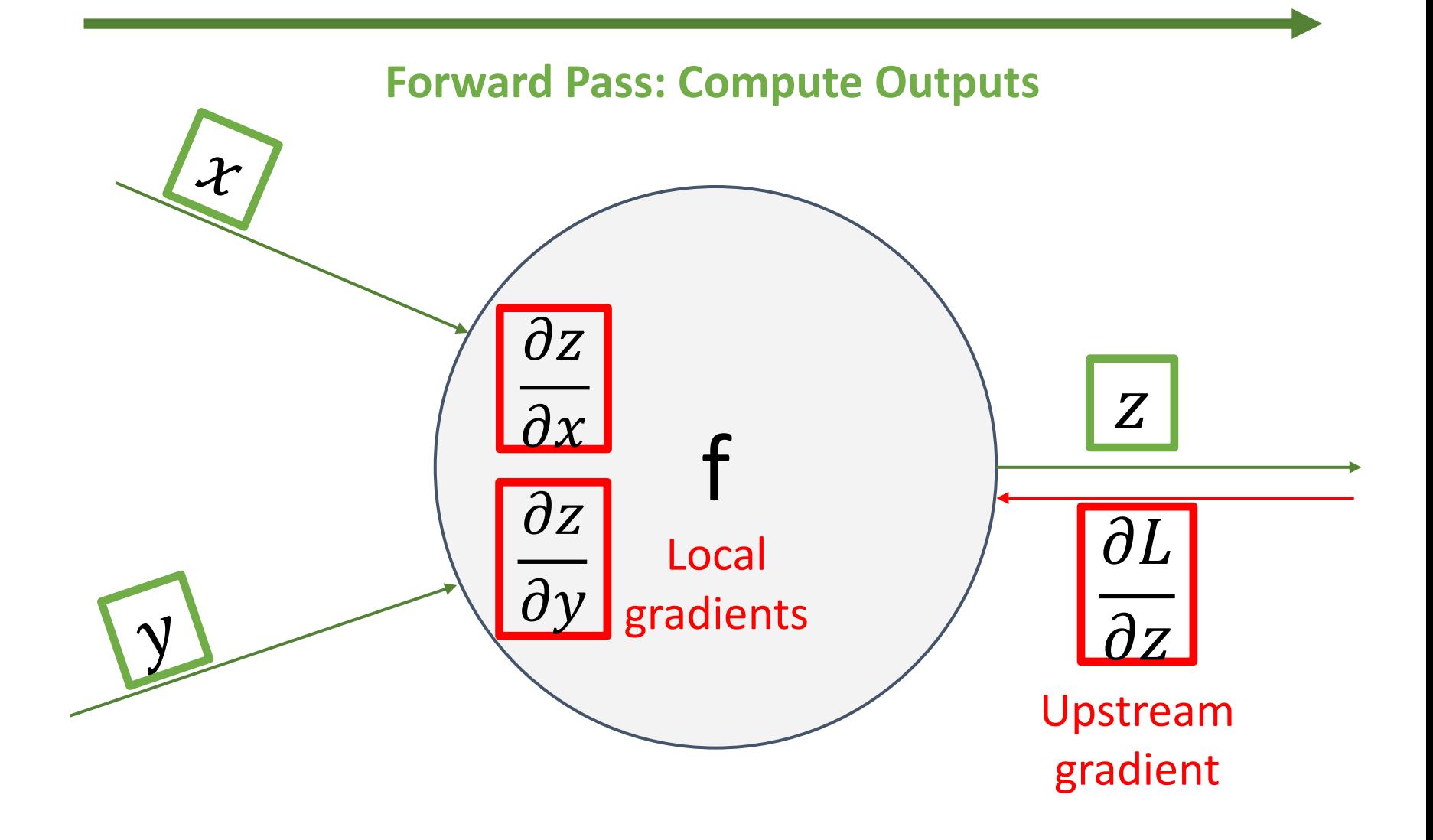

#### **Backward Pass: Compute Gradients**

Justin Johnson & David Fouhey The EECS 442 WI 2021: Lecture 14 - 28 The March 9, 2021

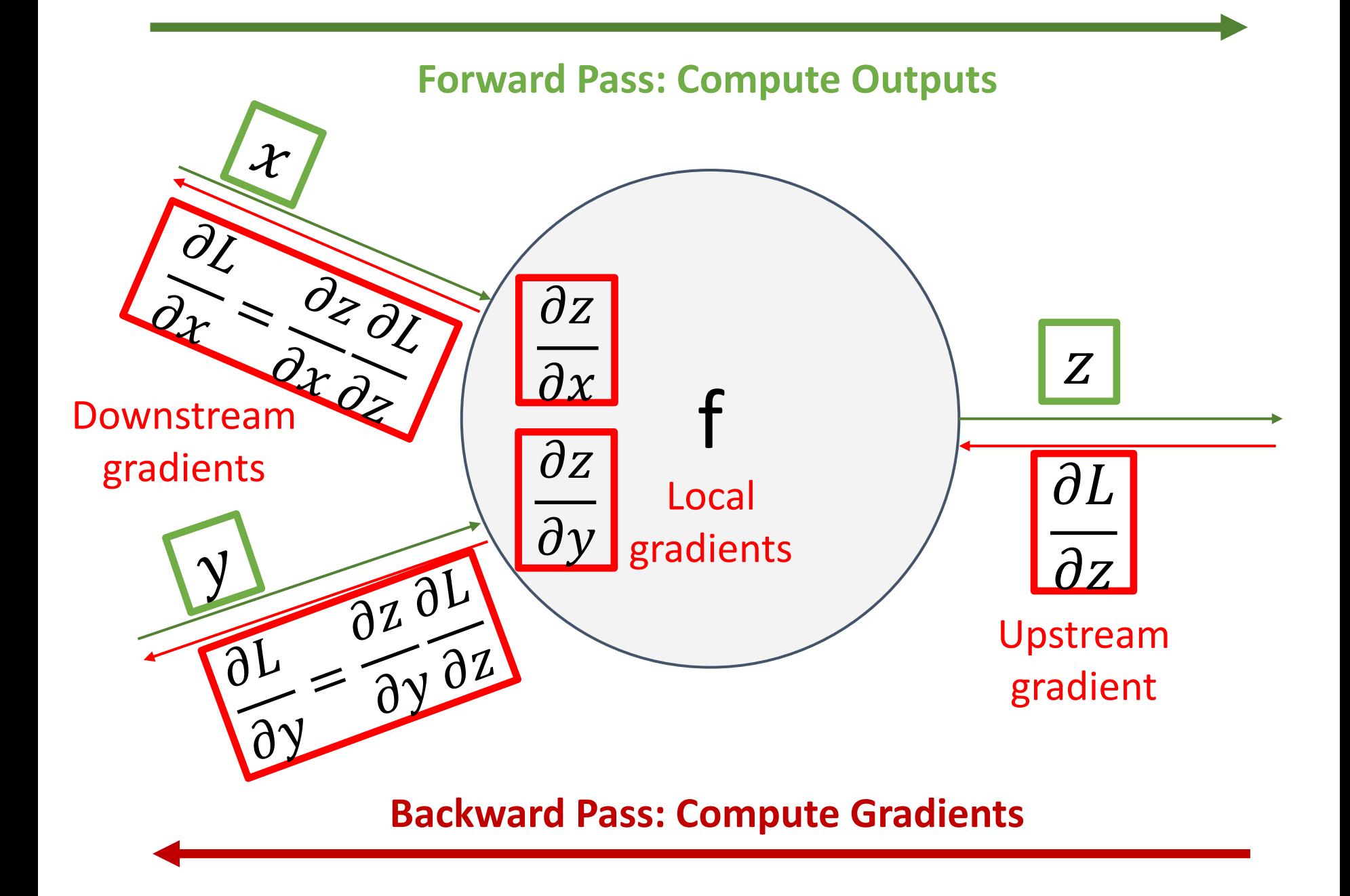

Justin Johnson & David Fouhey The EECS 442 WI 2021: Lecture 14 - 29 The March 9, 2021

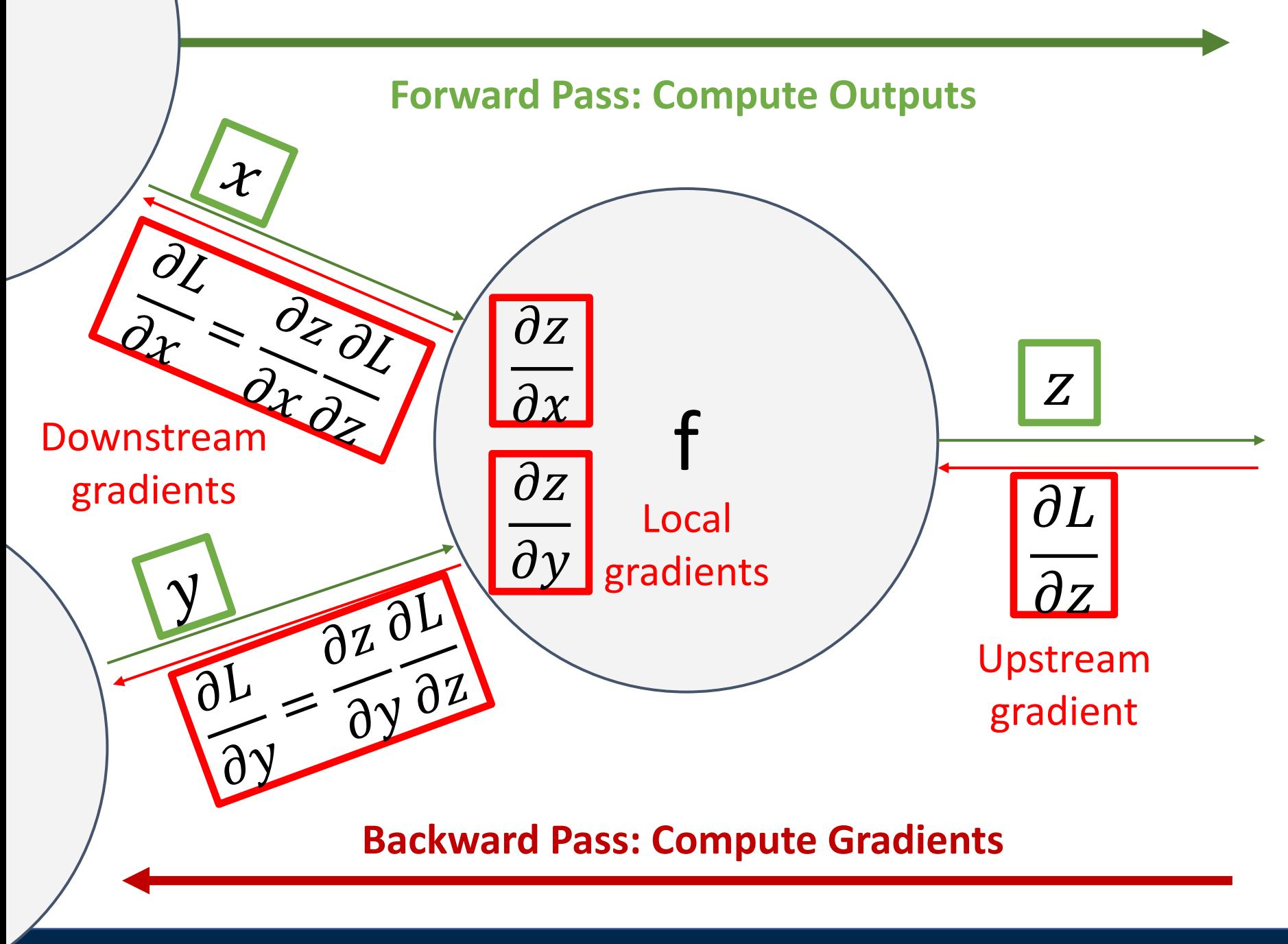

Justin Johnson & David Fouhey The EECS 442 WI 2021: Lecture 14 - 30 The March 9, 2021

#### $f(x, w) =$ 1  $1 + e^{-(w_0 x_0 + w_1 x_1 + w_2)}$ Another Example

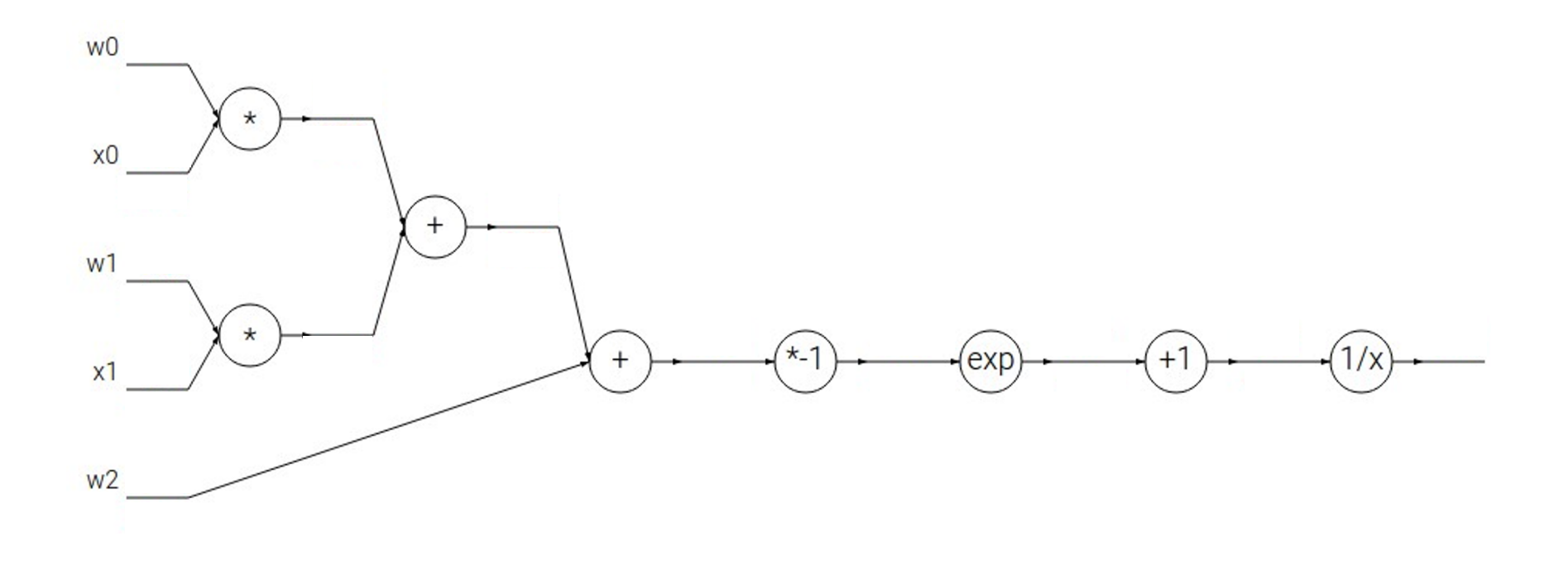

Justin Johnson & David Fouhey The EECS 442 WI 2021: Lecture 14 - 31 The March 9, 2021

$$
f(x, w) = \frac{1}{1 + e^{-(w_0 x_0 + w_1 x_1 + w_2)}}
$$

**Forward pass**: Compute outputs

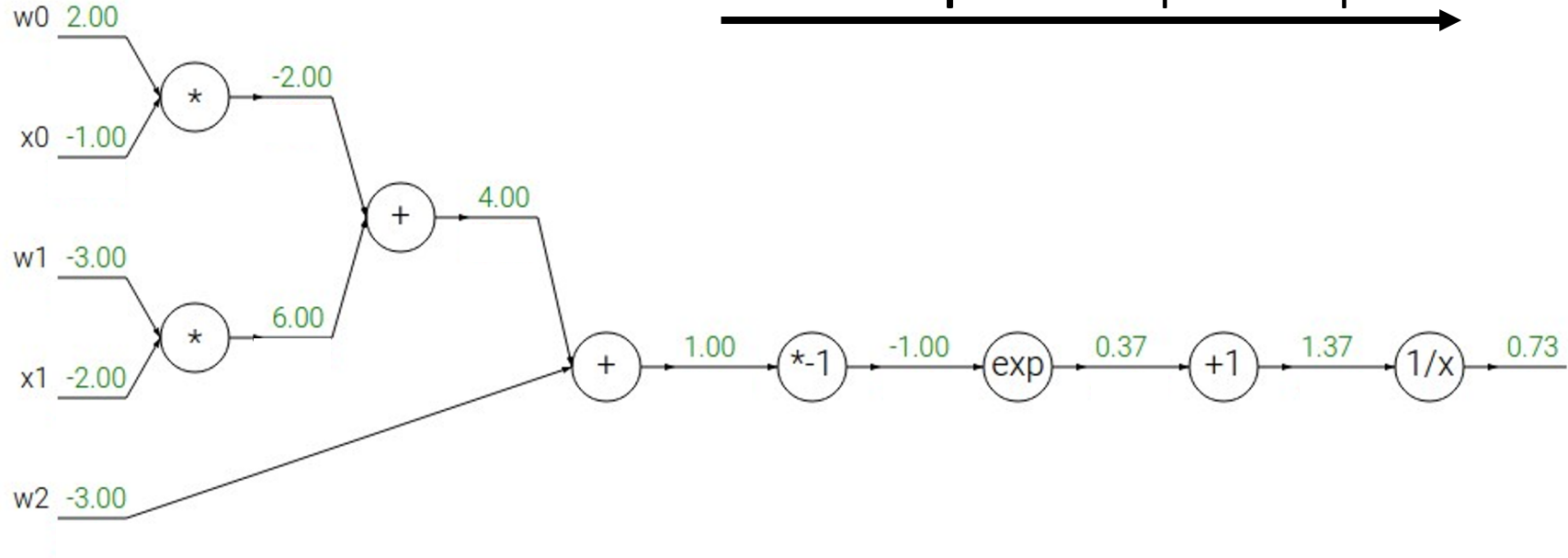

Justin Johnson & David Fouhey The EECS 442 WI 2021: Lecture 14 - 32 The March 9, 2021

$$
f(x, w) = \frac{1}{1 + e^{-(w_0 x_0 + w_1 x_1 + w_2)}}
$$

 $\lambda$ 

**Backward pass**: Compute gradients w0 2.00  $-2.00$  $\star$  $x0 - 1.00$ 4.00  $w1 - 3.00$ 6.00  $\star$ 1.00  $-1.00$  $0.37$ 1.37  $0.73$  $* - 1$  $+1$  $+$ (exp  $x1 - 2.00$  $1.00$  $W2 - 3.00$ Base Case

Justin Johnson & David Fouhey The EECS 442 WI 2021: Lecture 14 - 33 The March 9, 2021

$$
f(x, w) = \frac{1}{1 + e^{-(w_0 x_0 + w_1 x_1 + w_2)}}
$$

<u>،</u>

**Backward pass**: Compute gradients

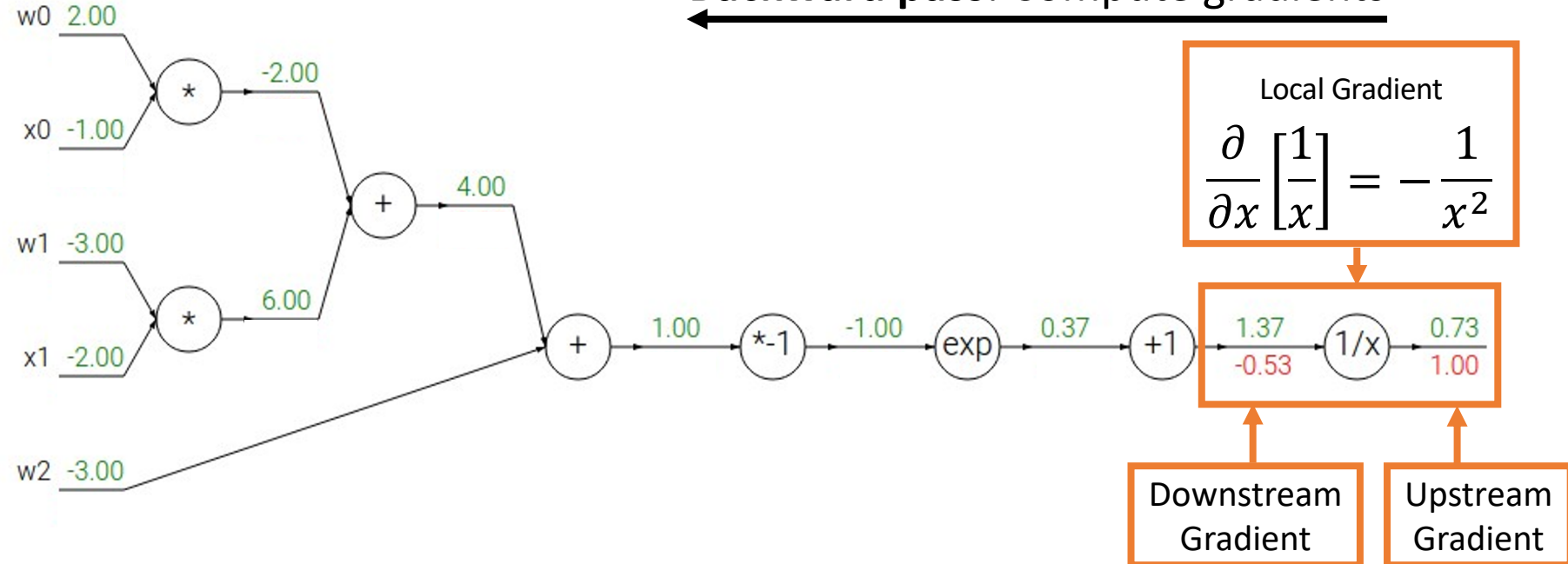

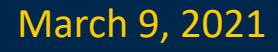

$$
f(x, w) = \frac{1}{1 + e^{-(w_0 x_0 + w_1 x_1 + w_2)}}
$$

**Backward pass**: Compute gradients w0 2.00  $-2.00$ Local Gradient  $\star$  $x0 - 1.00$  $\partial$  $\frac{\partial}{\partial x}[x+1] = 1$ 4.00  $w1 - 3.00$ 6.00  $\star$ 1.00  $-1.00$  $0.37$ 1.37 0.73  $* - 1$  $\left( \exp \right)$  $+1$  $1/x$  $^{+}$  $x1 - 2.00$  $1.00$  $-0.53$  $-0.53$  $W2 - 3.00$ Downstream Upstream GradientGradient

Justin Johnson & David Fouhey The EECS 442 WI 2021: Lecture 14 - 35 The March 9, 2021

$$
f(x, w) = \frac{1}{1 + e^{-(w_0 x_0 + w_1 x_1 + w_2)}}
$$

**Backward pass**: Compute gradients w0 2.00  $-2.00$ Local Gradient  $\star$  $x0 - 1.00$  $\partial$  $\frac{\partial}{\partial x}[e^x]=e^x$ 4.00  $w1 - 3.00$ 6.00  $\star$ 1.00  $-1.00$  $0.37$ 1.37 0.73  $* - 1$  $+1$  $^{+}$ (exp  $x1 - 2.00$  $1.00$  $-0.20$  $-0.53$  $-0.53$  $W2 - 3.00$ Downstream Upstream GradientGradient

Justin Johnson & David Fouhey The EECS 442 WI 2021: Lecture 14 - 36 The March 9, 2021

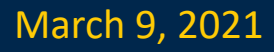
$$
f(x, w) = \frac{1}{1 + e^{-(w_0 x_0 + w_1 x_1 + w_2)}}
$$

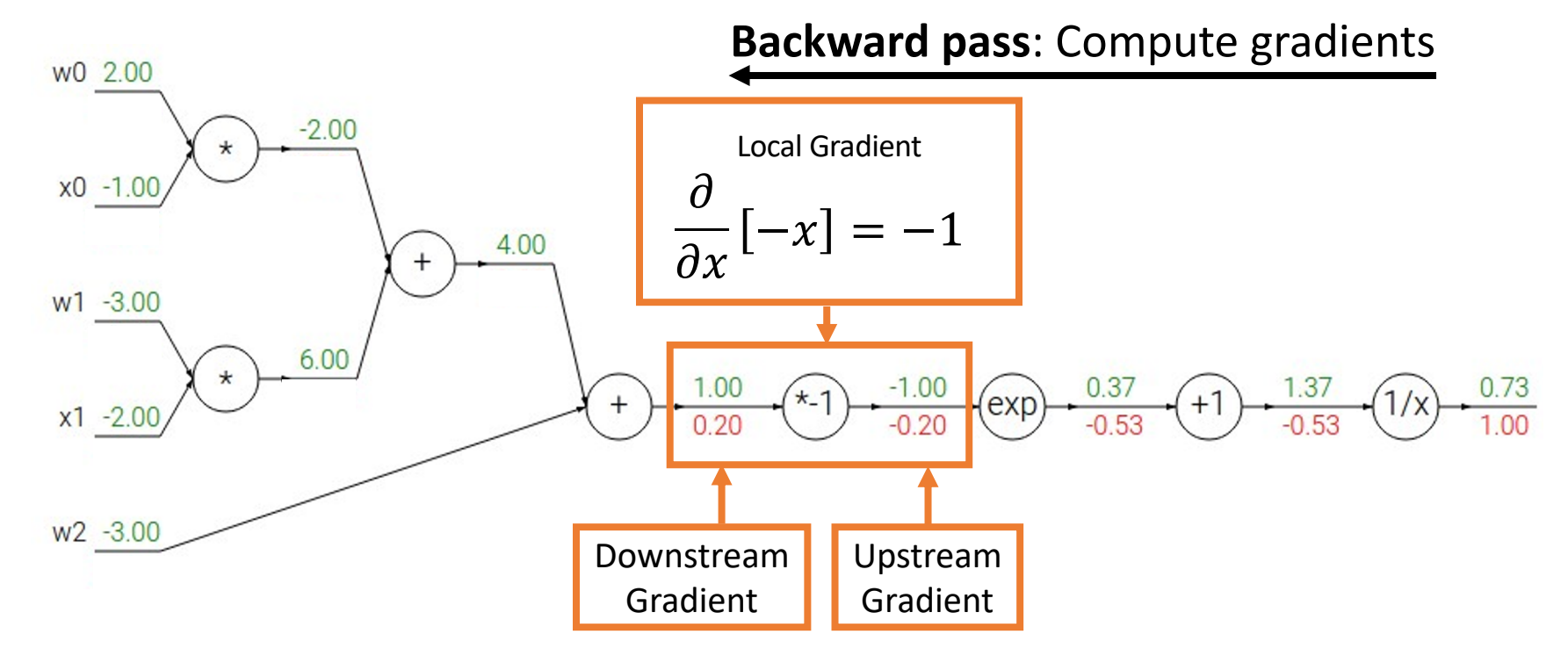

Justin Johnson & David Fouhey The EECS 442 WI 2021: Lecture 14 - 37 The March 9, 2021

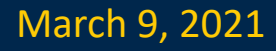

$$
f(x, w) = \frac{1}{1 + e^{-(w_0 x_0 + w_1 x_1 + w_2)}}
$$

<u>،</u>

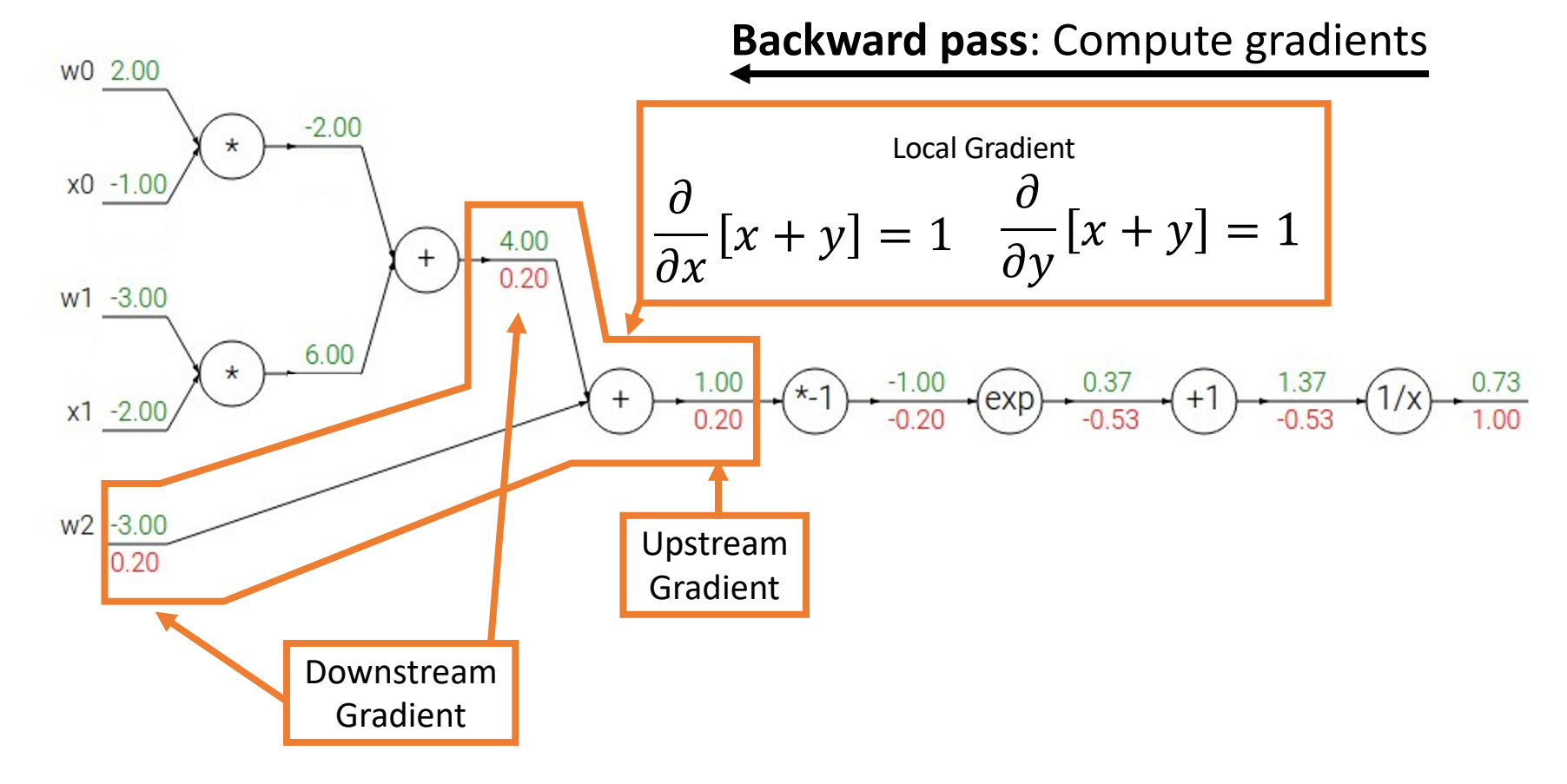

Justin Johnson & David Fouhey The EECS 442 WI 2021: Lecture 14 - 38 The March 9, 2021

$$
f(x, w) = \frac{1}{1 + e^{-(w_0 x_0 + w_1 x_1 + w_2)}}
$$

 $\lambda$ 

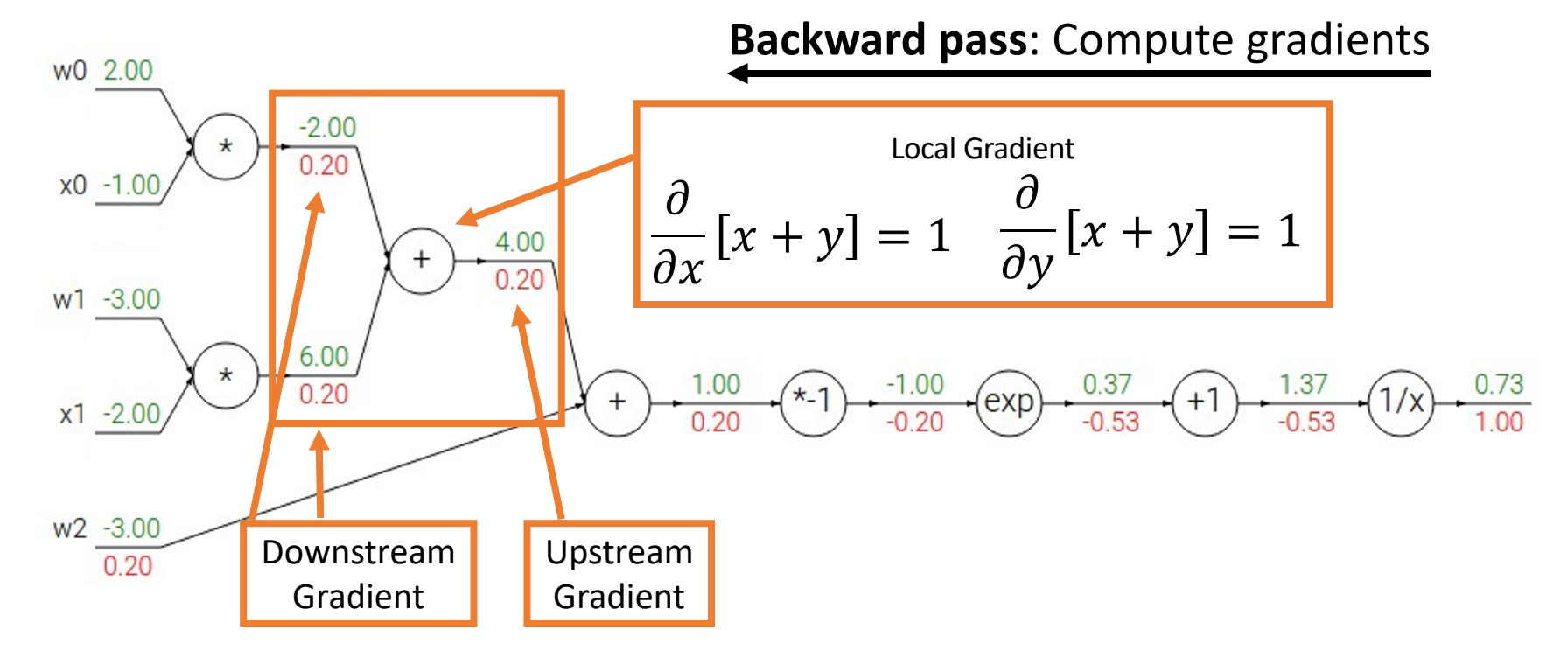

Justin Johnson & David Fouhey The EECS 442 WI 2021: Lecture 14 - 39 The March 9, 2021

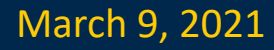

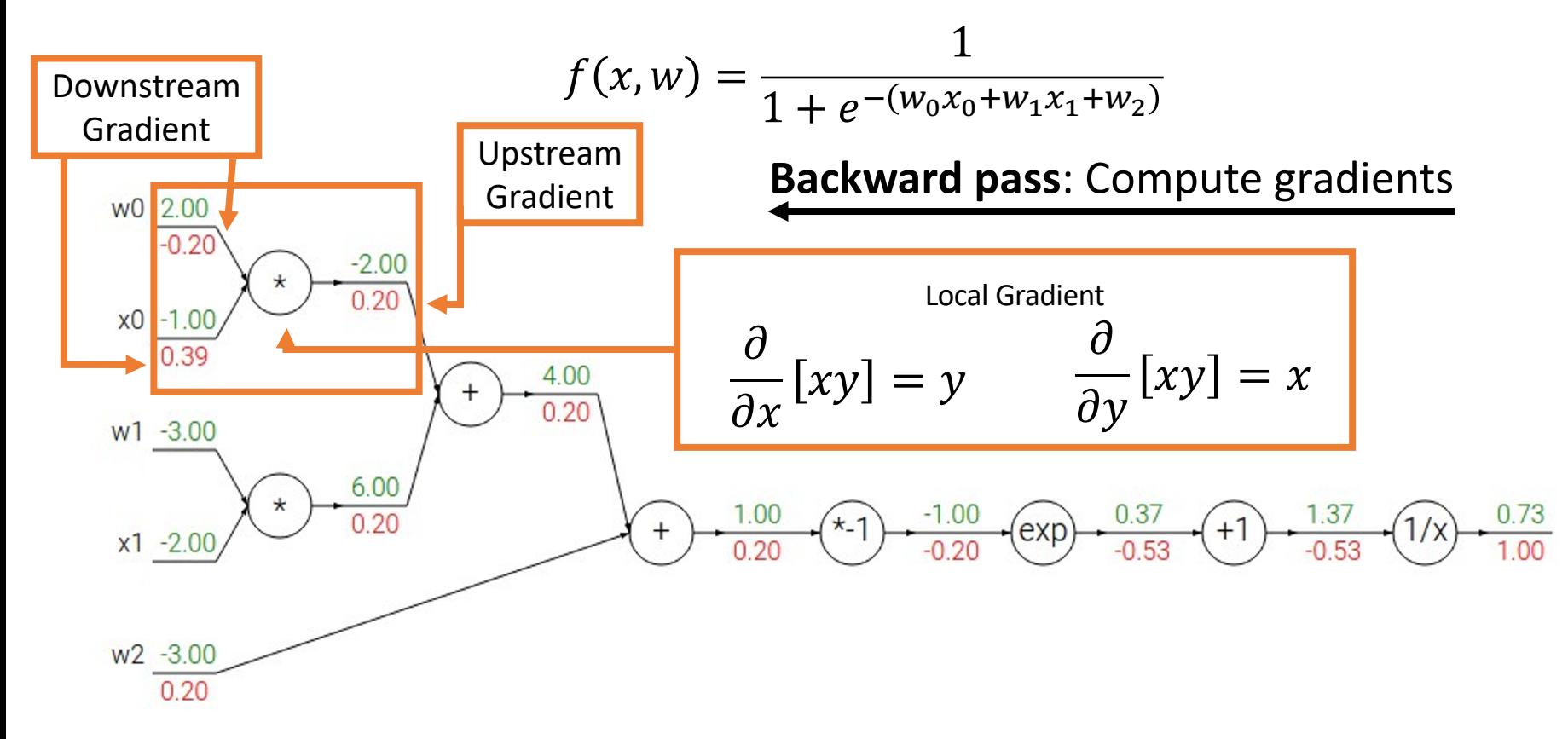

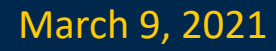

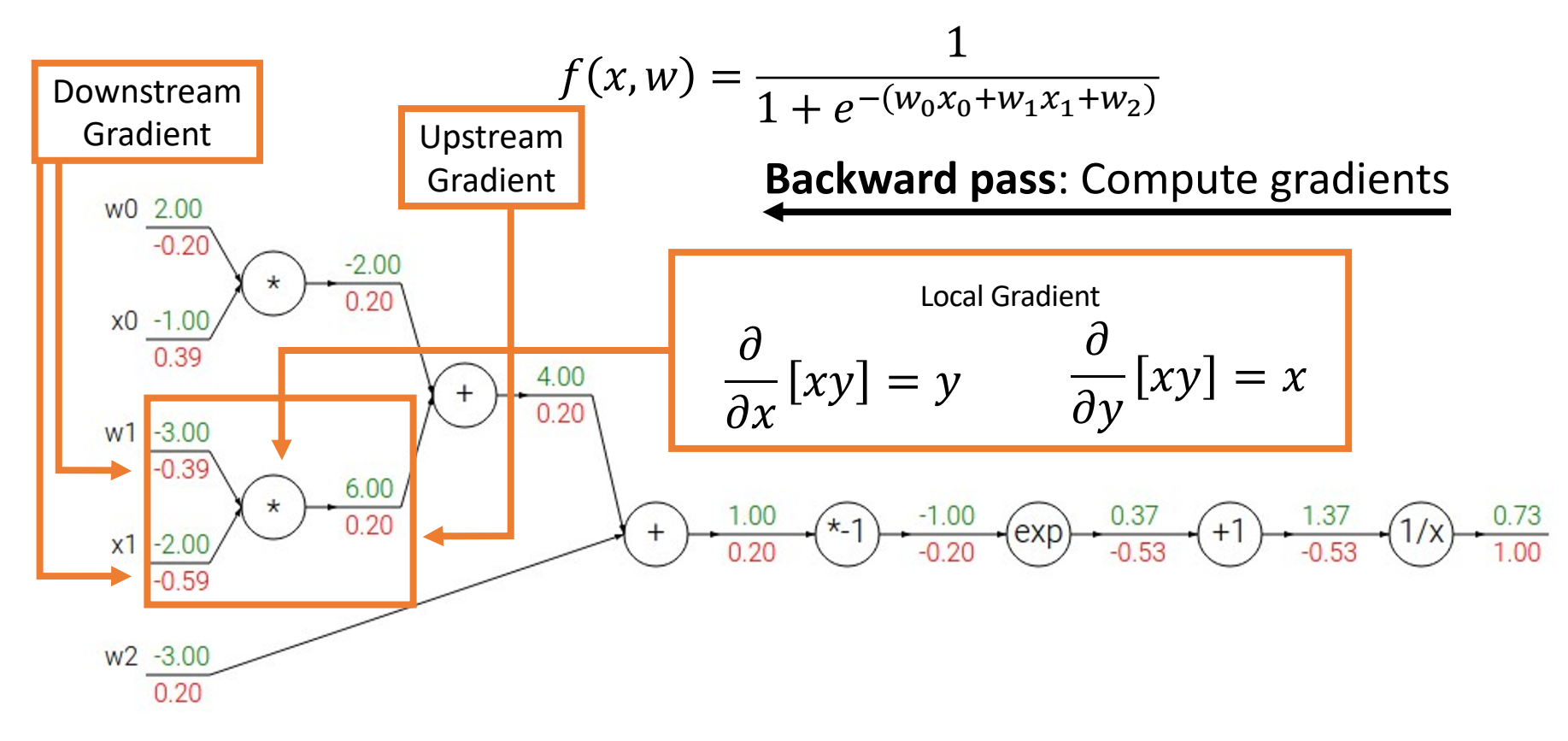

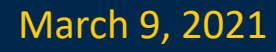

$$
f(x, w) = \frac{1}{1 + e^{-(w_0 x_0 + w_1 x_1 + w_2)}} = \sigma(w_0 x_0 + w_1 x_1 + w_2)
$$

### **Backward pass**: Compute gradients

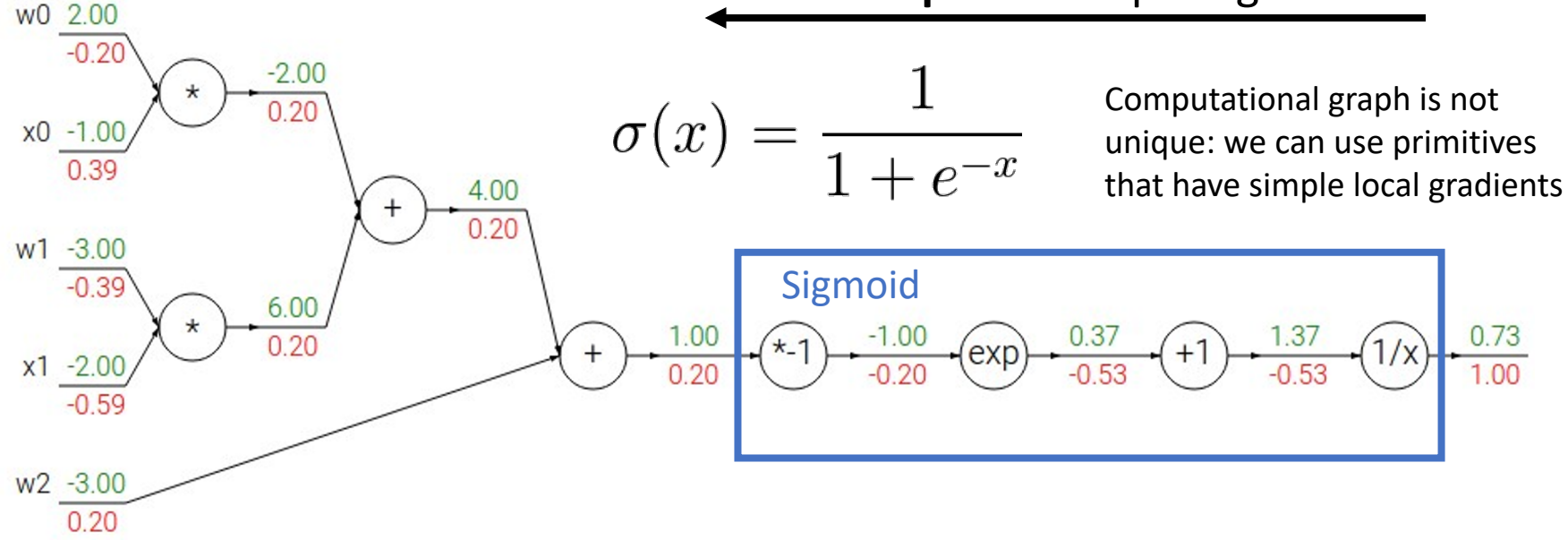

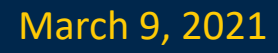

$$
f(x, w) = \frac{1}{1 + e^{-(w_0 x_0 + w_1 x_1 + w_2)}} = \sigma(w_0 x_0 + w_1 x_1 + w_2)
$$

### **Backward pass**: Compute gradients

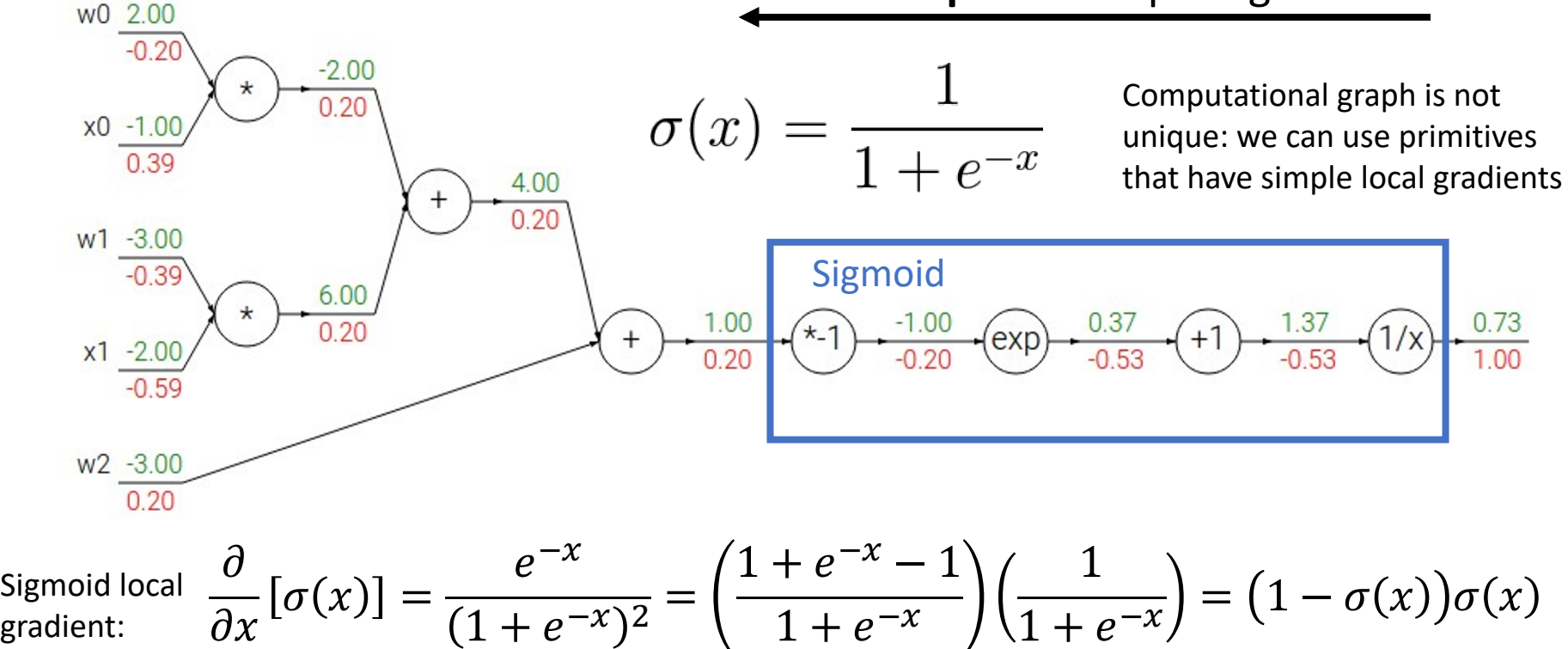

$$
f(x, w) = \frac{1}{1 + e^{-(w_0 x_0 + w_1 x_1 + w_2)}} = \sigma(w_0 x_0 + w_1 x_1 + w_2)
$$

### **Backward pass**: Compute gradients

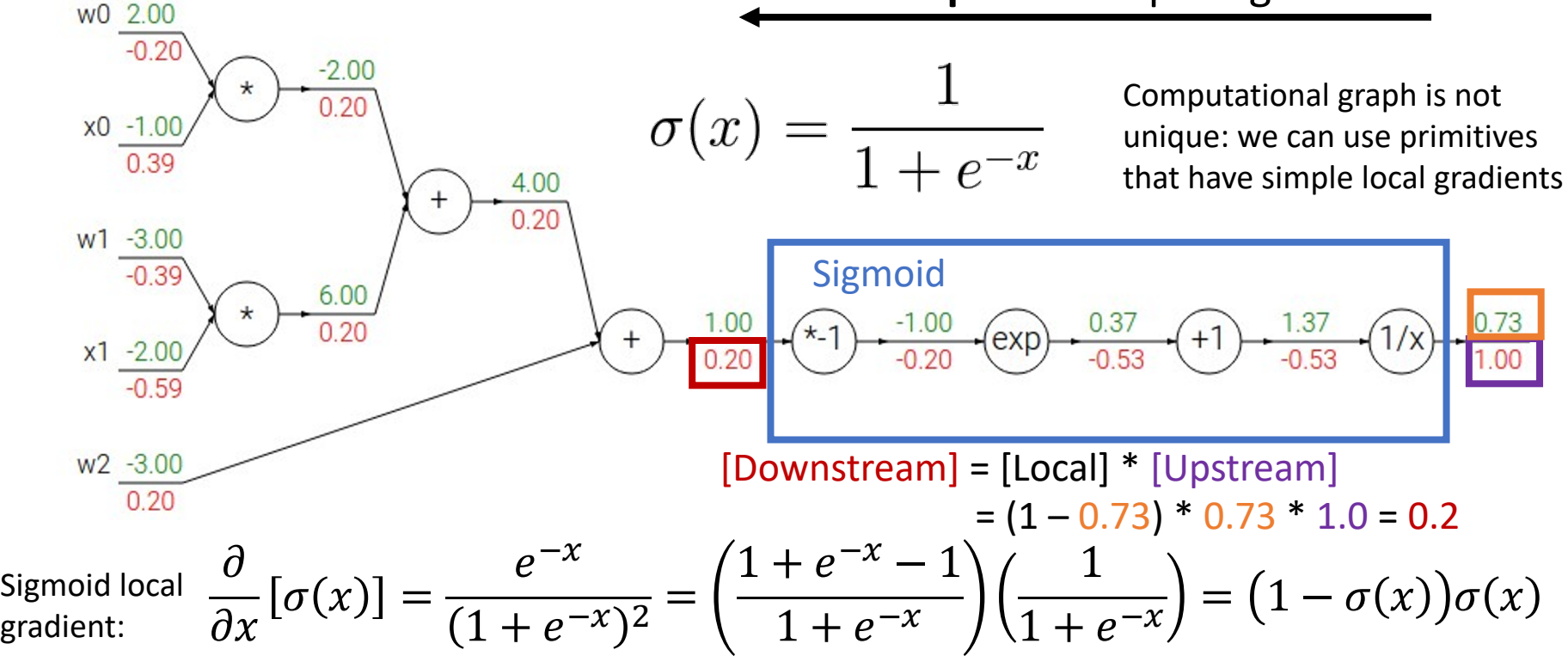

**add** gate: gradient distributor

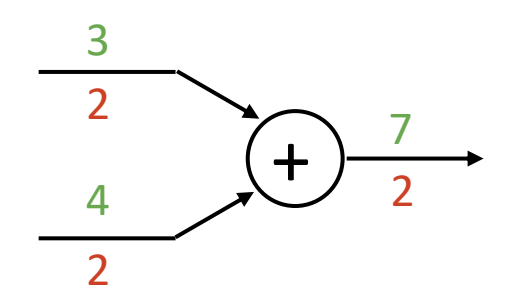

Justin Johnson & David Fouhey The EECS 442 WI 2021: Lecture 14 - 45 The March 9, 2021

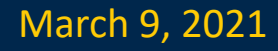

**add** gate: gradient distributor

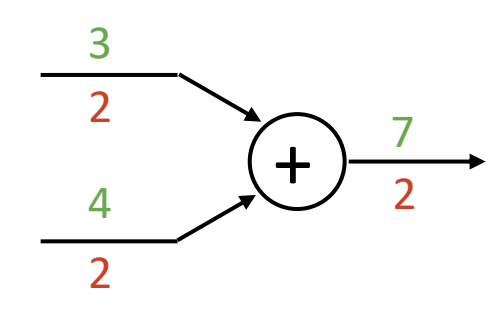

**copy** gate: gradient adder

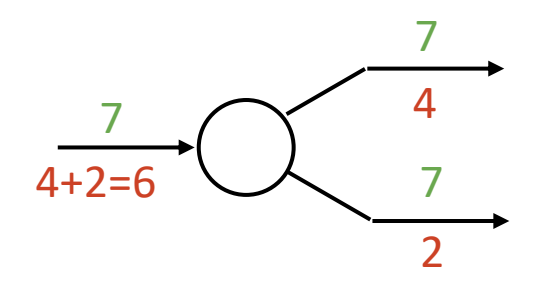

**add** gate: gradient distributor

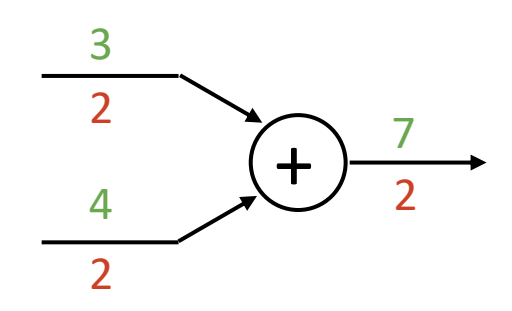

**copy** gate: gradient adder

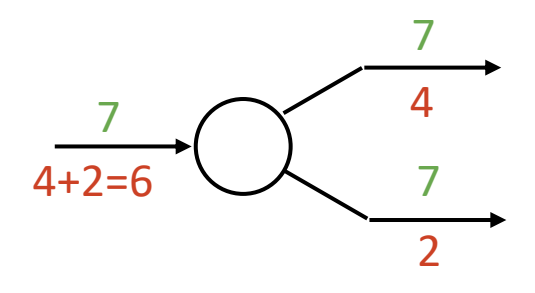

**mul** gate: "swap multiplier"

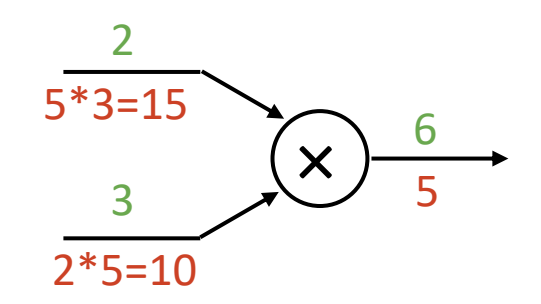

**add** gate: gradient distributor

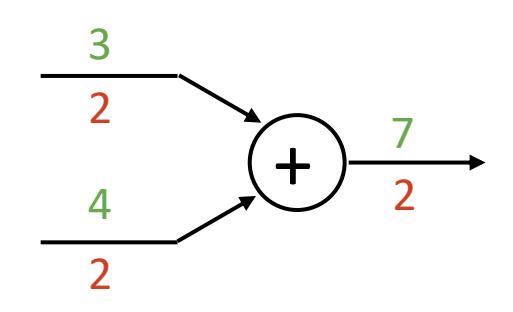

**copy** gate: gradient adder

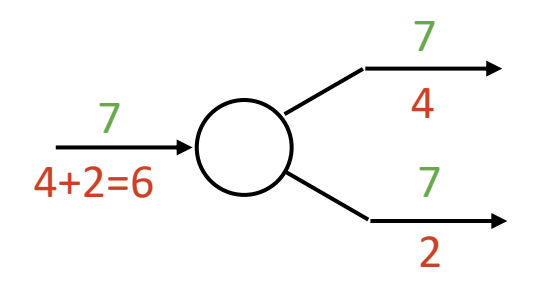

**mul** gate: "swap multiplier"

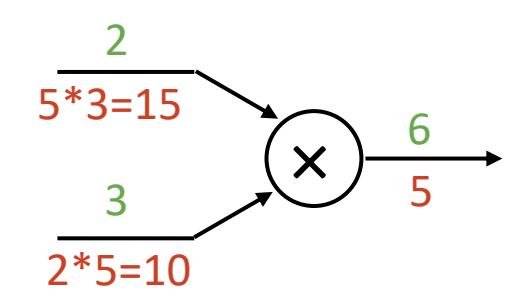

**max** gate: gradient router

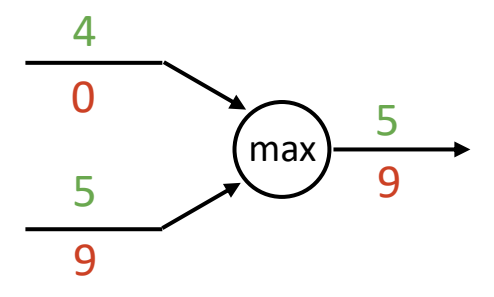

def  $f(w0, x0, w1, x1, w2)$ :

Forward pass: Compute output

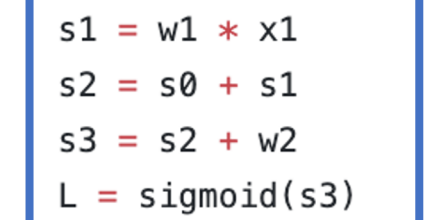

 $50 = W0 * X0$ 

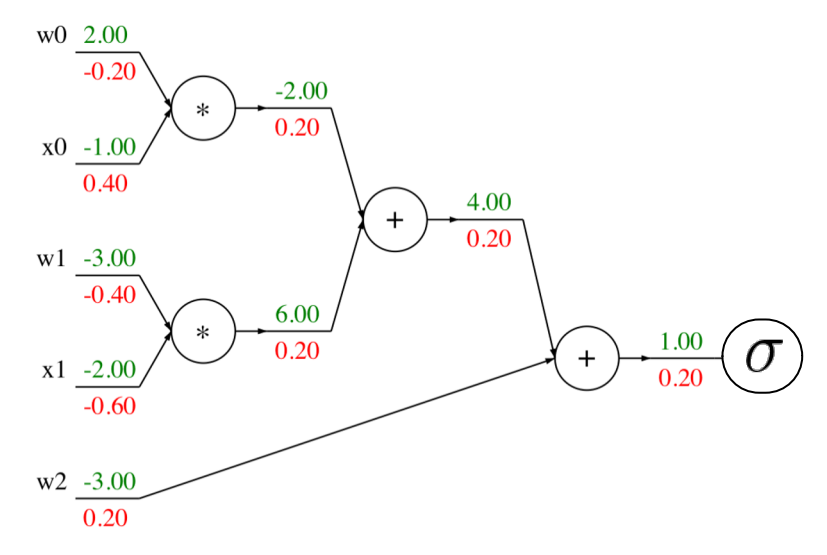

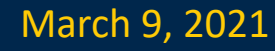

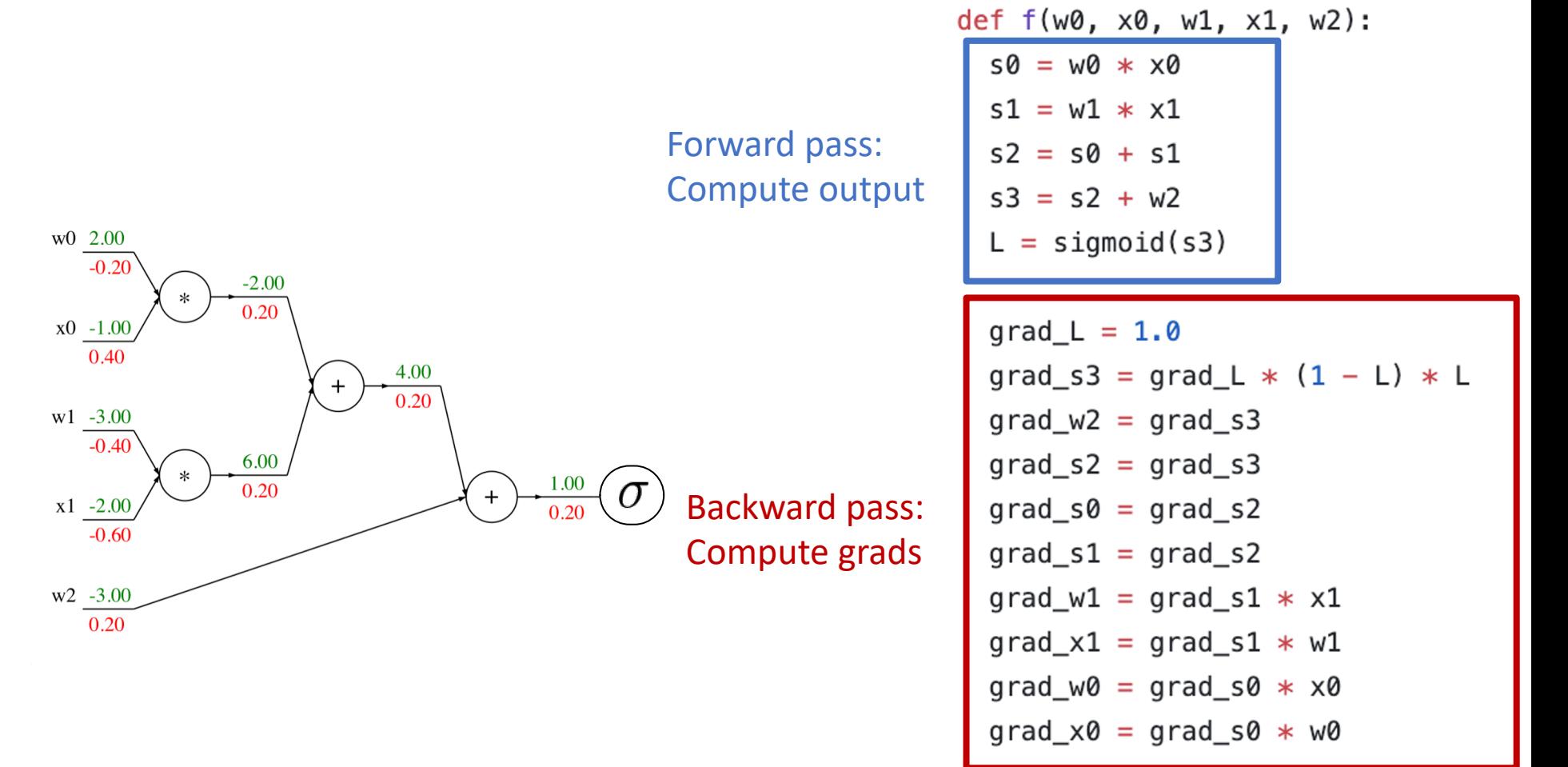

Forward pass:

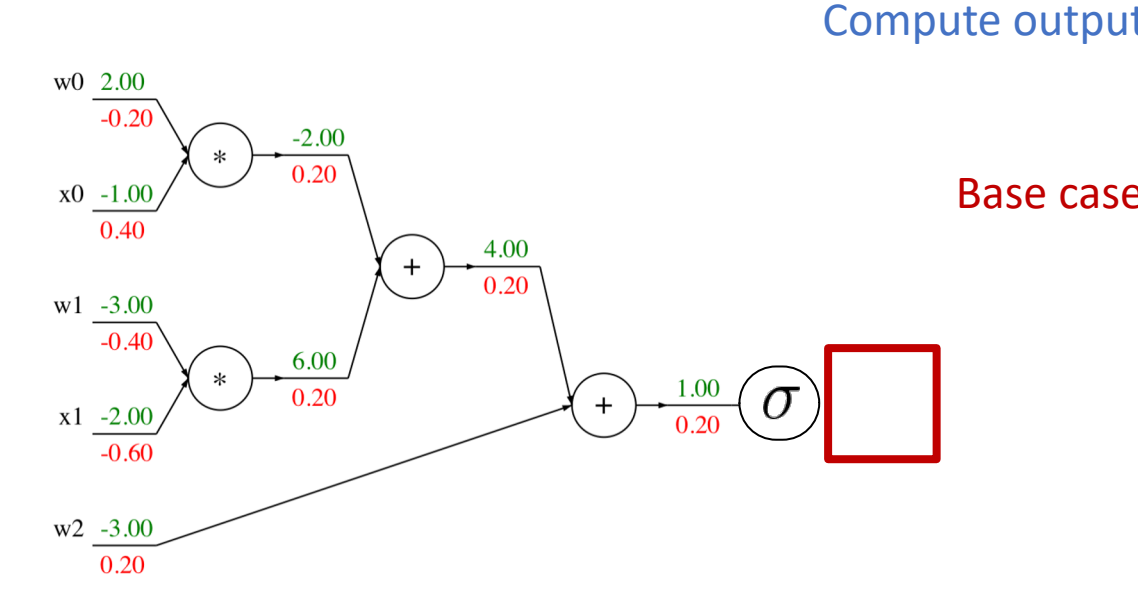

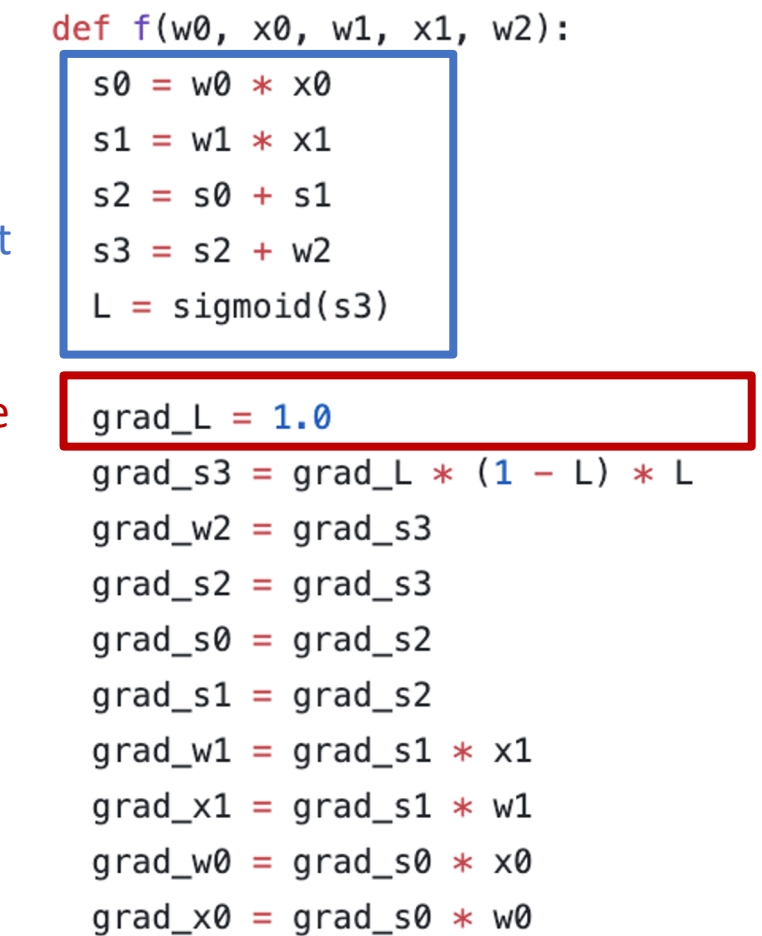

### Justin Johnson & David Fouhey The EECS 442 WI 2021: Lecture 14 - 51 The March 9, 2021

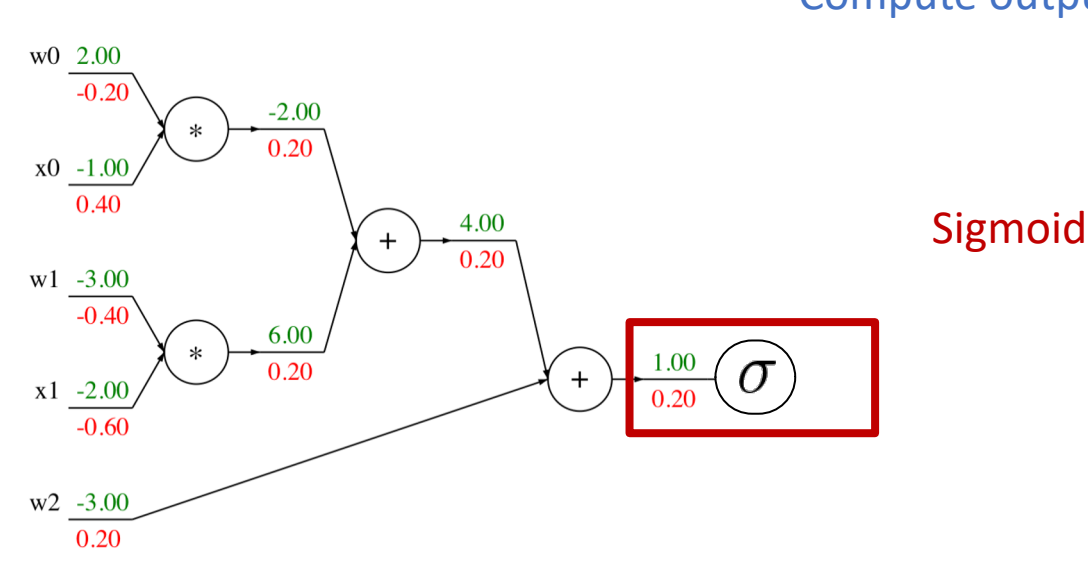

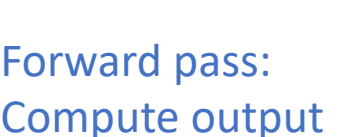

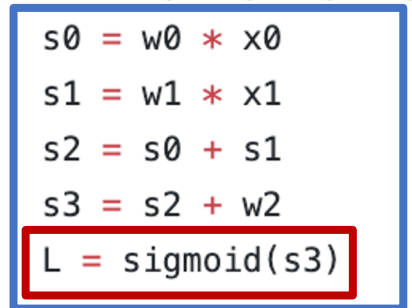

def  $f(w0, x0, w1, x1, w2)$ :

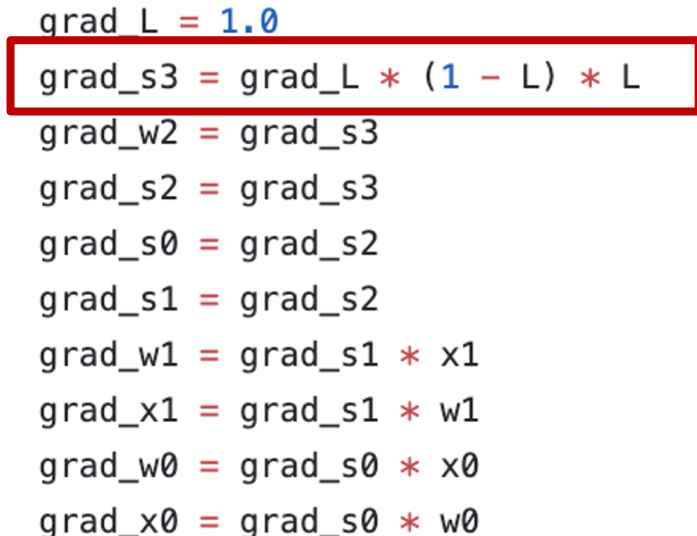

### Justin Johnson & David Fouhey The EECS 442 WI 2021: Lecture 14 - 52 The March 9, 2021

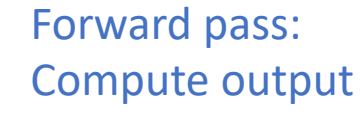

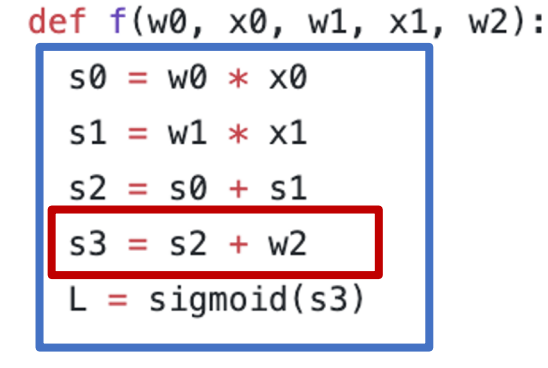

grad  $L = 1.0$ 

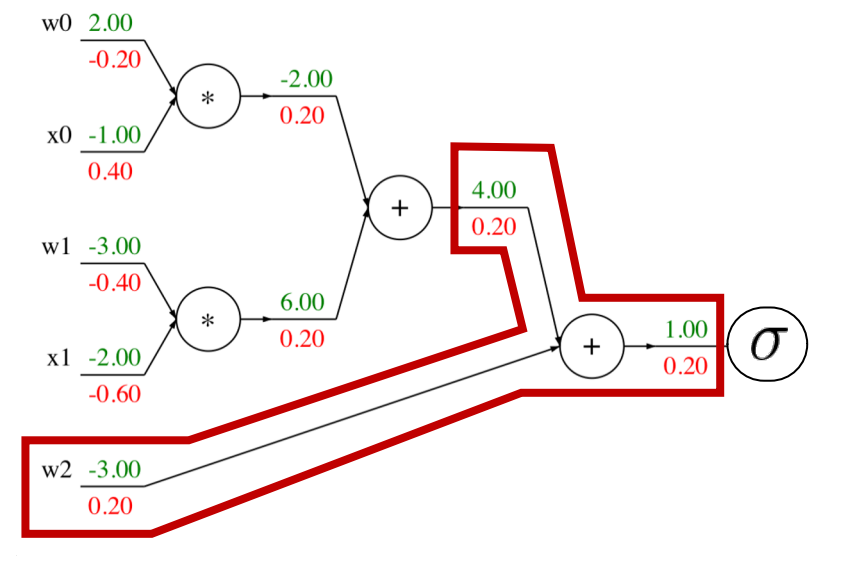

Add

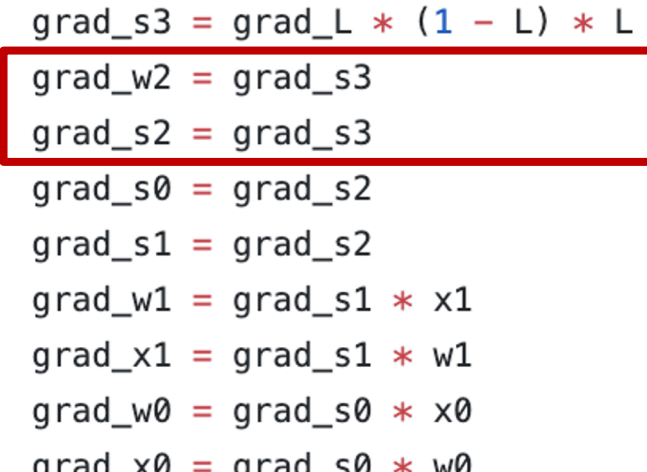

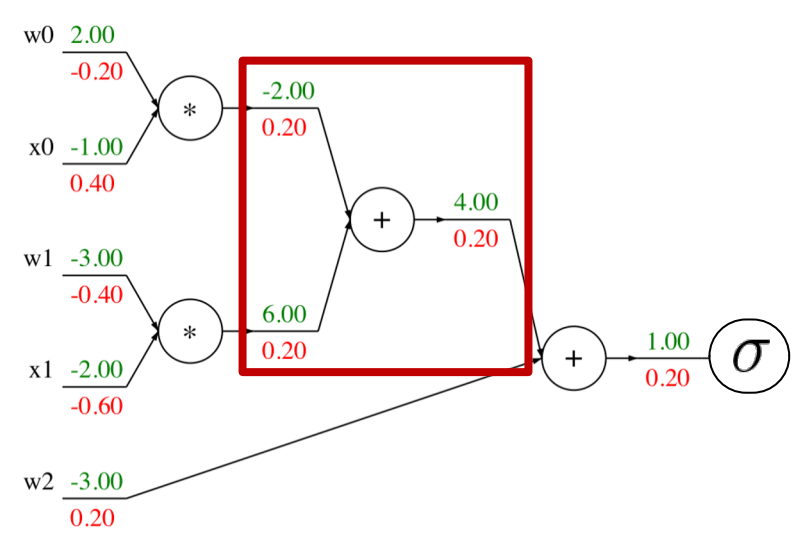

Forward pass: Compute output

Add

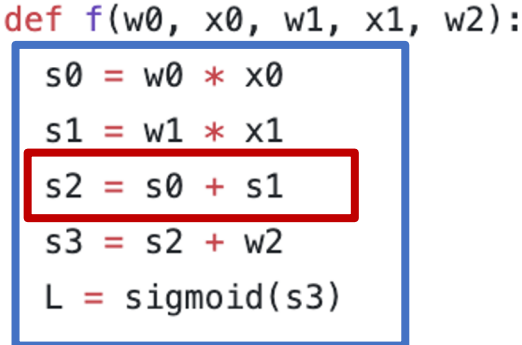

grad  $L = 1.0$  $grad_s3 = grad_L * (1 - L) * L$  $grad_w2 = grad_s3$  $grad_s2 = grad_s3$  $grad_s0 = grad_s2$  $grad_s1 = grad_s2$  $grad_w1 = grad_s1 * x1$  $grad_x1 = grad_s1 * w1$  $grad_w0 = grad_s0 * x0$  $grad_x0 = grad_s0 * w0$ 

### Justin Johnson & David Fouhey The EECS 442 WI 2021: Lecture 14 - 54 The March 9, 2021

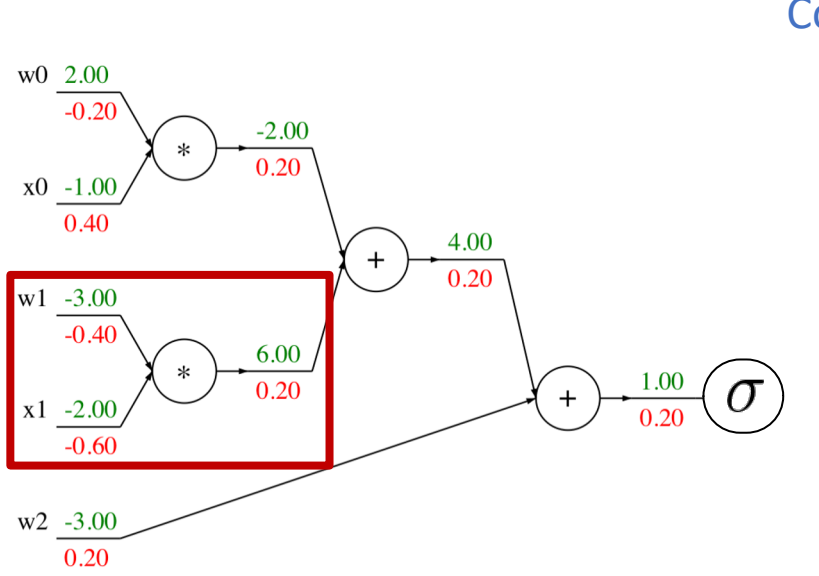

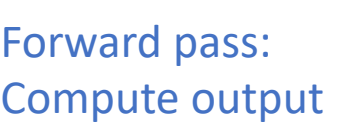

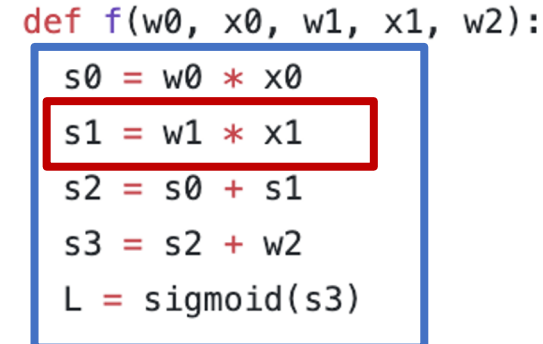

grad  $L = 1.0$  $grad_s3 = grad_L * (1 - L) * L$  $grad_w2 = grad_s3$  $grad_s2 = grad_s3$  $grad s0 = grad s2$  $grad_s1 = grad_s2$  $grad_w1 = grad_s1 * x1$ Multiply  $grad_x1 = grad_s1 * w1$  $grad_w0 = grad_s0 * x0$  $grad_x0 = grad_s0 * w0$ 

### Justin Johnson & David Fouhey The EECS 442 WI 2021: Lecture 14 - 55 The March 9, 2021

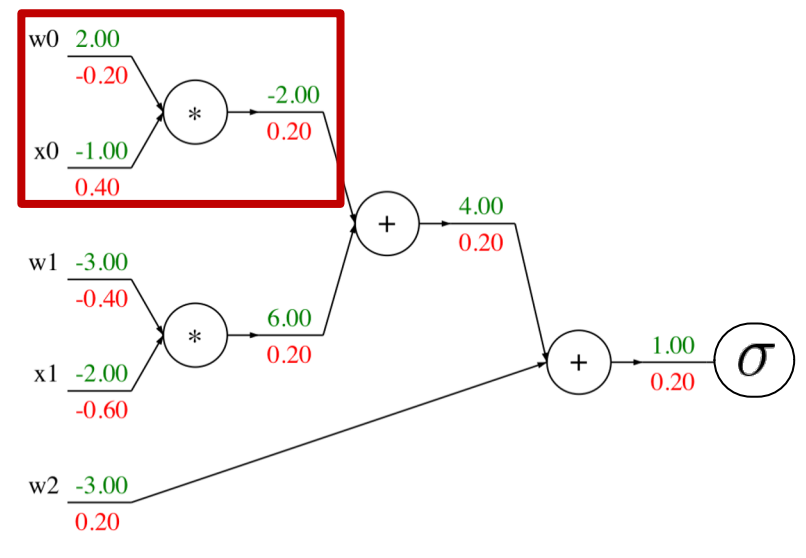

Forward pass: Compute output  $50 = W0 * X0$  $s1 = w1 * x1$  $s2 = s0 + s1$  $s3 = s2 + w2$  $L = sigmoid(s3)$ 

def  $f(w0, x0, w1, x1, w2)$ :

grad  $L = 1.0$  $grad_s3 = grad_L * (1 - L) * L$  $grad_w2 = grad_s3$  $grad_s2 = grad_s3$  $grad s0 = grad s2$  $grad_s1 = grad_s2$ grad  $w1 = grad_s1 * x1$  $grad_x1 = grad_s1 * w1$  $grad_w0 = grad_s0 * x0$ Multiply  $grad_x0 = grad_s0 * w0$ 

# Implementation: Modular API

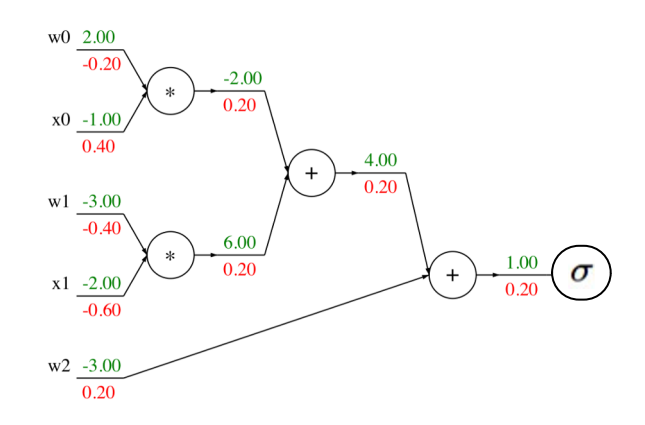

### Graph (or Net) object *(rough pseudo code)*

class ComputationalGraph(object):

 $\#$ ...

def forward(inputs):

- # 1. [pass inputs to input gates...]
- # 2. forward the computational graph:

for gate in self.graph.nodes topologically sorted():

gate.forward()

return loss  $#$  the final gate in the graph outputs the loss

def backward():

for gate in reversed(self.graph.nodes topologically sorted()):

gate.backward() # little piece of backprop (chain rule applied)

return inputs gradients

### Example: PyTorch Autograd Functions

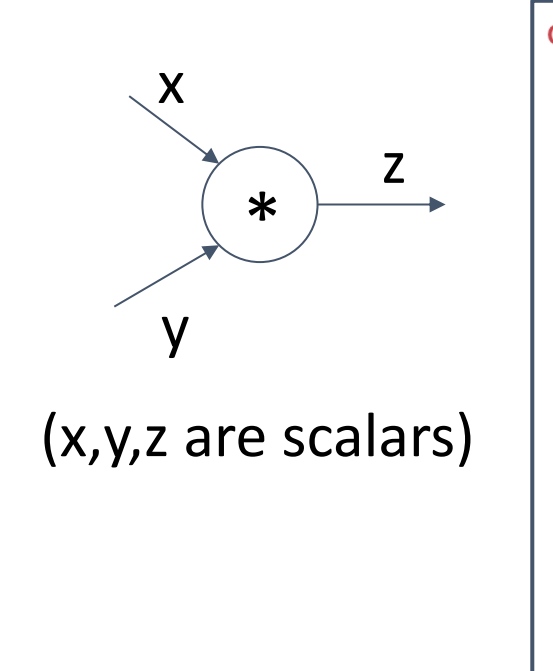

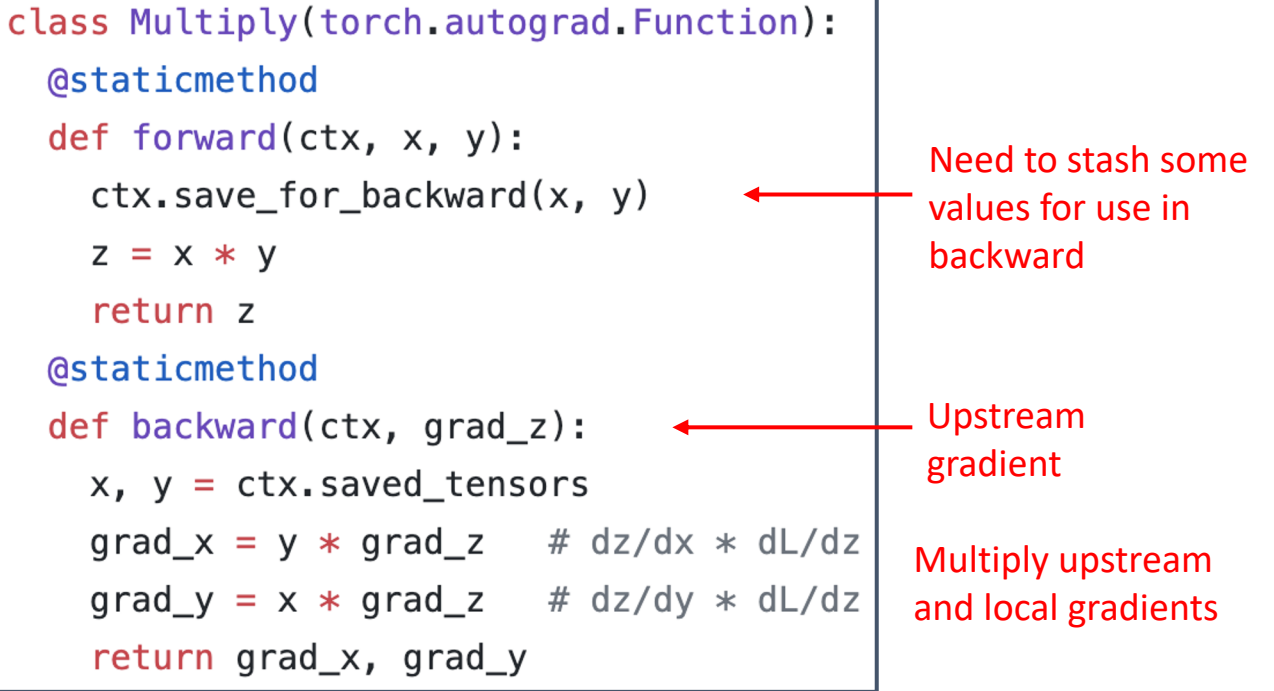

Justin Johnson & David Fouhey The EECS 442 WI 2021: Lecture 14 - 58 The March 9, 2021

# Example: PyTorch operators

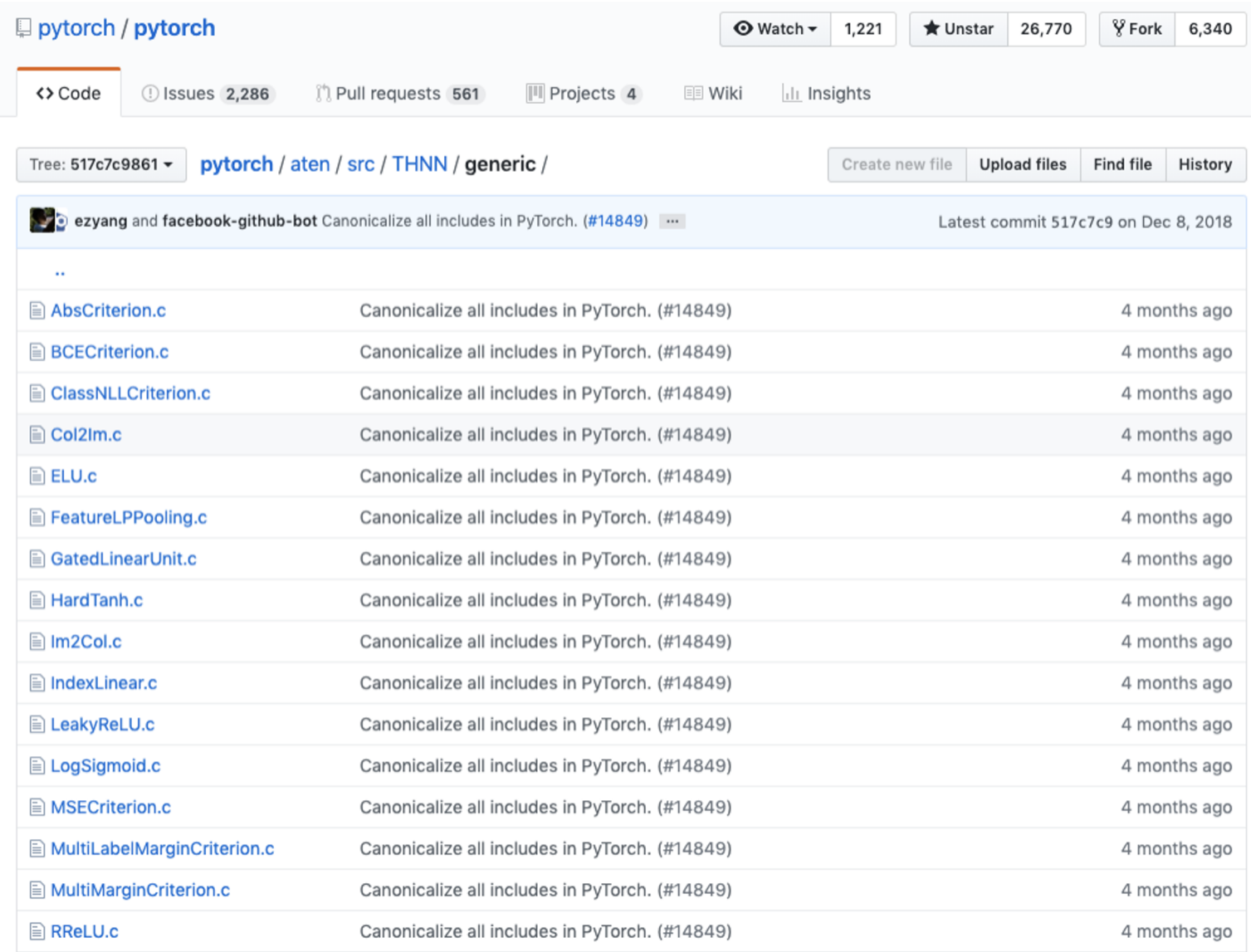

### Justin Johnson & David Fouhey The EECS 442 WI 2021: Lecture 14 - 59 The March 9, 2021

```
#define TH_GENERIC_FILE "THNN/generic/Sigmoid.c"
 \overline{2}3
     #else
\overline{4}5
     void THNN_(Sigmoid_updateOutput)(
                THNNState *state,
6
\overline{7}THTensor *input,
8
                THTensor *output)
\mathcal{G}{
       THTensor_(sigmoid)(output, input);
10
11
    \}12
13
    void THNN_(Sigmoid_updateGradInput)(
14
                THNNState *state,
                THTensor *gradOutput,
15
                THTensor *gradInput,
16
17
                THTensor *output)
18
     €
19
       THNN_CHECK_NELEMENT(output, gradOutput);
20
       THTensor_(resizeAs)(gradInput, output);
21
       TH_TENSOR_APPLY3(scalar_t, gradInput, scalar_t, gradOutput, scalar_t, output,
22
         scalar_t z = *output_data;*gradInput_data = *gradOutput_data * (1. - z) * z;
23
24
      );
25
    \}26
27
    #endif
```
#ifndef TH\_GENERIC\_FILE

 $\perp$ 

### PyTorch sigmoid

```
#ifndef TH_GENERIC_FILE
     #define TH_GENERIC_FILE "THNN/generic/Sigmoid.c"
 \overline{2}3
     #else
 \overline{4}5
     void THNN_(Sigmoid_updateOutput)(
                                                                  Forward
 6
                THNNState *state,
 \overline{7}THTensor *input,
                                                           \sigma(x) =8
                THTensor *output)
                                                                         1
 9
     \overline{\mathcal{K}}10
       THTensor_(sigmoid)(output, input);
11
     ١z
12
13
     void THNN_(Sigmoid_updateGradInput)(
                THNNState *state,
14
                THTensor *gradOutput,
15
                THTensor *gradInput,
16
                THTensor *output)
17
18
     ₹
19
       THNN_CHECK_NELEMENT(output, gradOutput);
20
       THTensor_(resizeAs)(gradInput, output);
21
       TH_TENSOR_APPLY3(scalar_t, gradInput, scalar_t, gradOutput, scalar_t, output,
22
         scalar_t z = *output_data;23
         *gradInput_data = *gradOutput_data * (1. - z) * z;
24
       ) ;
25
     \mathcal{F}26
27
     #endif
```
 $\mathbf 1$ 

### PyTorch sigmoid

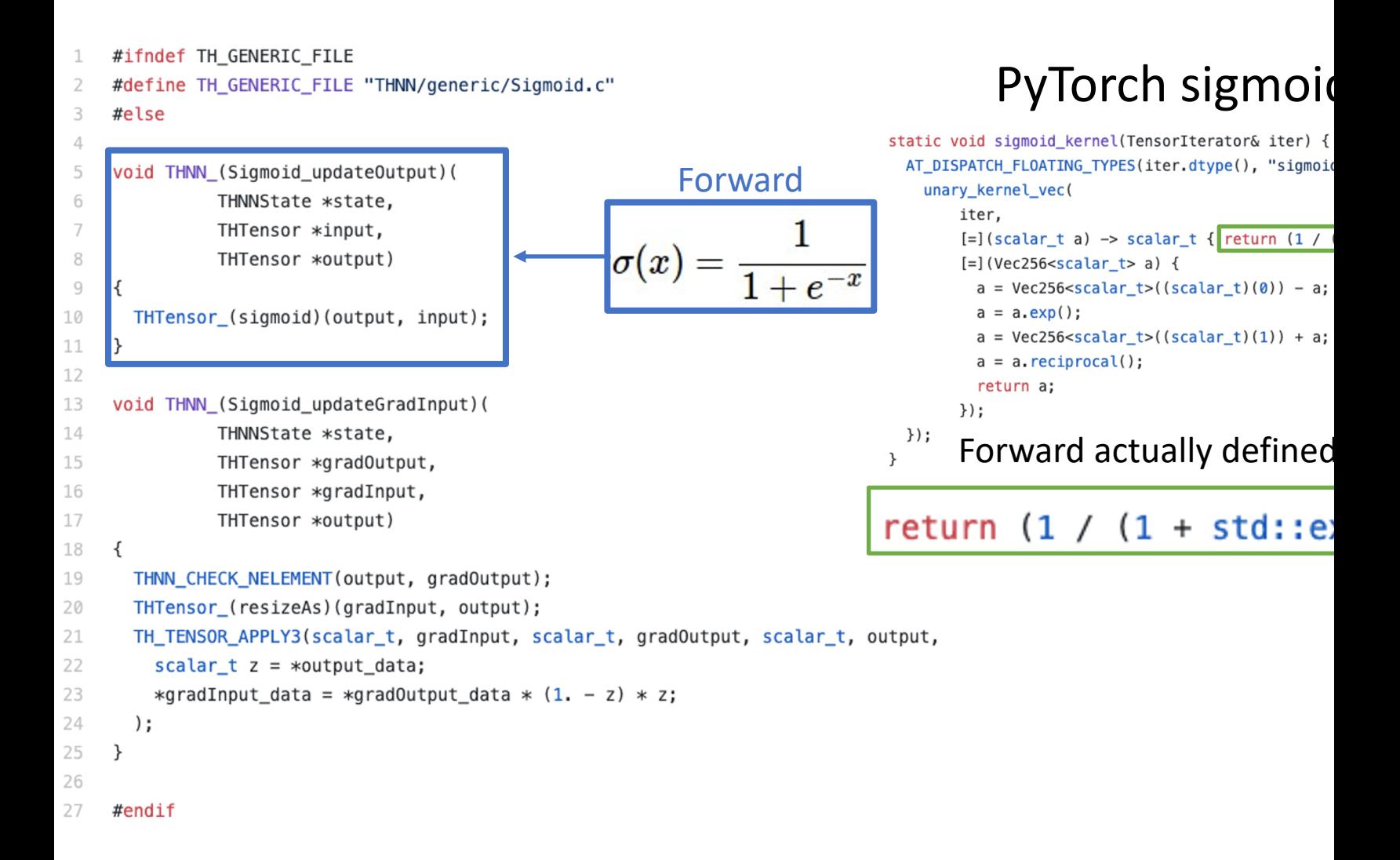

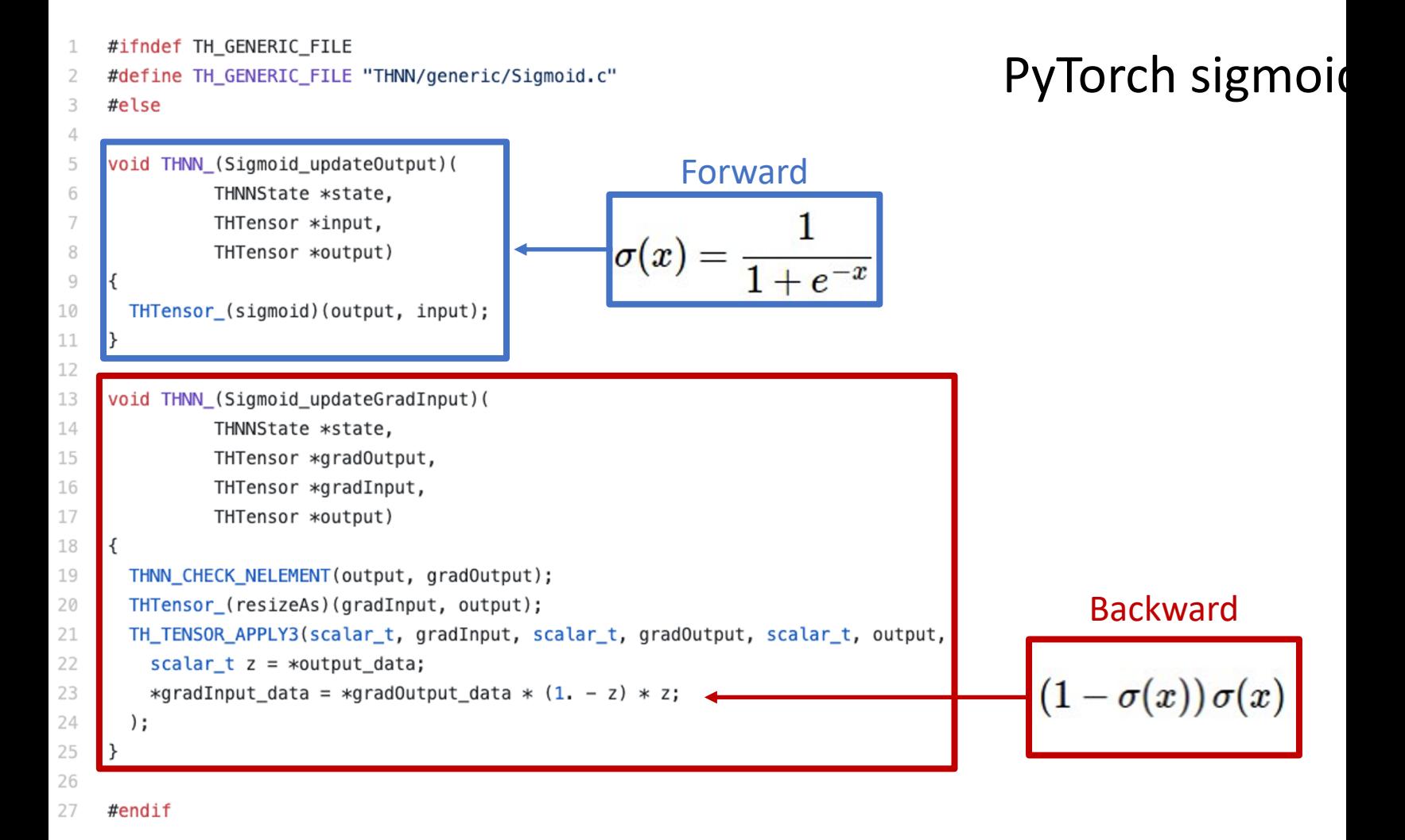

### Justin Johnson & David Fouhey EECS 442 WI 2021: Lecture 14 - 63 EECS 442 WI 2021: Lecture 14 - 63

# So far: Backprop with scalars

# What about vector-valued functions?

Justin Johnson & David Fouhey The EECS 442 WI 2021: Lecture 14 - 64 The March 9, 2021

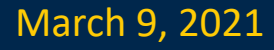

### Recap: Vector Derivatives

### $x \in \mathbb{R}, y \in \mathbb{R}$

Regular derivative:

$$
\frac{\partial y}{\partial x} \in \mathbb{R}
$$

If x changes by a small amount, how much will y change?

Justin Johnson & David Fouhey EECS 442 WI 2021: Lecture 14 - 65 March 9, 2021 EECS 442 WI 2021: Lecture 14 - 65

### Recap: Vector Derivatives

 $x \in \mathbb{R}, y \in \mathbb{R}$ 

Regular derivative:

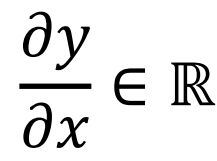

If x changes by a small amount, how much will y change?

$$
x\in\mathbb{R}^N,y\in\mathbb{R}
$$

Derivative is **Gradient**:

$$
\frac{\partial y}{\partial x} \in \mathbb{R}^N,
$$

$$
\left(\frac{\partial y}{\partial x}\right)_i = \frac{\partial y}{\partial x_i}
$$

For each element of x, if it changes by a small amount then how much will y change?

Justin Johnson & David Fouhey EECS 442 WI 2021: Lecture 14 - 66 March 9, 2021 EECS 442 WI 2021: Lecture 14 - 66

### Recap: Vector Derivatives

 $x \in \mathbb{R}, y \in \mathbb{R}$ 

Regular derivative:

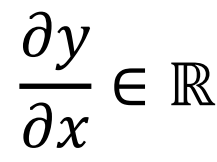

If x changes by a small amount, how much will y change?

$$
x\in \mathbb{R}^N, y\in \mathbb{R}
$$

Derivative is **Gradient**:

$$
\frac{\partial y}{\partial x} \in \mathbb{R}^N,
$$

$$
\left(\frac{\partial y}{\partial x}\right)_i = \frac{\partial y}{\partial x_i}
$$

For each element of x, if it changes by a small amount then how much will y change?

,  $y \in \mathbb{R}$   $x \in \mathbb{R}^N$  ,  $y \in \mathbb{R}^M$ 

Derivative is **Jacobian**:

$$
\frac{\partial y}{\partial x} \in \mathbb{R}^{N \times M}
$$

$$
\left(\frac{\partial y}{\partial x}\right)_{i,j} = \frac{\partial y_j}{\partial x_i}
$$

For each element of x, if it changes by a small amount then how much will each element of y change?

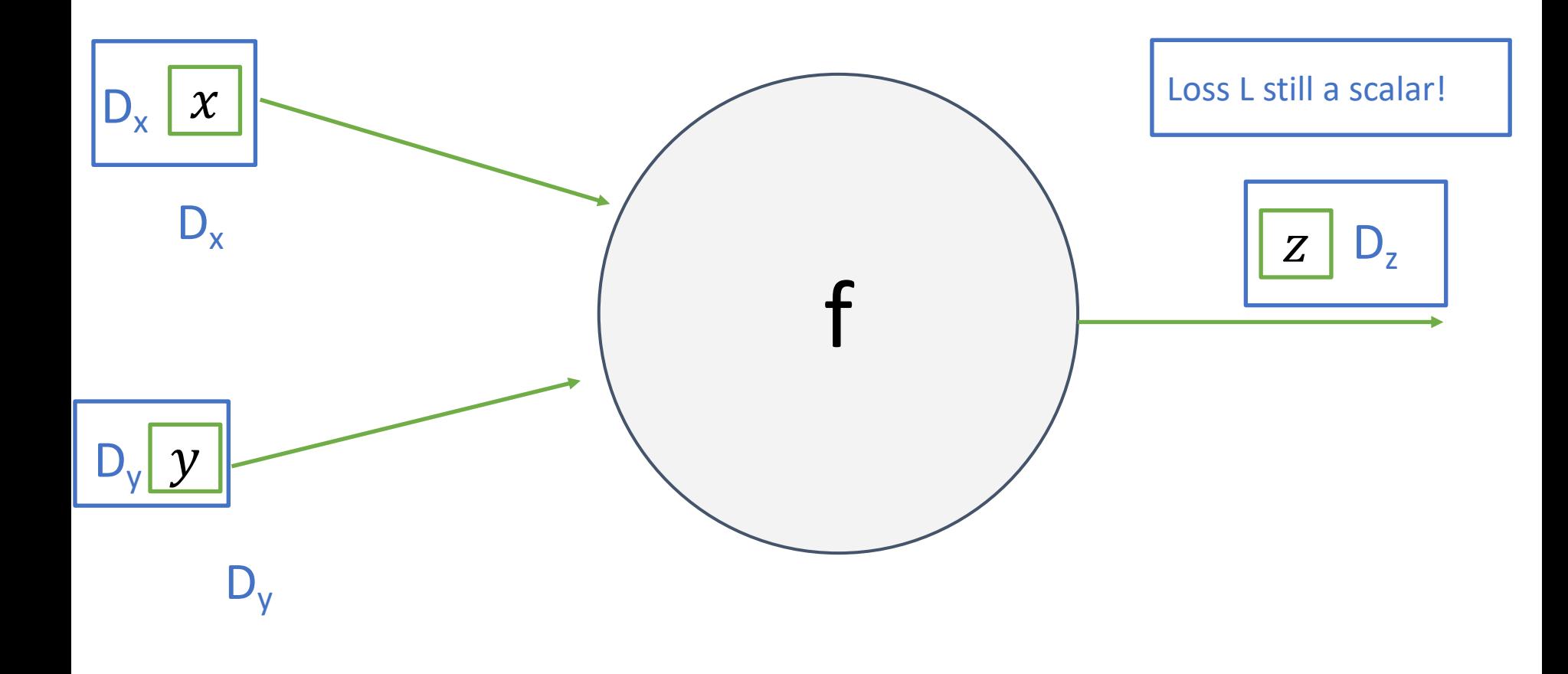

Justin Johnson & David Fouhey The EECS 442 WI 2021: Lecture 14 - 68 The March 9, 2021

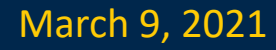

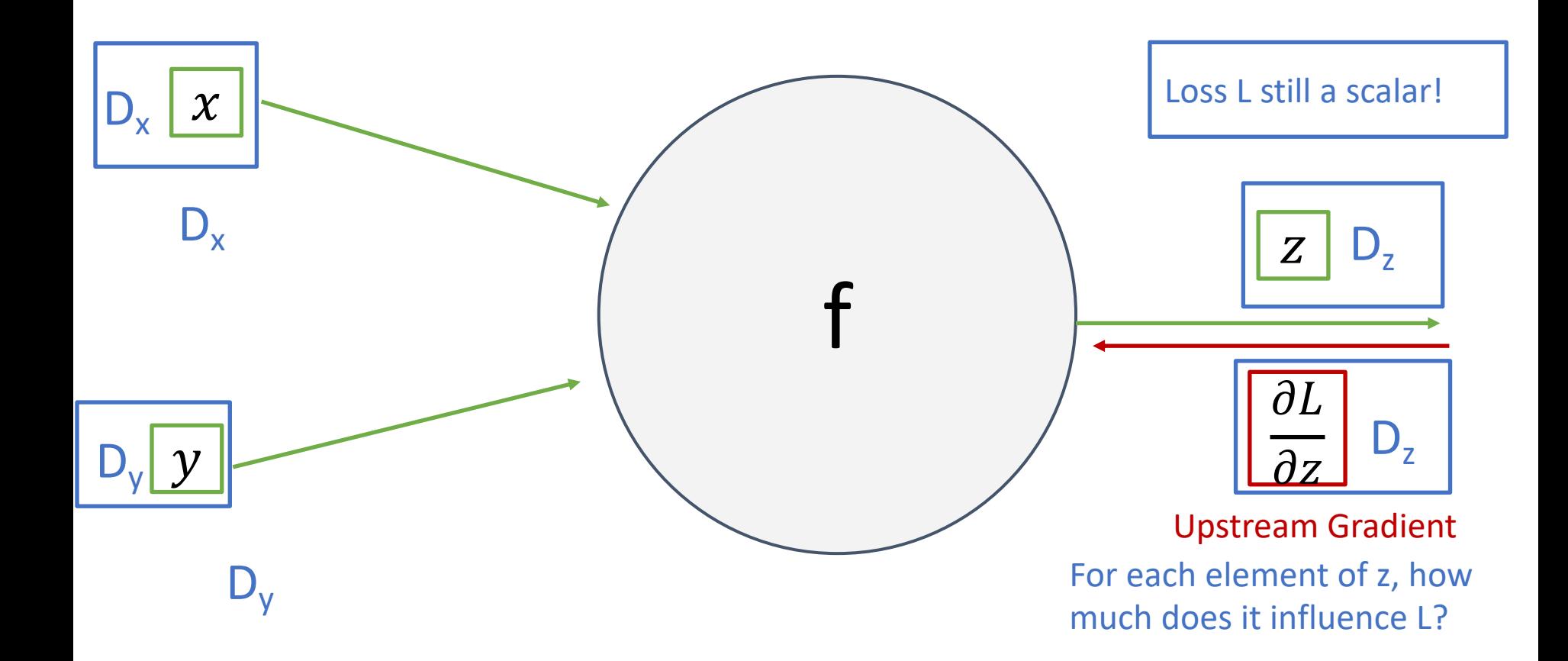

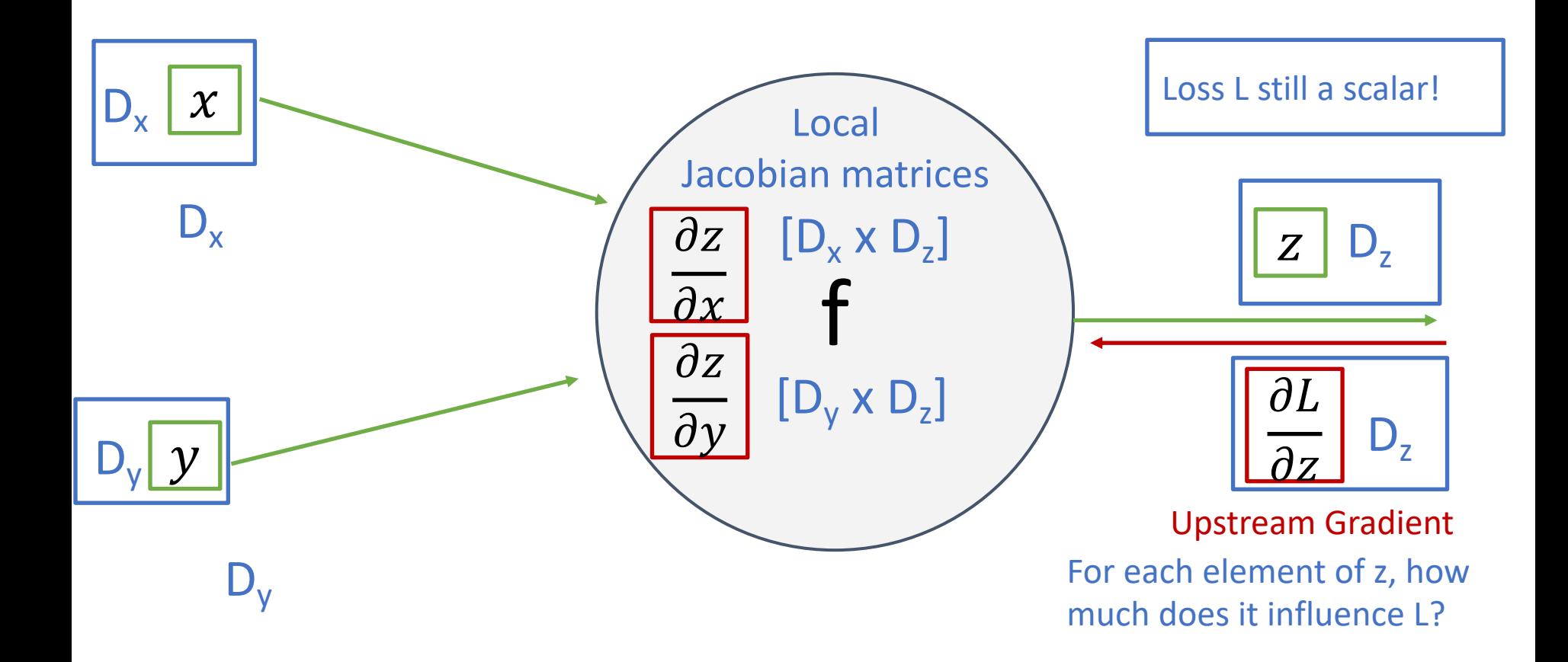

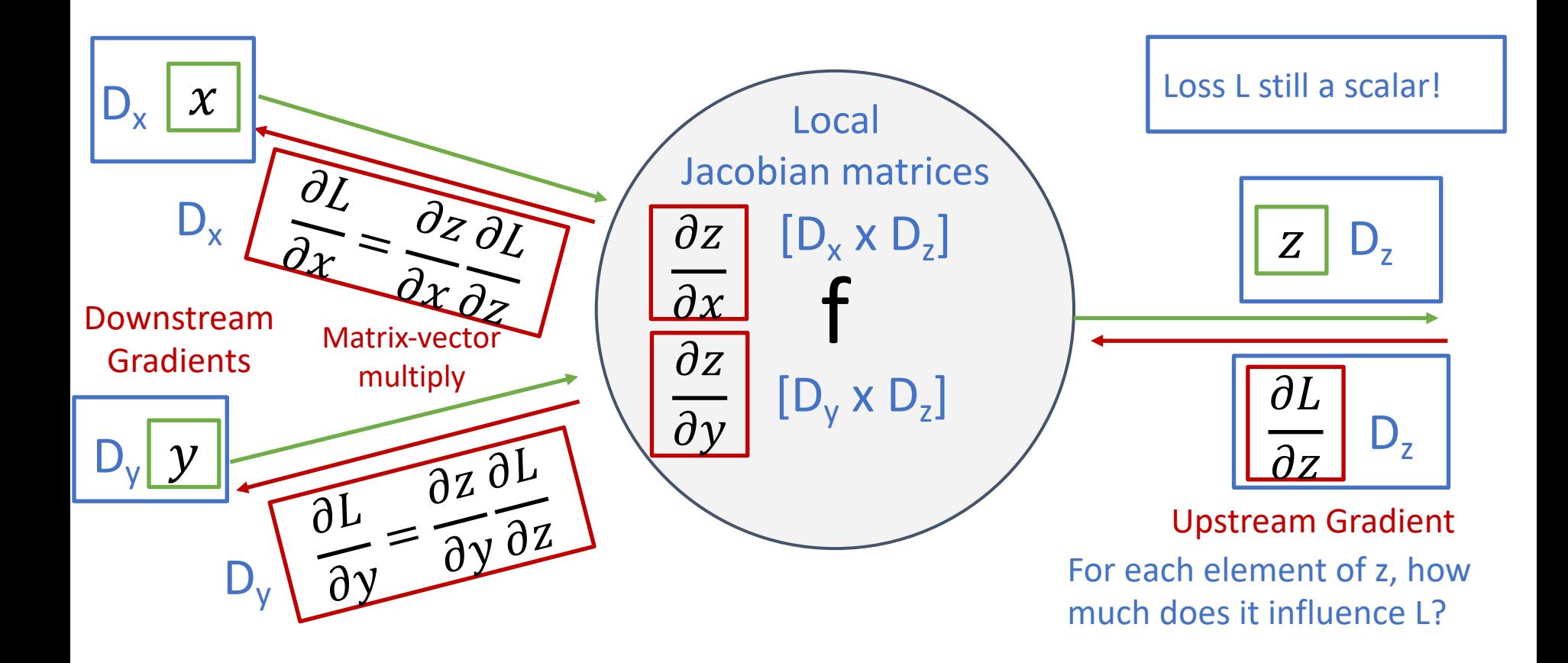

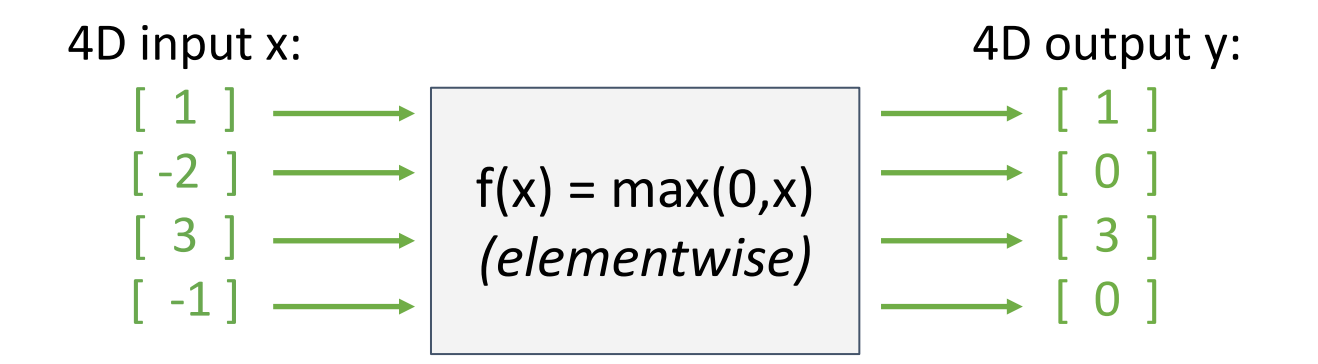

Justin Johnson & David Fouhey The EECS 442 WI 2021: Lecture 14 - 72 The March 9, 2021
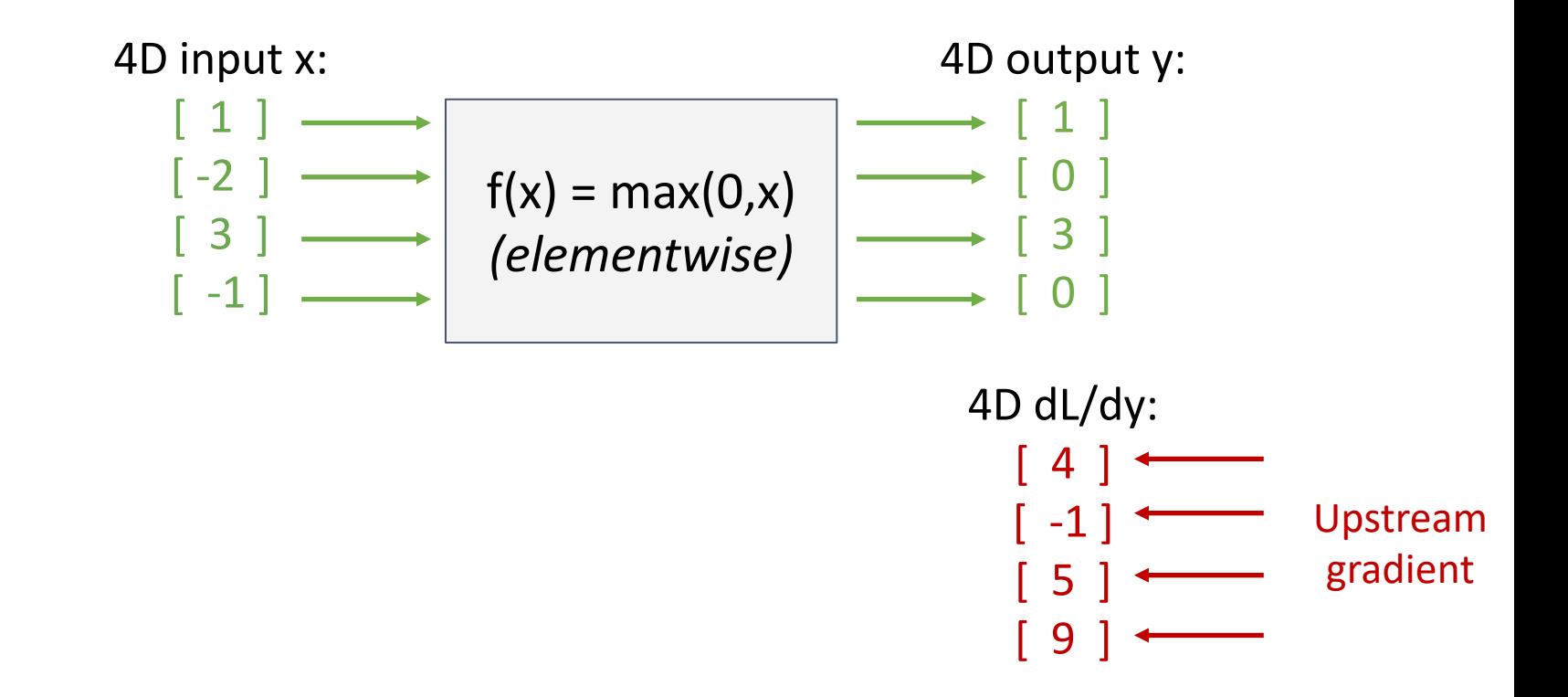

Justin Johnson & David Fouhey EECS 442 WI 2021: Lecture 14 - 73 March 9, 2021 EECS 442 WI 2021: Lecture 14 - 73

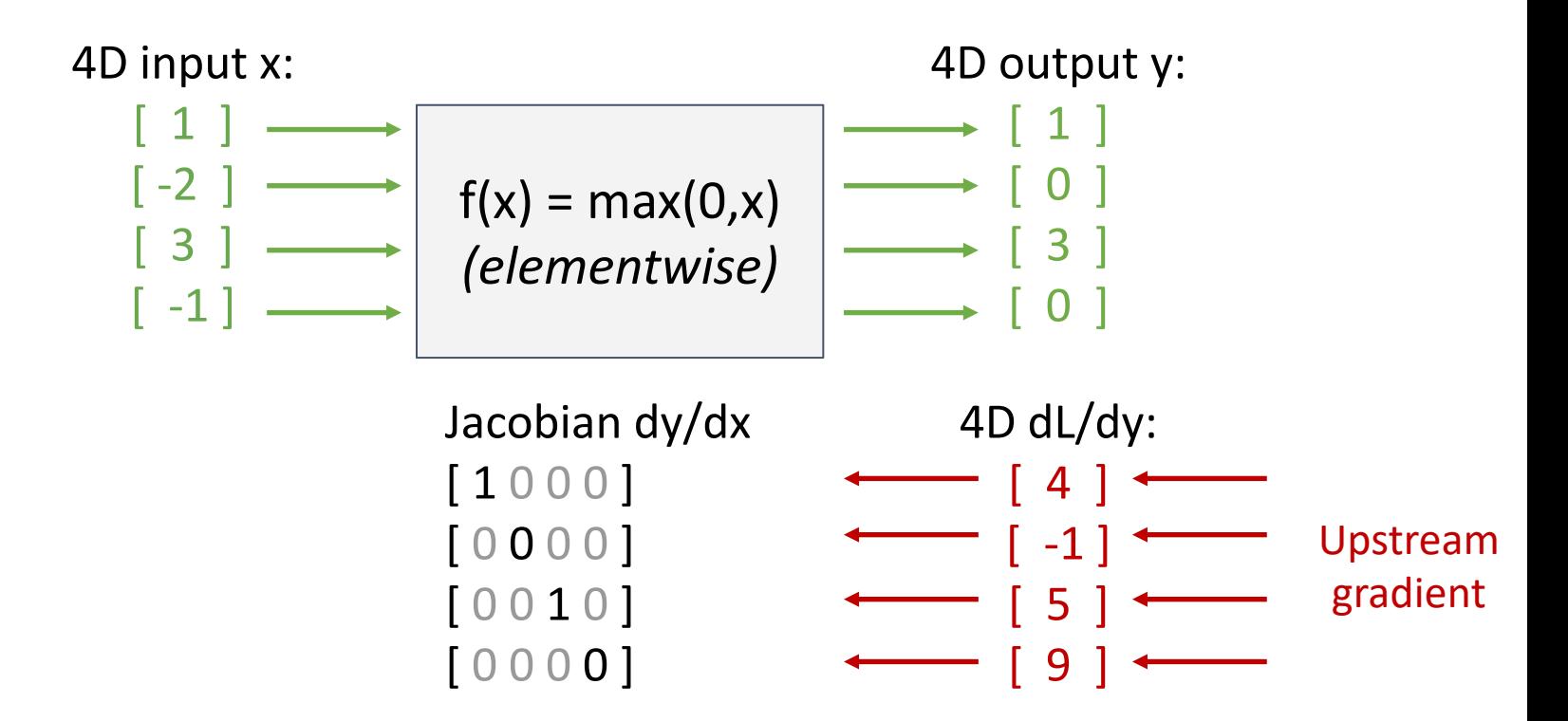

Justin Johnson & David Fouhey The EECS 442 WI 2021: Lecture 14 - 74 The March 9, 2021

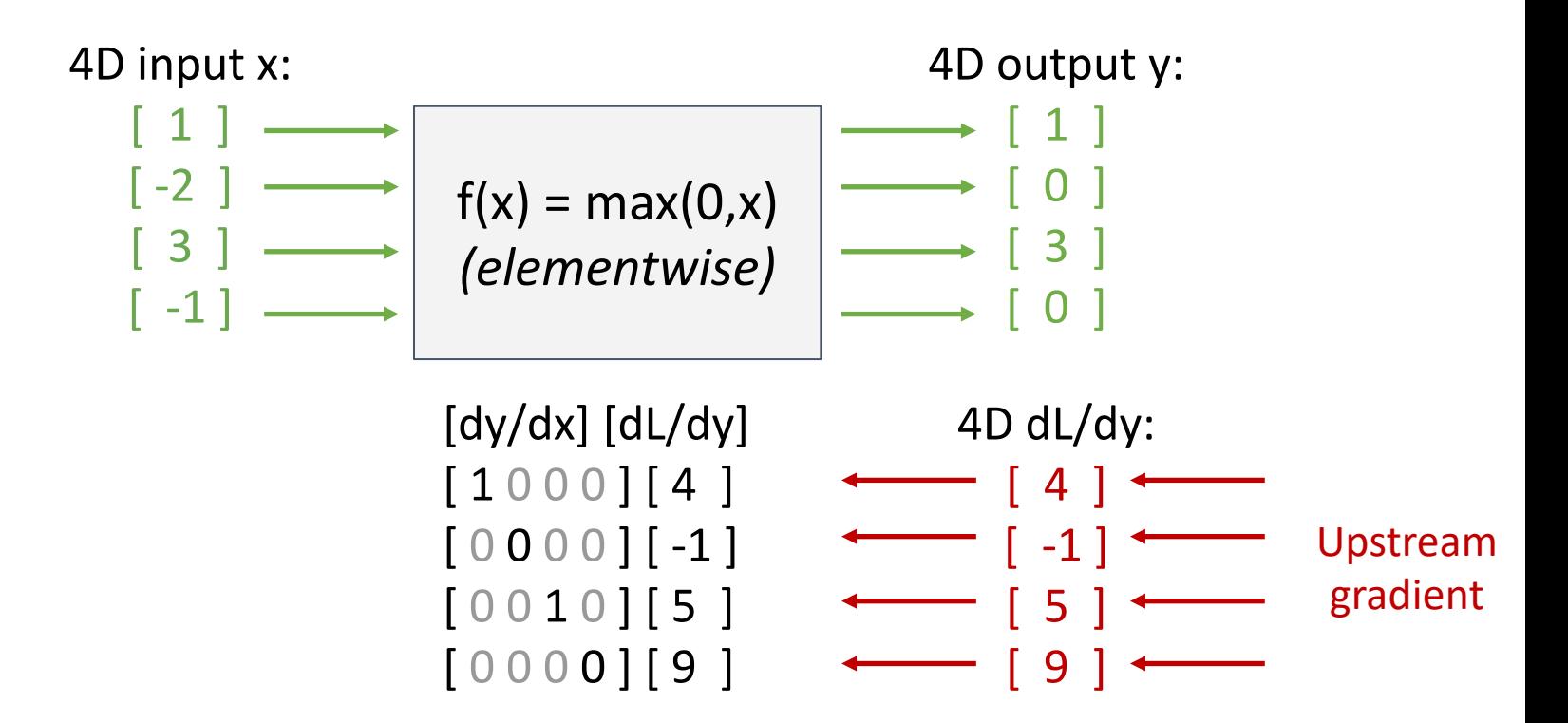

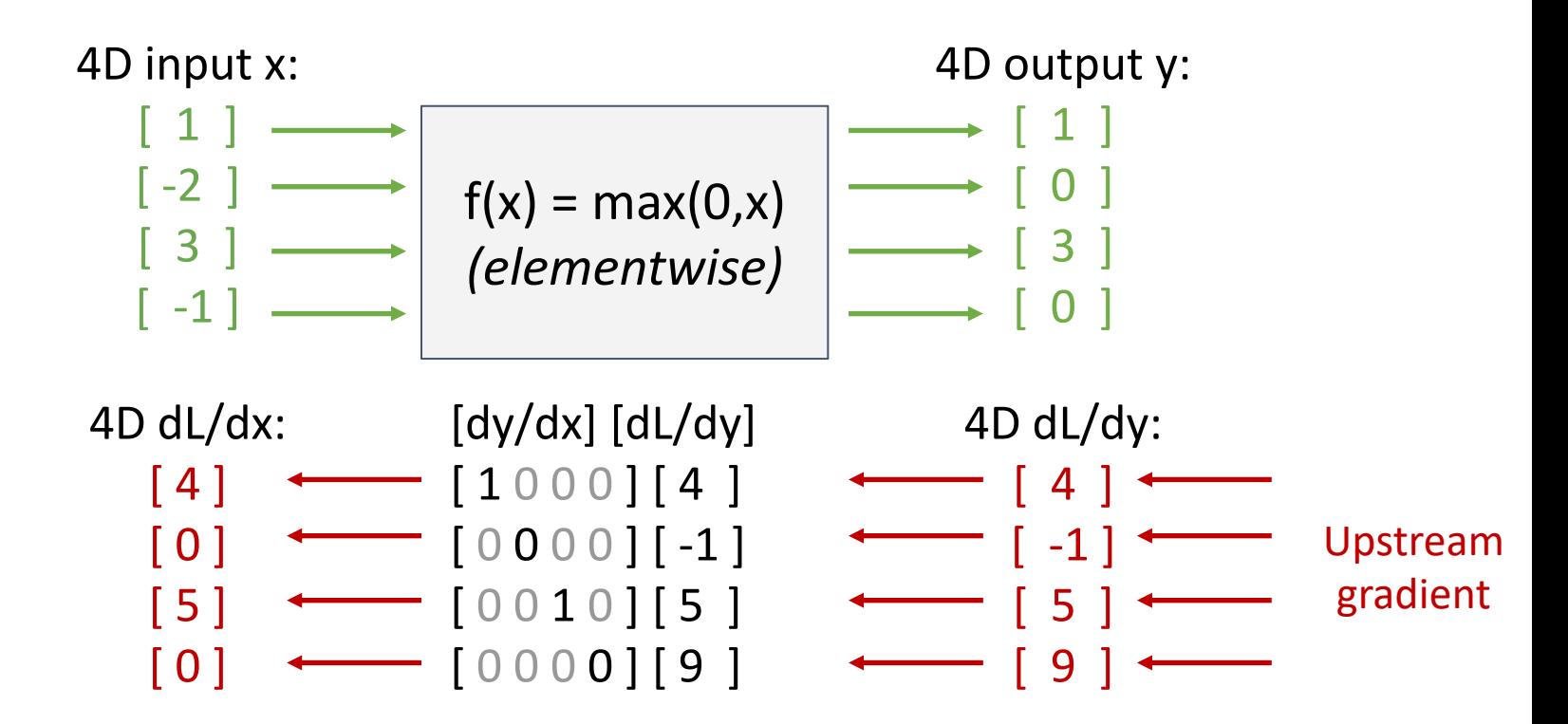

Jacobian is **sparse**: off-diagonal entries all zero! Never **explicitly** form Jacobian; instead use **implicit** multiplication

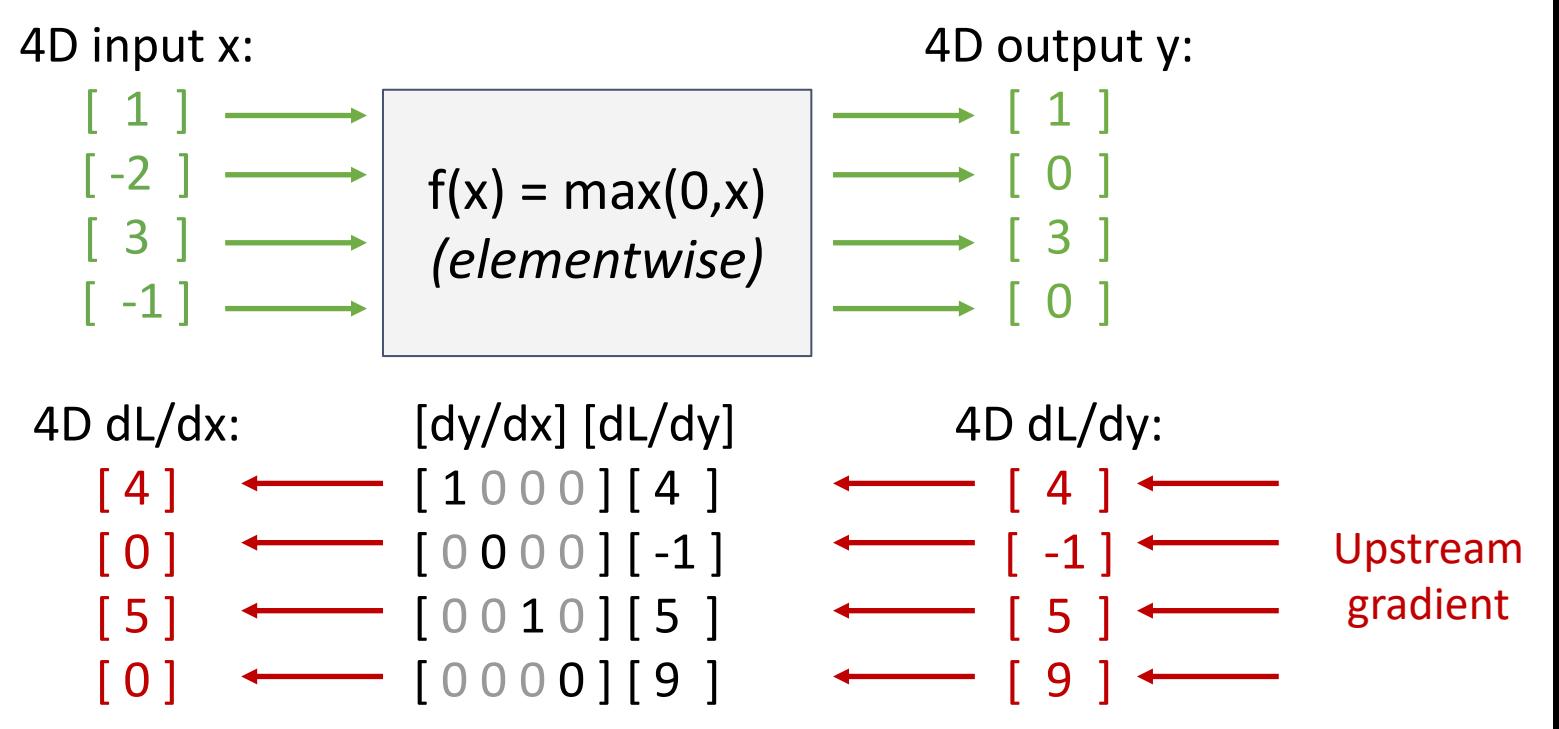

Jacobian is **sparse**: off-diagonal entries all zero! Never **explicitly** form Jacobian; instead use **implicit** multiplication

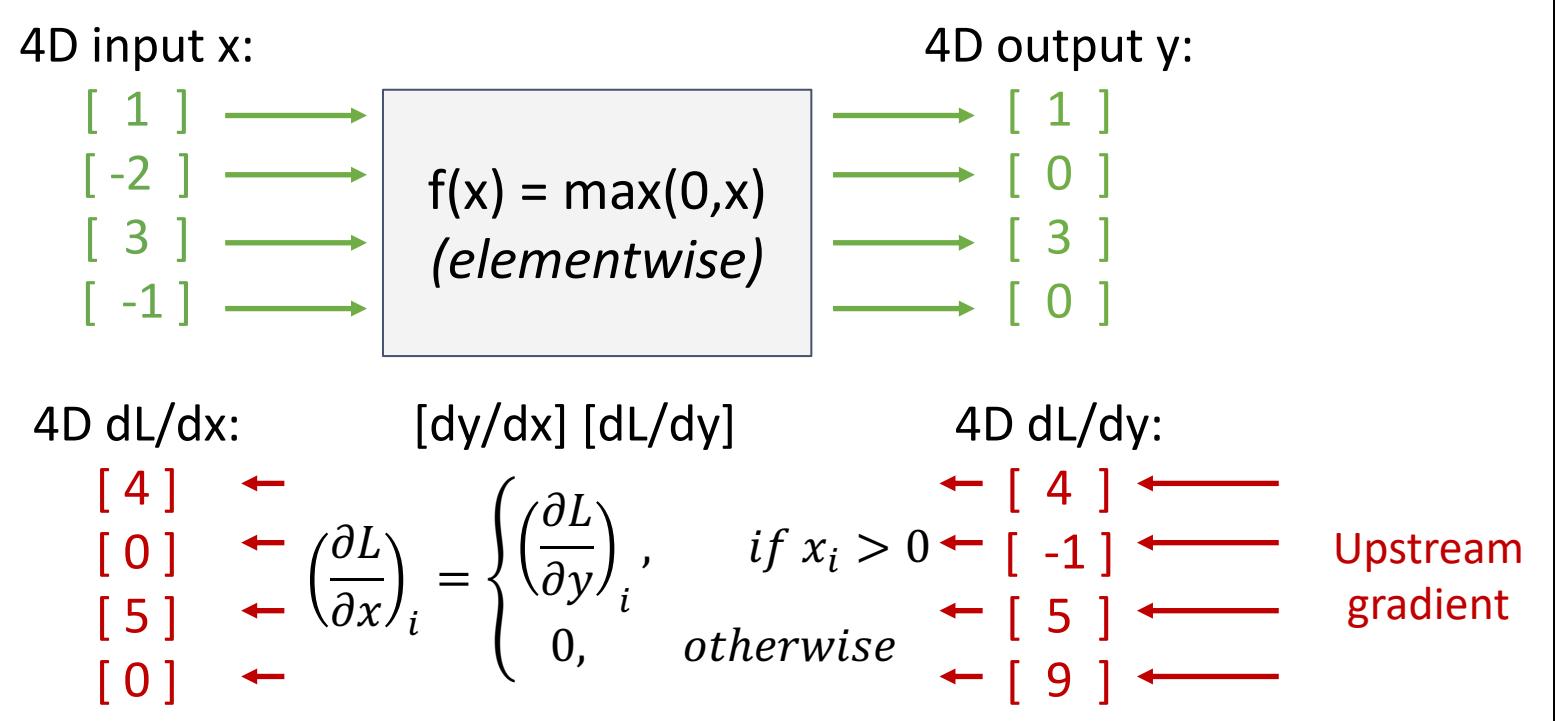

#### Backprop with Matrices (or Tensors):

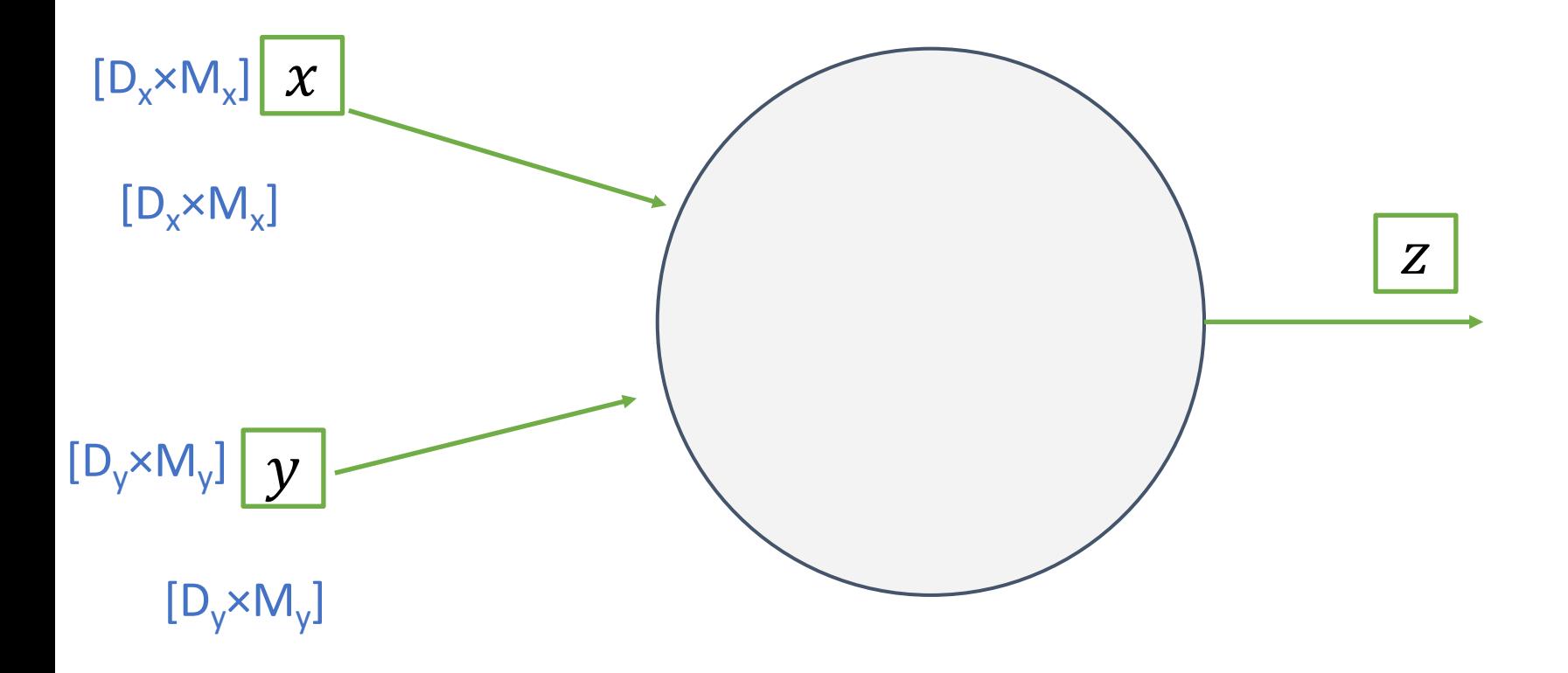

Justin Johnson & David Fouhey The EECS 442 WI 2021: Lecture 14 - 79 The March 9, 2021

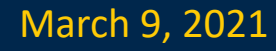

### Backprop with Matrices (or Tensors):

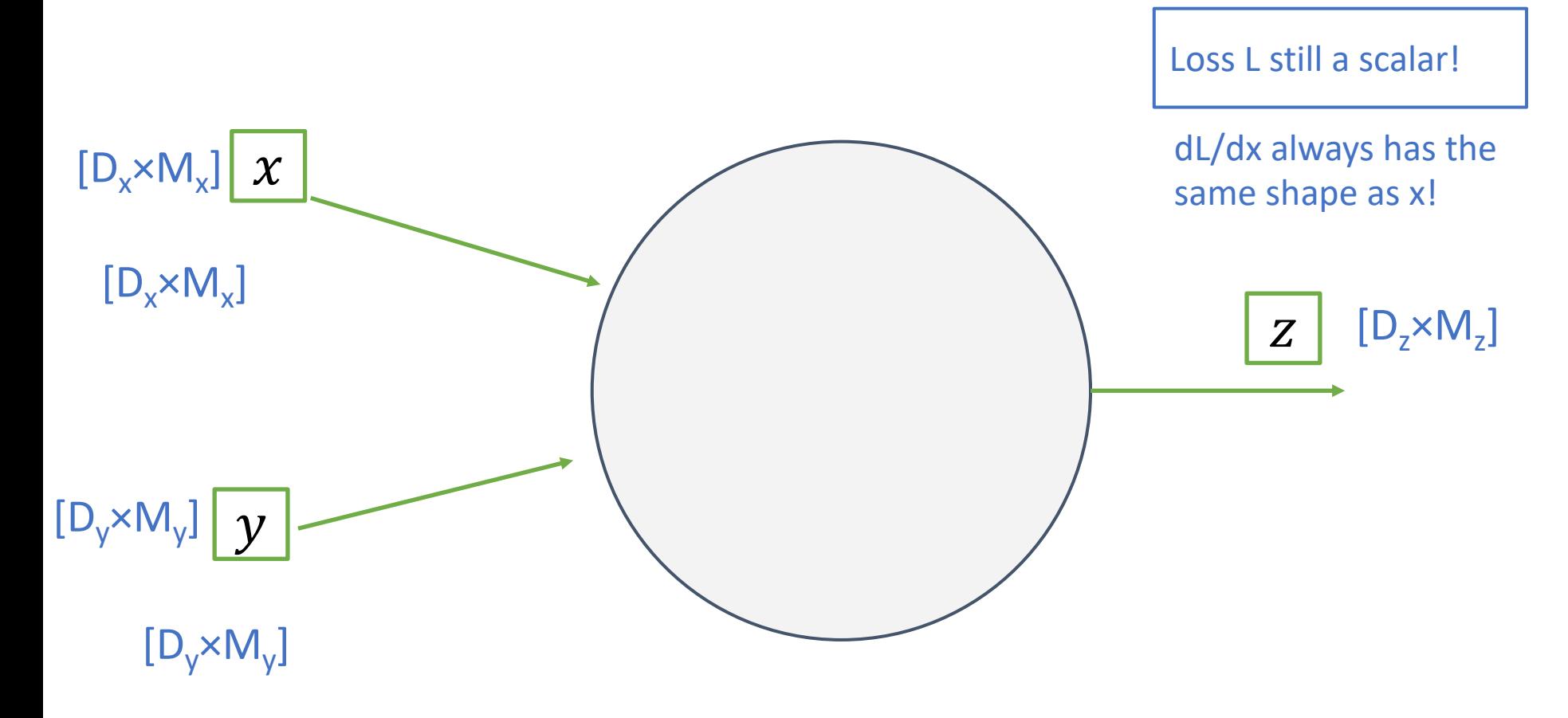

Justin Johnson & David Fouhey The EECS 442 WI 2021: Lecture 14 - 80 The March 9, 2021

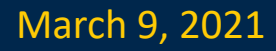

# Backprop with Matrices (or Tensors):

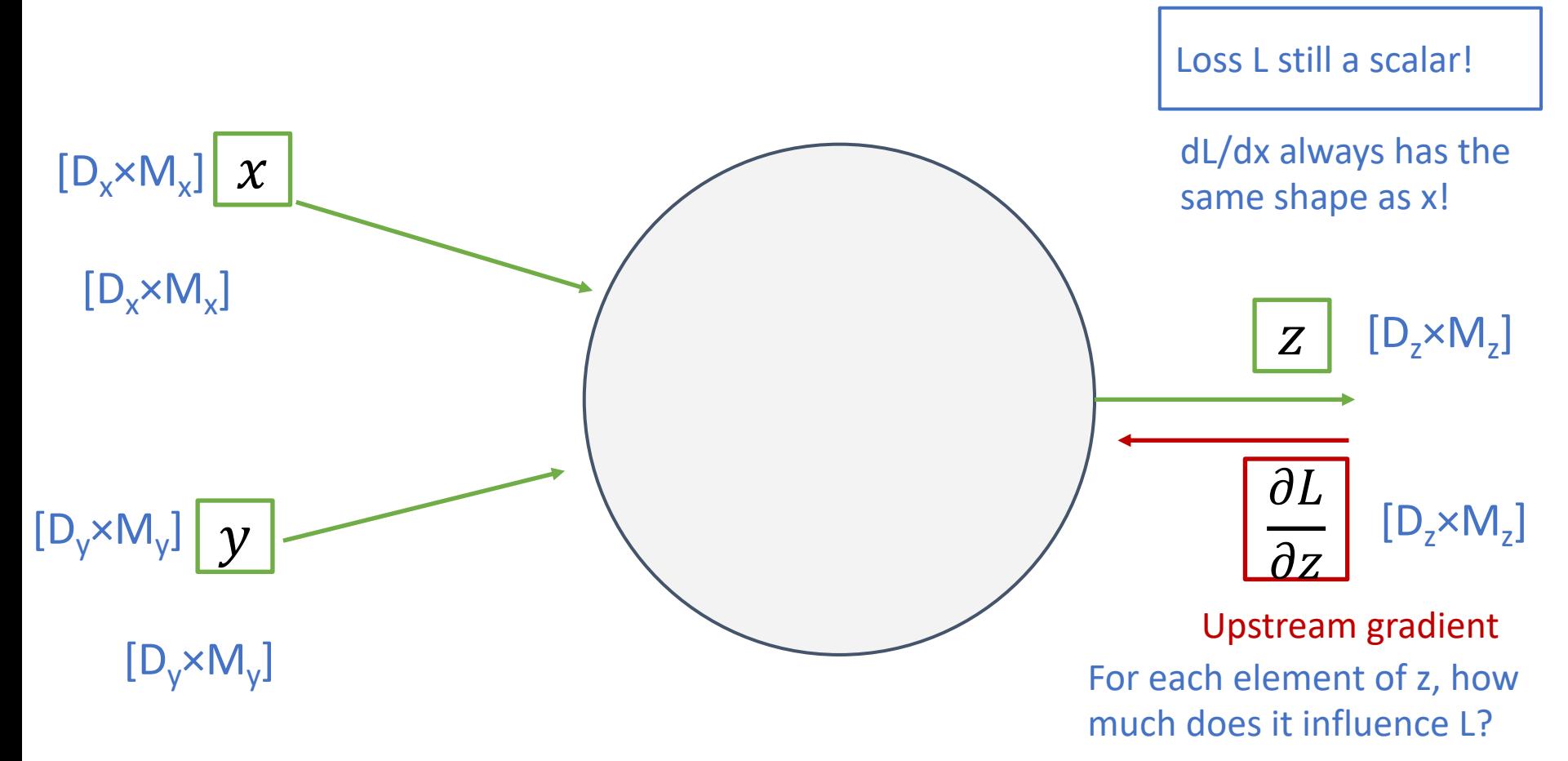

Justin Johnson & David Fouhey The EECS 442 WI 2021: Lecture 14 - 81 The March 9, 2021

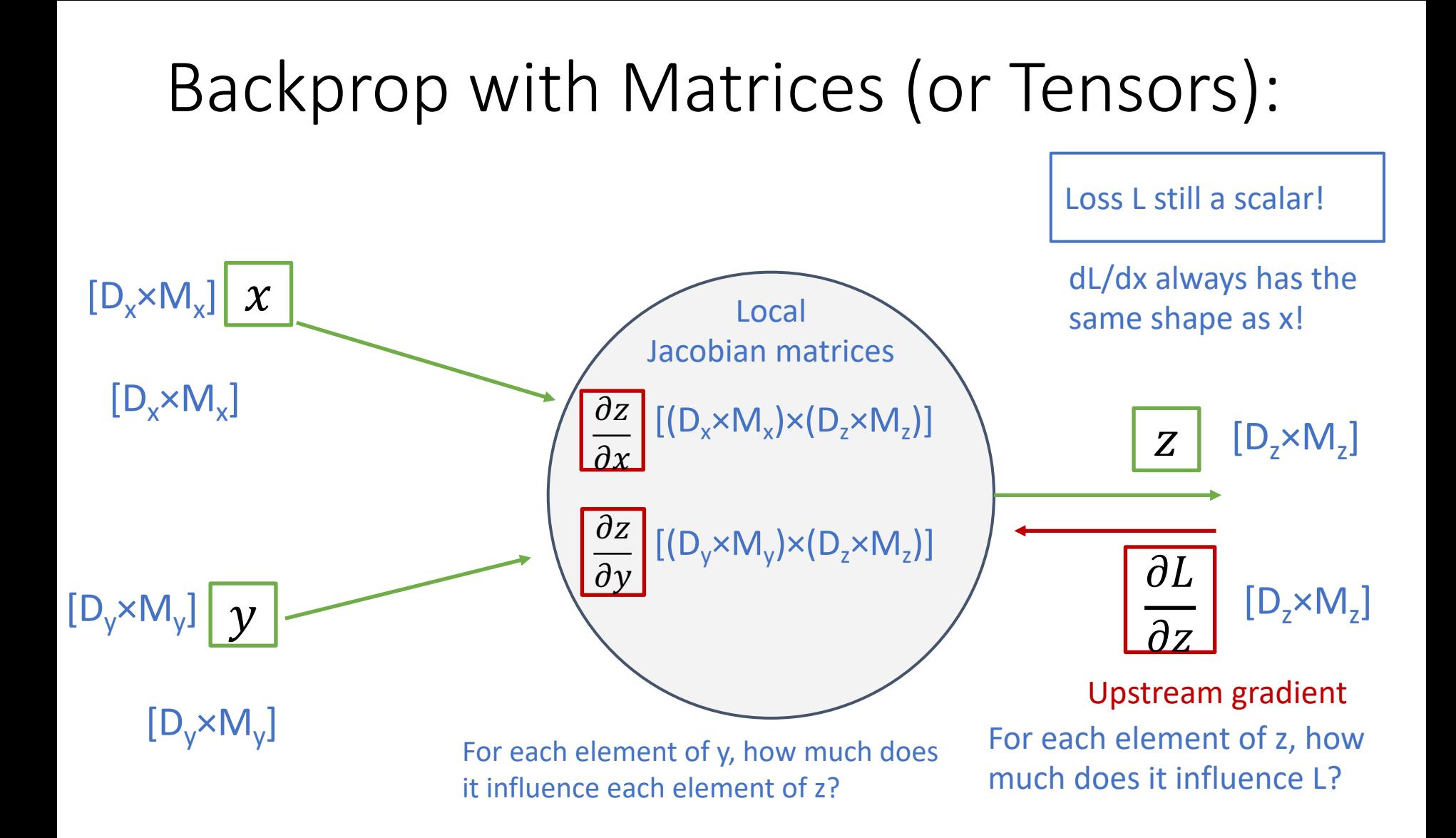

Justin Johnson & David Fouhey The EECS 442 WI 2021: Lecture 14 - 82 The March 9, 2021

#### Backprop with Matrices (or Tensors): Local Jacobian matrices Upstream gradient  $[D_x \times M_x]$ Loss L still a scalar!  $[(D_x \times M_x) \times (D_z \times M_z)]$ For each element of z, how For each element of y, how much does<br> $\frac{1}{2}$  For each element of z?<br>much does it influence L? it influence each element of z? Matrix-vector multiply  $[D_v \times M_v]$  $[D, \times M,]$  $[D, xM,]$  $[(D_y \times M_y) \times (D_z \times M_z)]$  $[D_{x} \times M_{x}]$  $[D_v \times M_v]$ dL/dx always has the  $\begin{array}{ccc}\nx & \text{dL/dx always has} \\
\hline\n\text{Local} & \text{same shape as x!}\n\end{array}$  $\hat{y}$  $\partial \overline{\mathcal{L}}$  $\frac{\partial z}{\partial x} = \frac{\partial z}{\partial y}$  $\partial_{\mathcal{X}}$  $\partial \mathcal{L}$  $\partial_{\!\mathcal{Z}}$  $\partial L$  $\partial \mathcal{Y}$ = $\overline{\partial z}$  $\partial L$  $\widetilde{\partial y}$  $\frac{\partial z}{\partial x}$  $\overline{\partial z}$  $\overline{\partial} x$  $\overline{\partial z}$  $\overline{\partial y}$   $\partial L$  $\overline{\partial}Z$  $Z$

#### Justin Johnson & David Fouhey The EECS 442 WI 2021: Lecture 14 - 83 The March 9, 2021

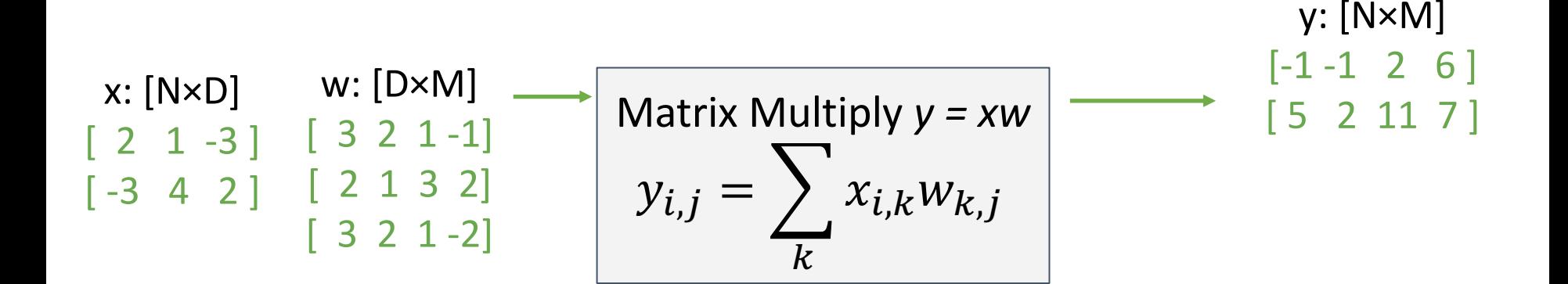

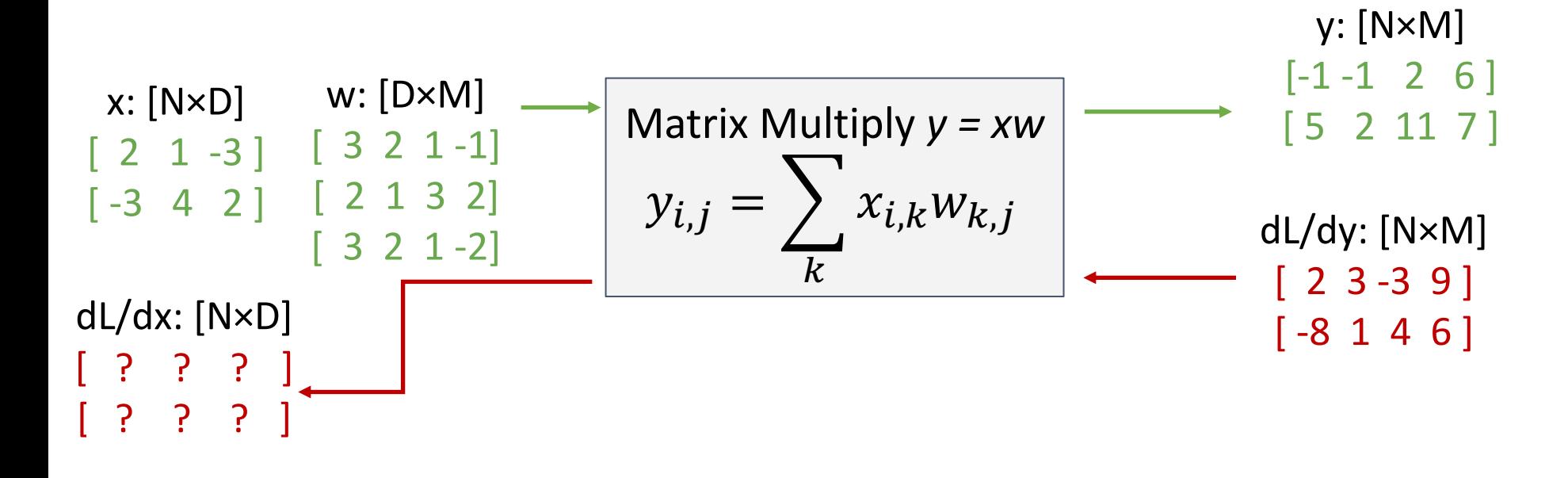

Justin Johnson & David Fouhey The EECS 442 WI 2021: Lecture 14 - 85 The March 9, 2021

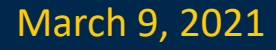

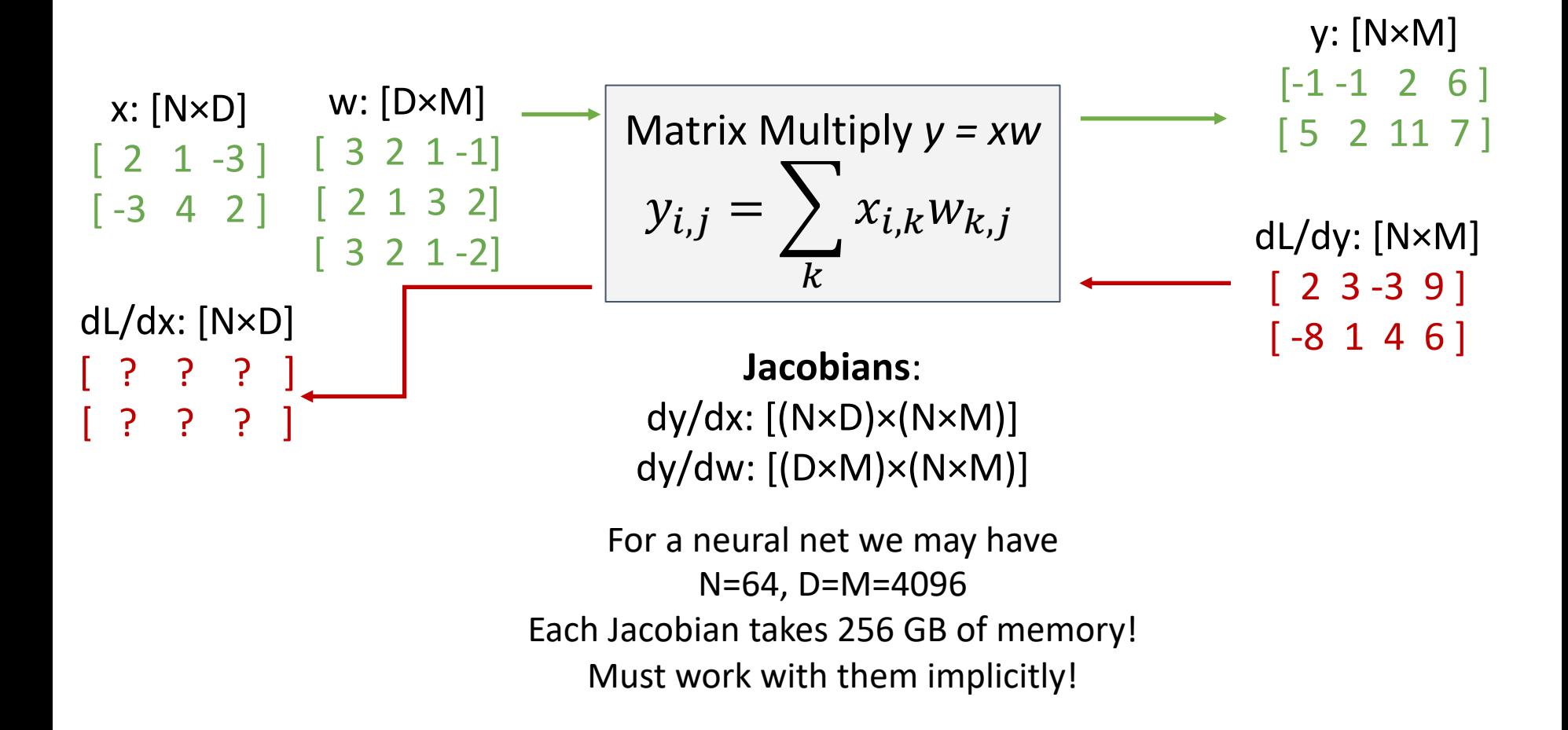

Justin Johnson & David Fouhey The EECS 442 WI 2021: Lecture 14 - 86 The March 9, 2021

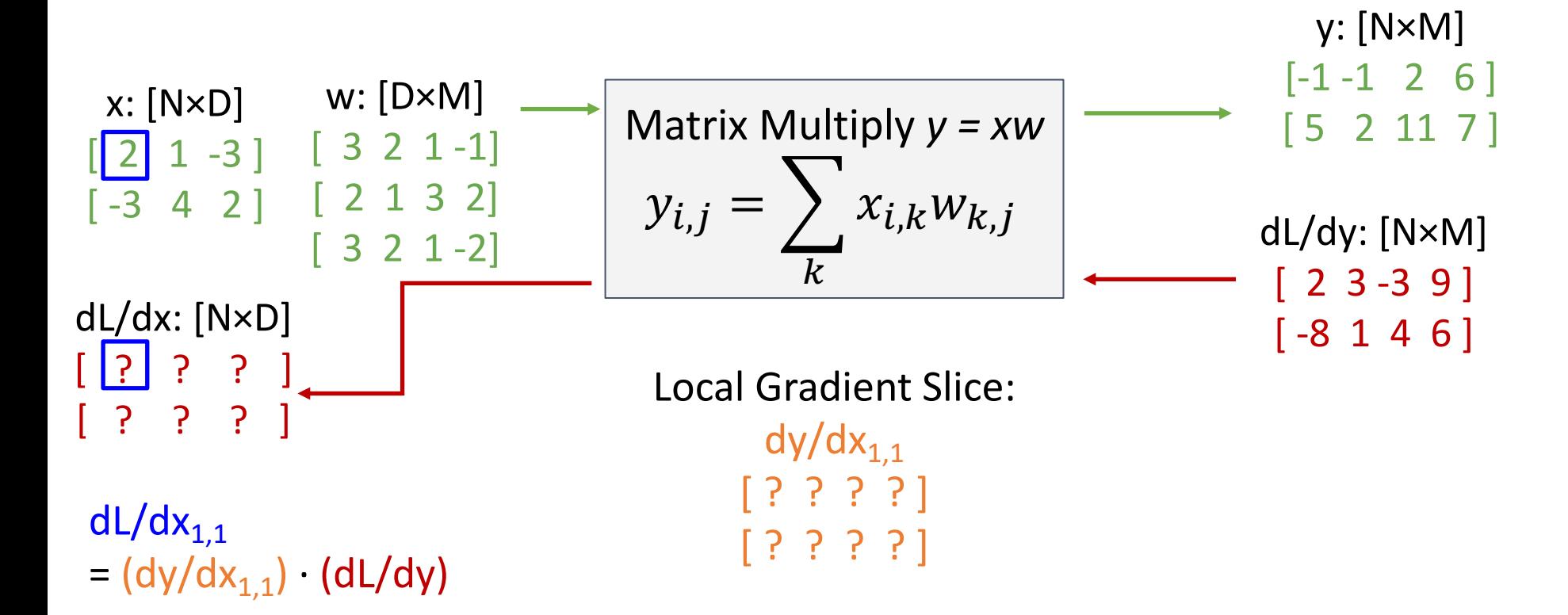

Justin Johnson & David Fouhey EECS 442 WI 2021: Lecture 14 - 87 March 9, 2021 EECS 442 WI 2021: Lecture 14 - 87

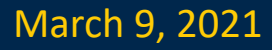

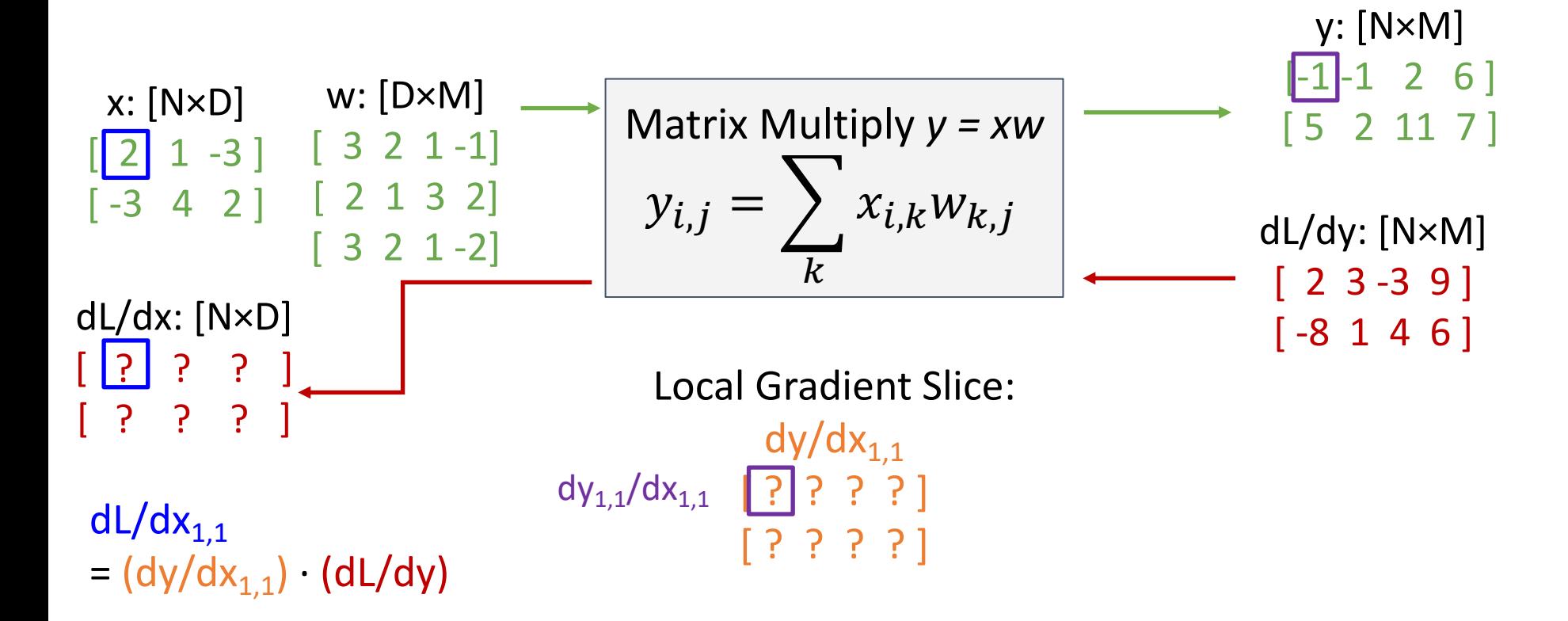

Justin Johnson & David Fouhey The EECS 442 WI 2021: Lecture 14 - 88 The March 9, 2021

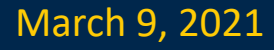

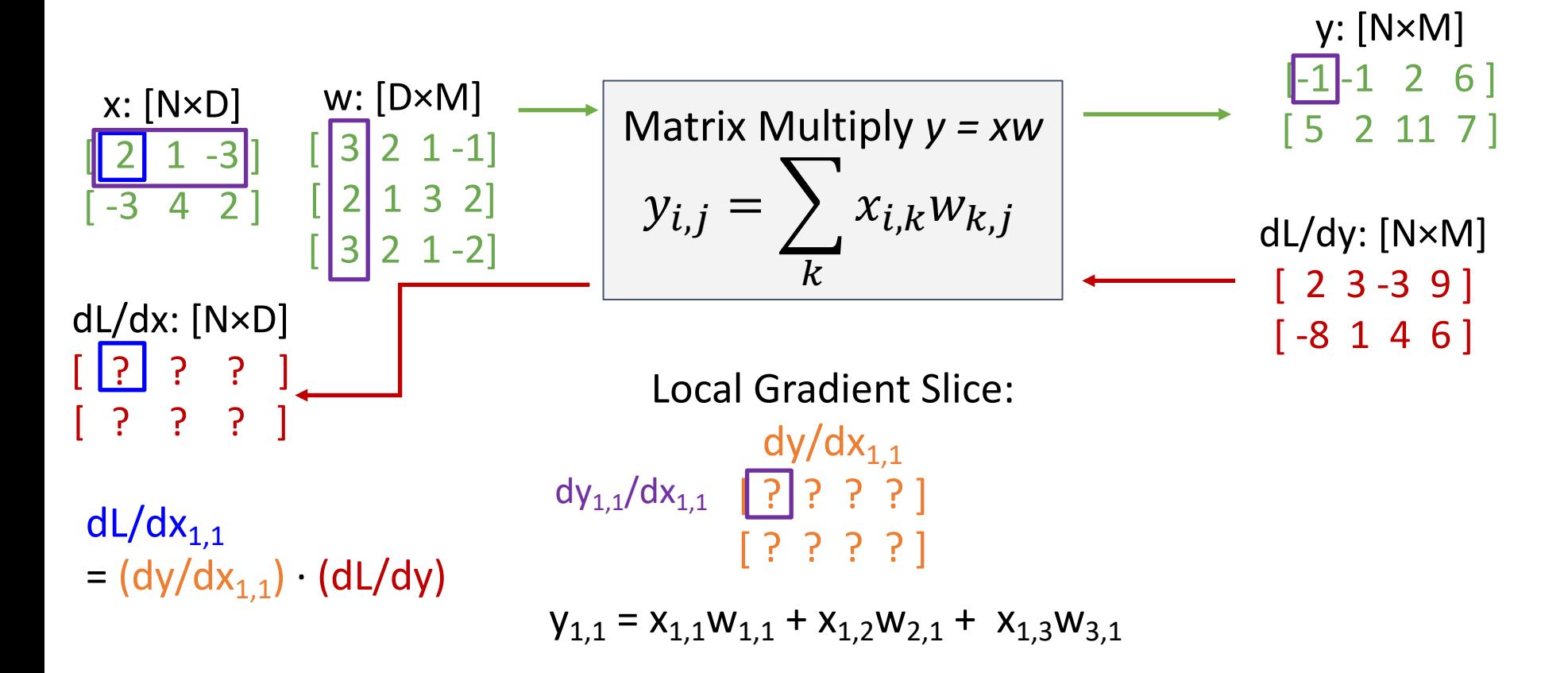

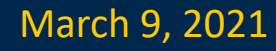

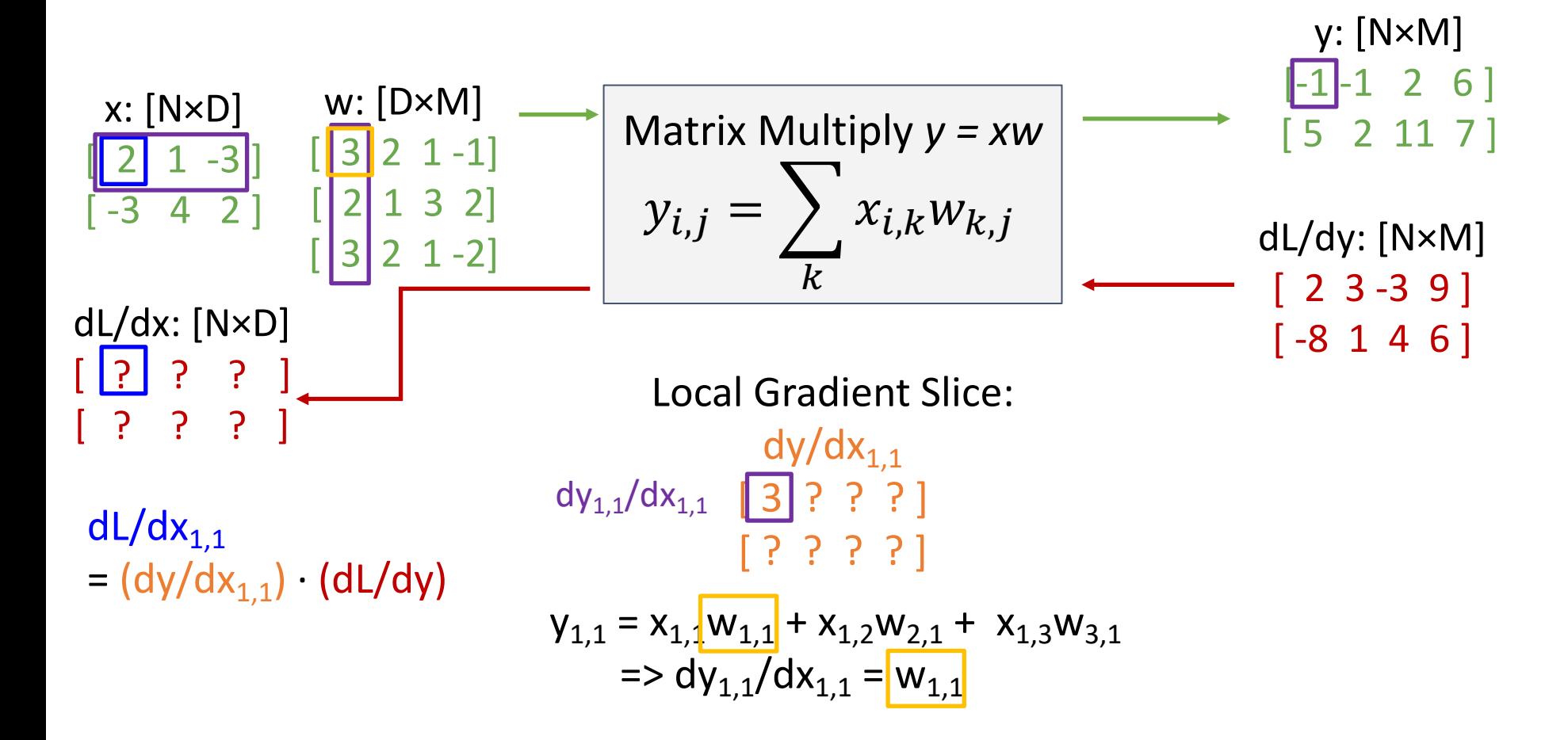

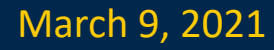

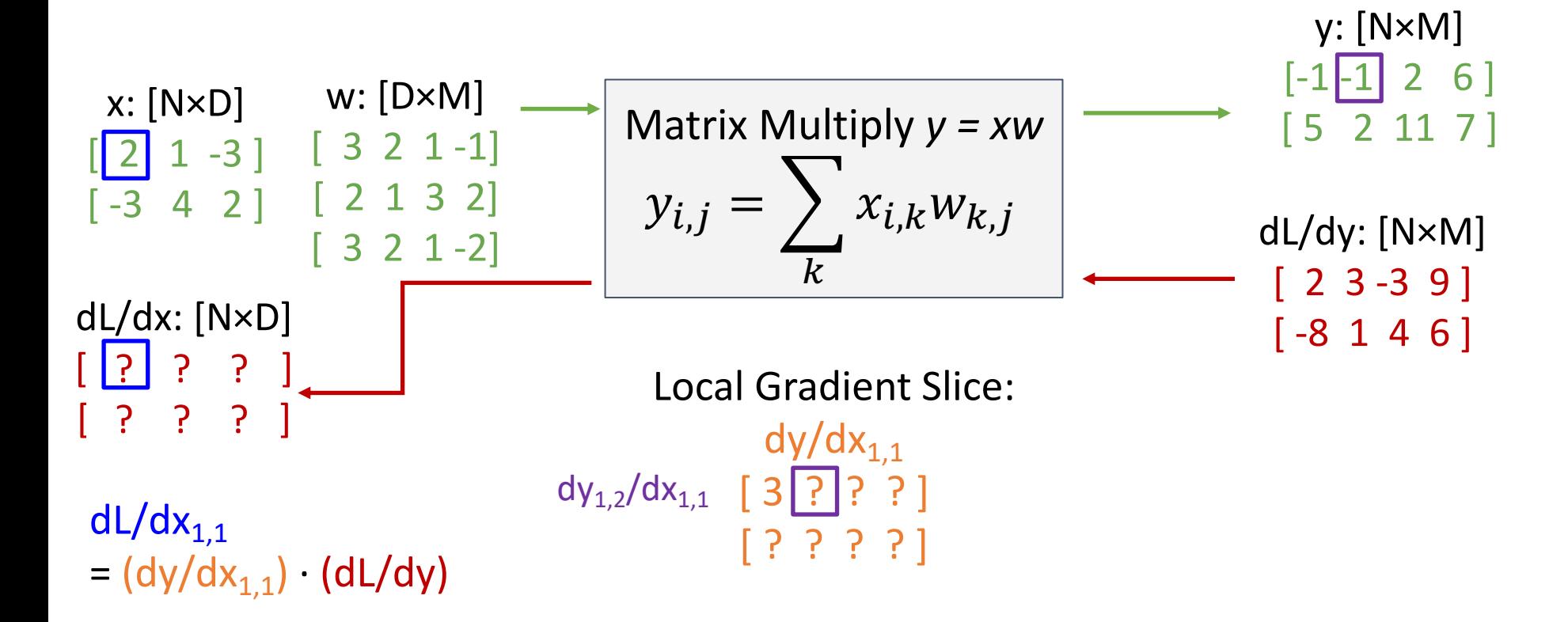

Justin Johnson & David Fouhey EECS 442 WI 2021: Lecture 14 - 91 March 9, 2021 EECS 442 WI 2021: Lecture 14 - 91

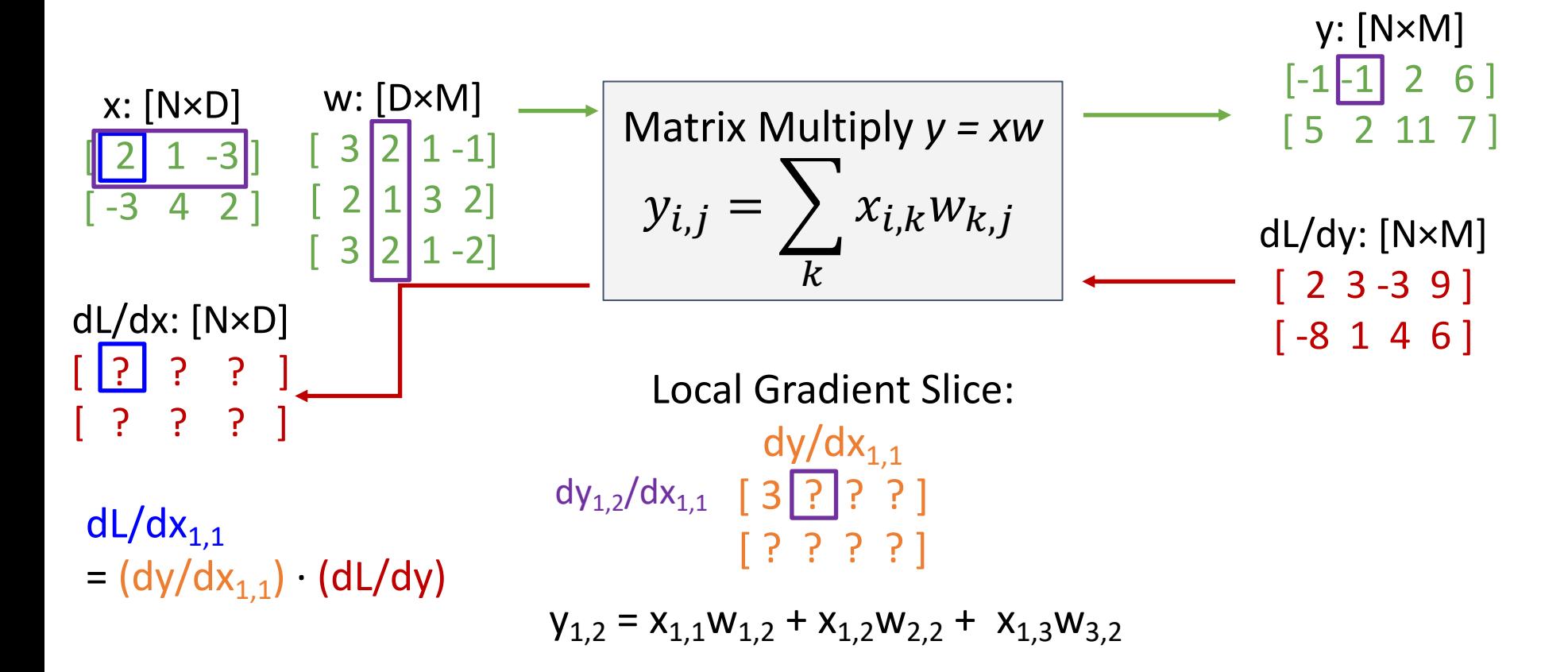

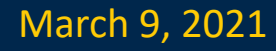

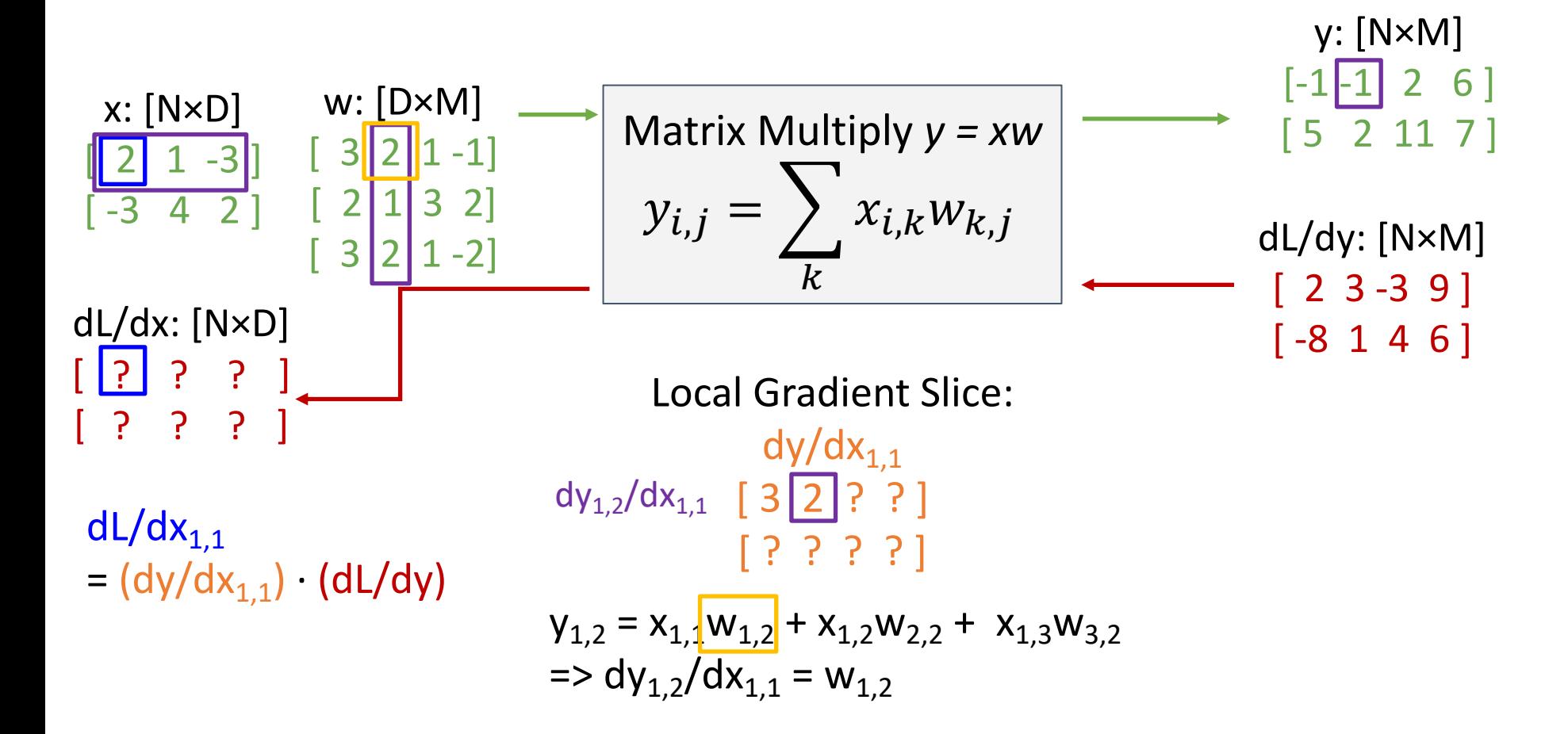

Justin Johnson & David Fouhey The EECS 442 WI 2021: Lecture 14 - 93 The March 9, 2021

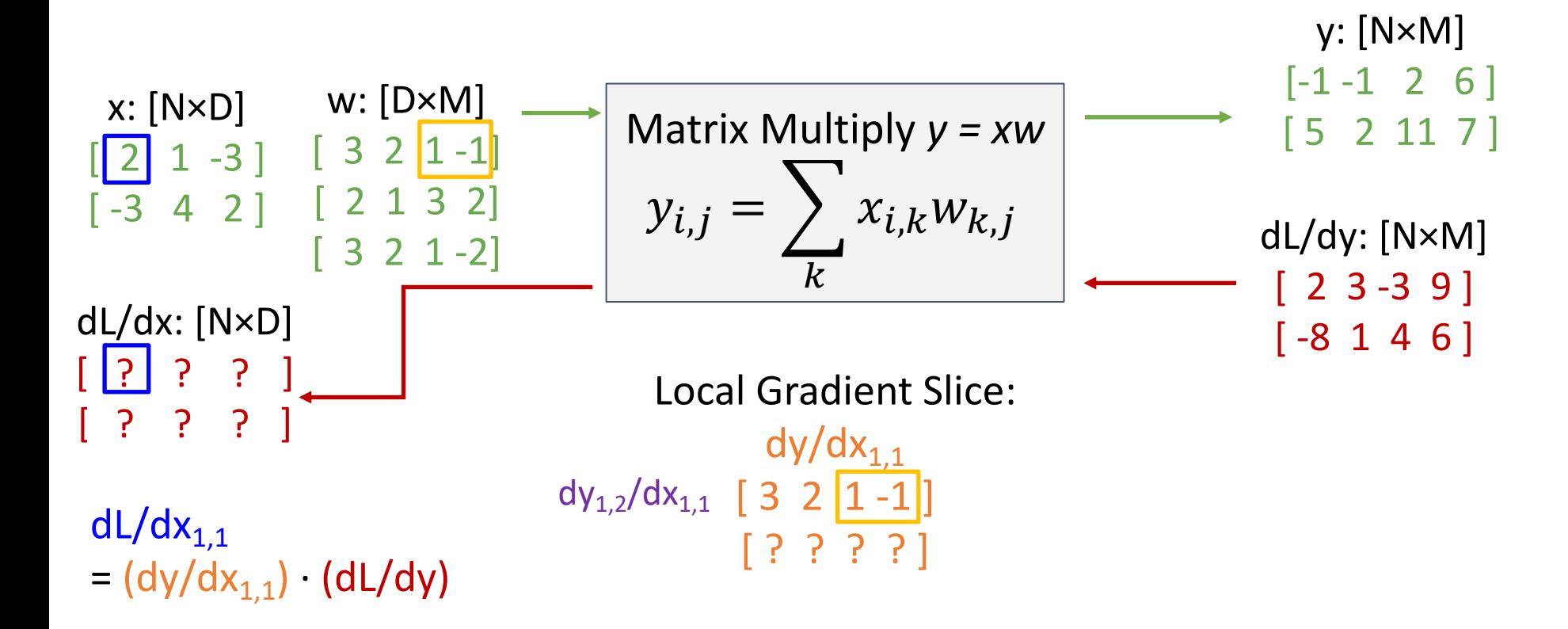

Justin Johnson & David Fouhey EECS 442 WI 2021: Lecture 14 - 94 March 9, 2021 EECS 442 WI 2021: Lecture 14 - 94

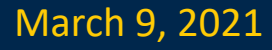

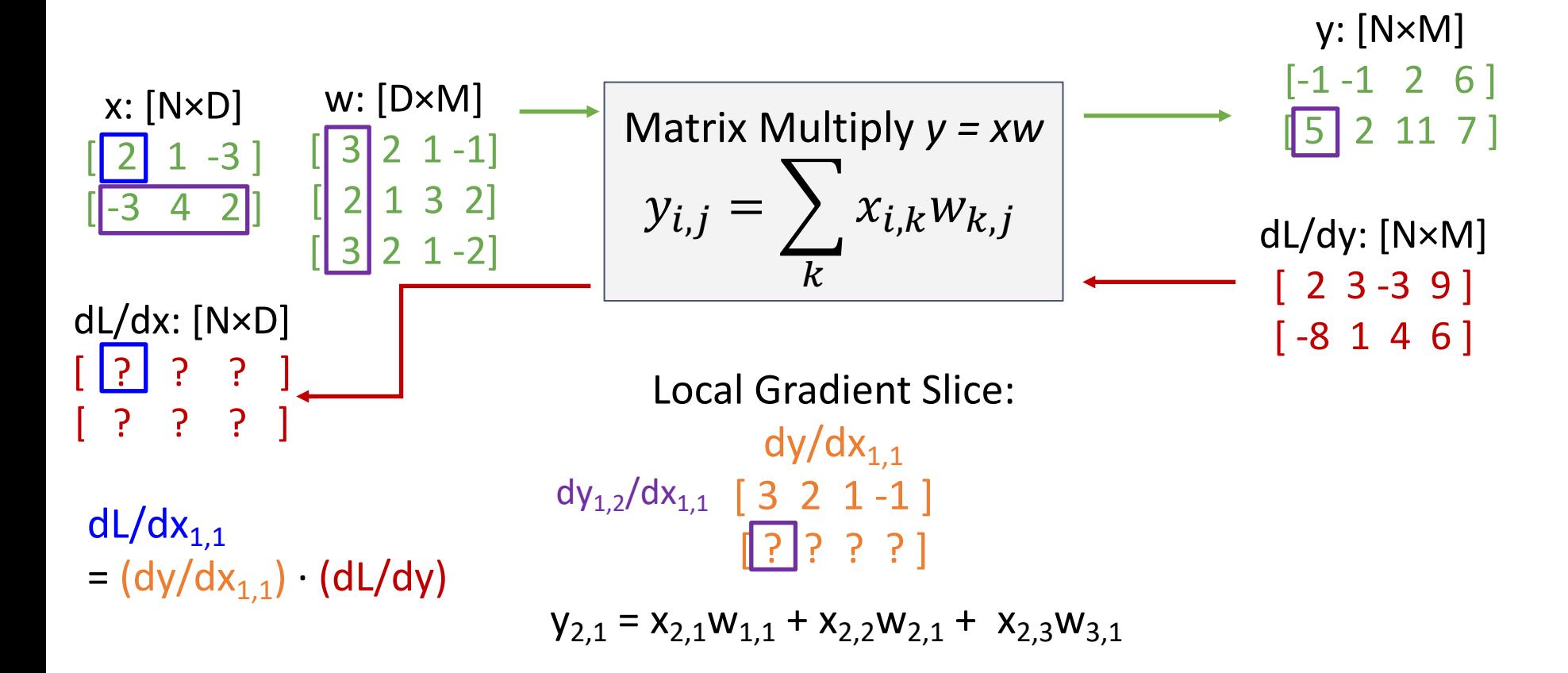

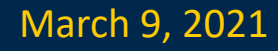

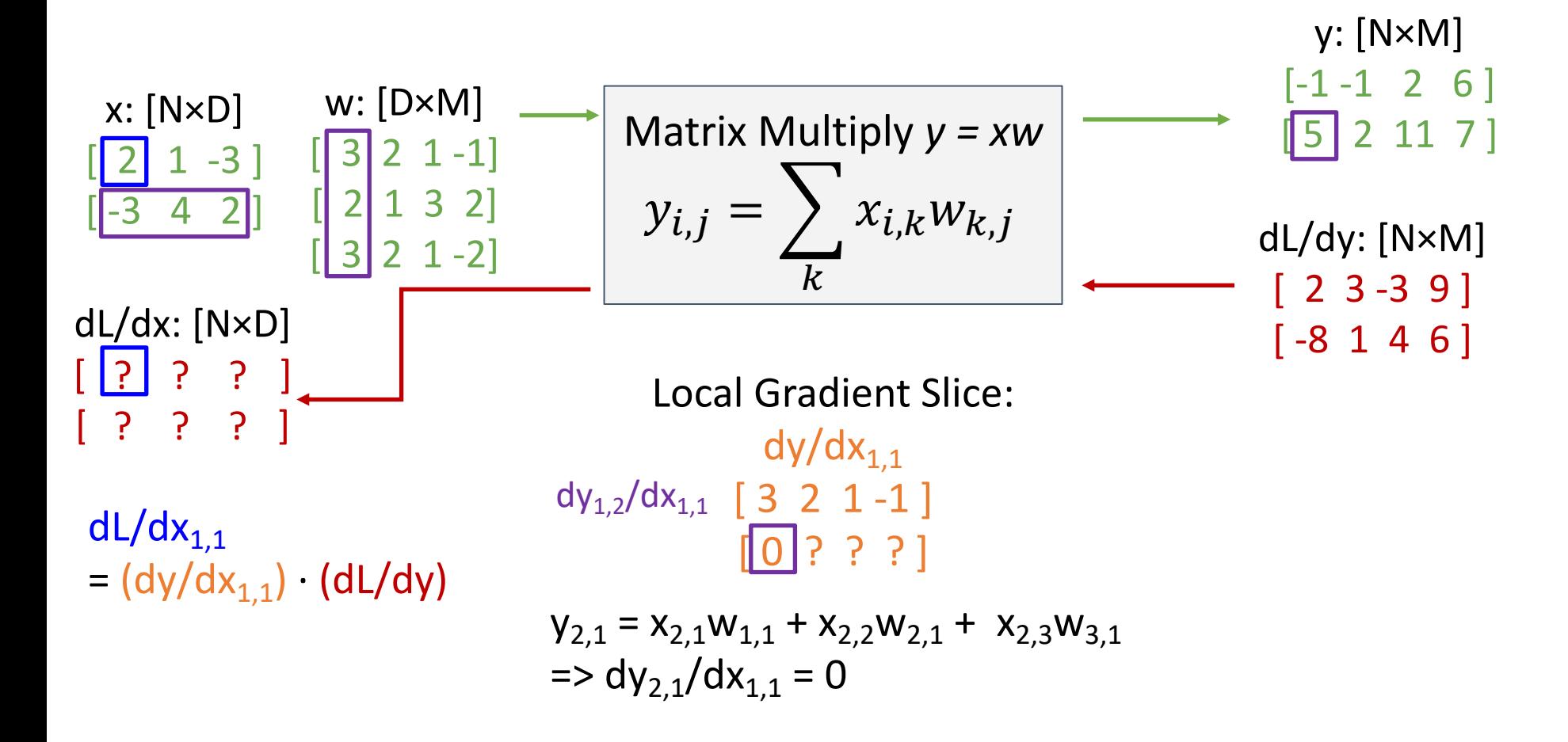

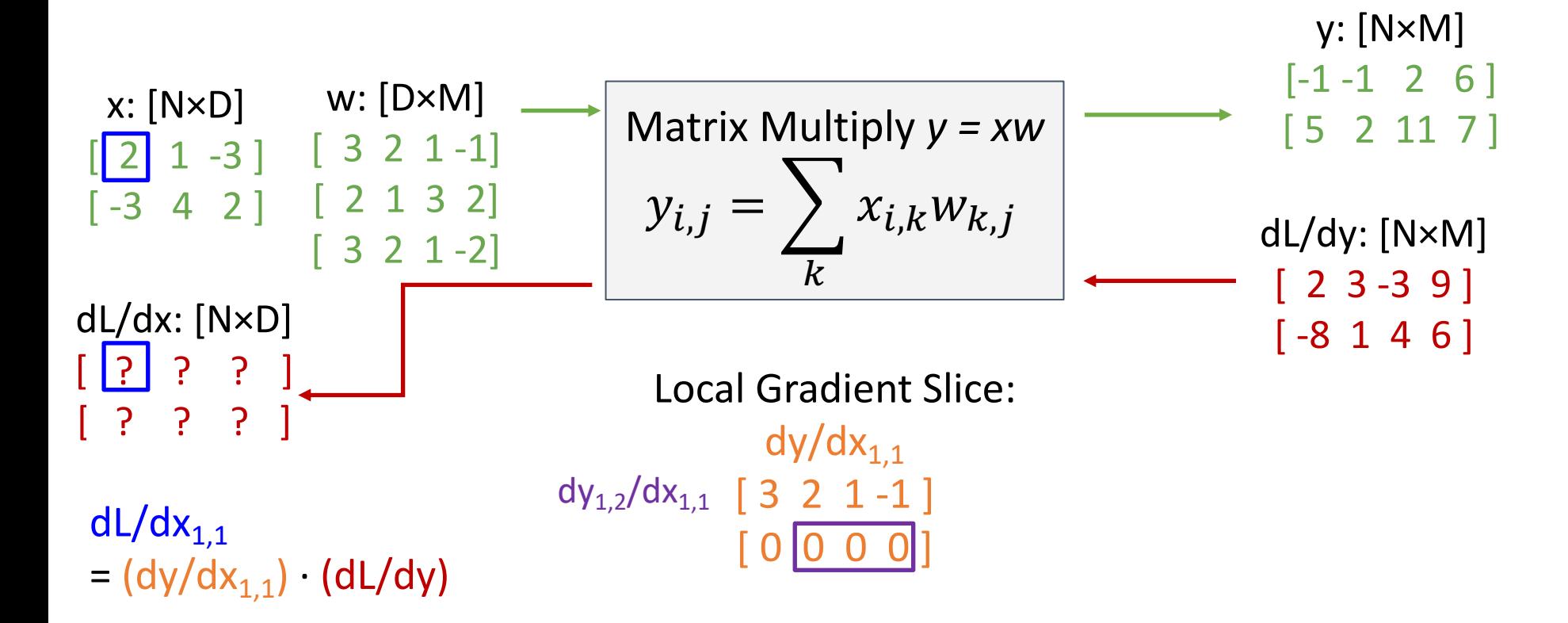

Justin Johnson & David Fouhey The EECS 442 WI 2021: Lecture 14 - 97 The March 9, 2021

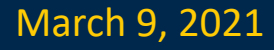

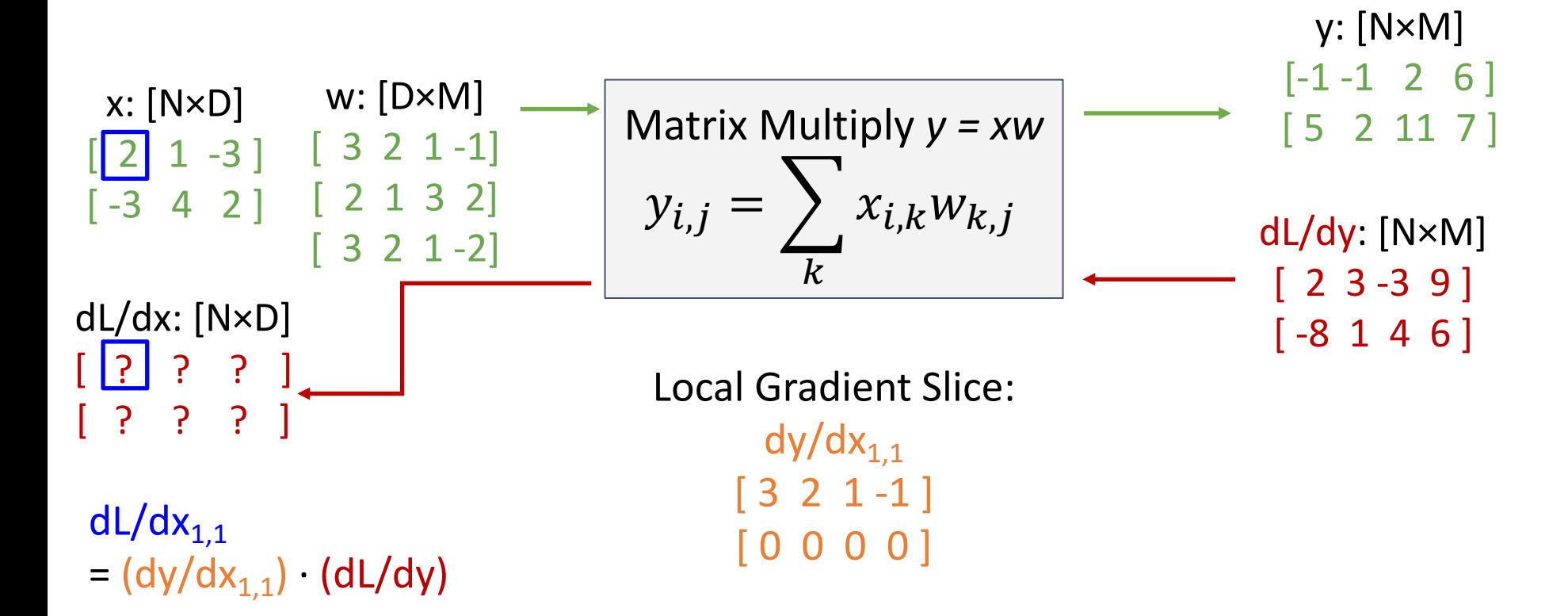

Justin Johnson & David Fouhey EECS 442 WI 2021: Lecture 14 - 98 March 9, 2021 EECS 442 WI 2021: Lecture 14 - 98

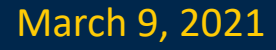

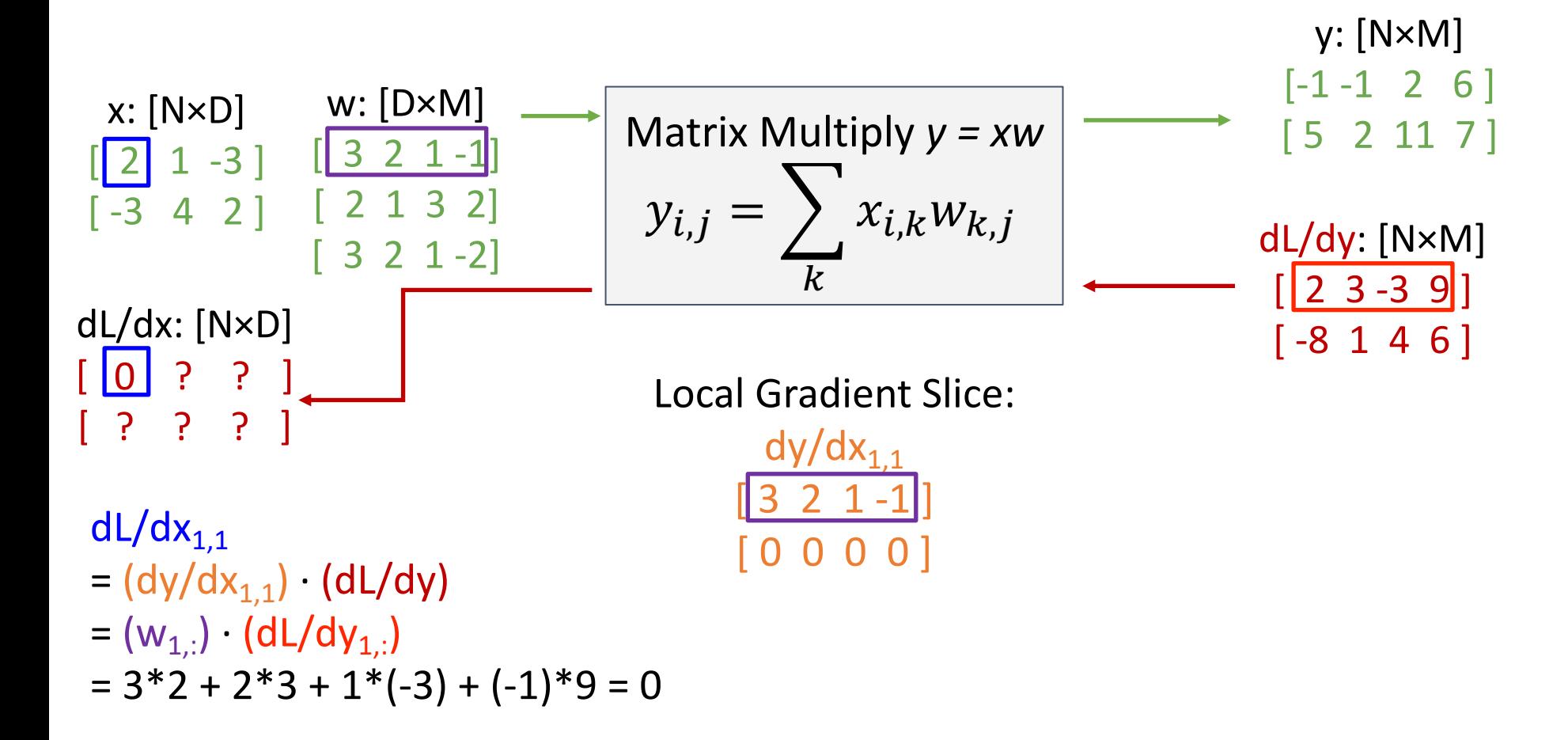

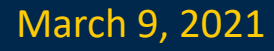

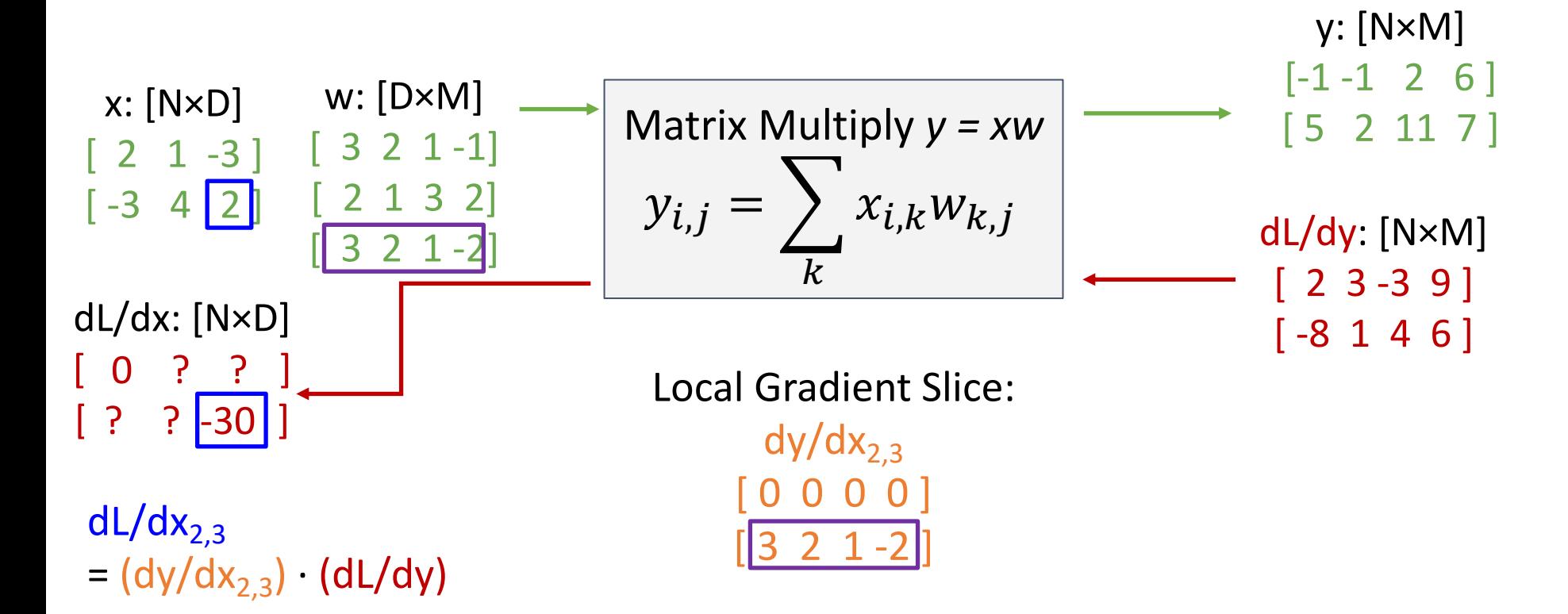

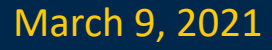

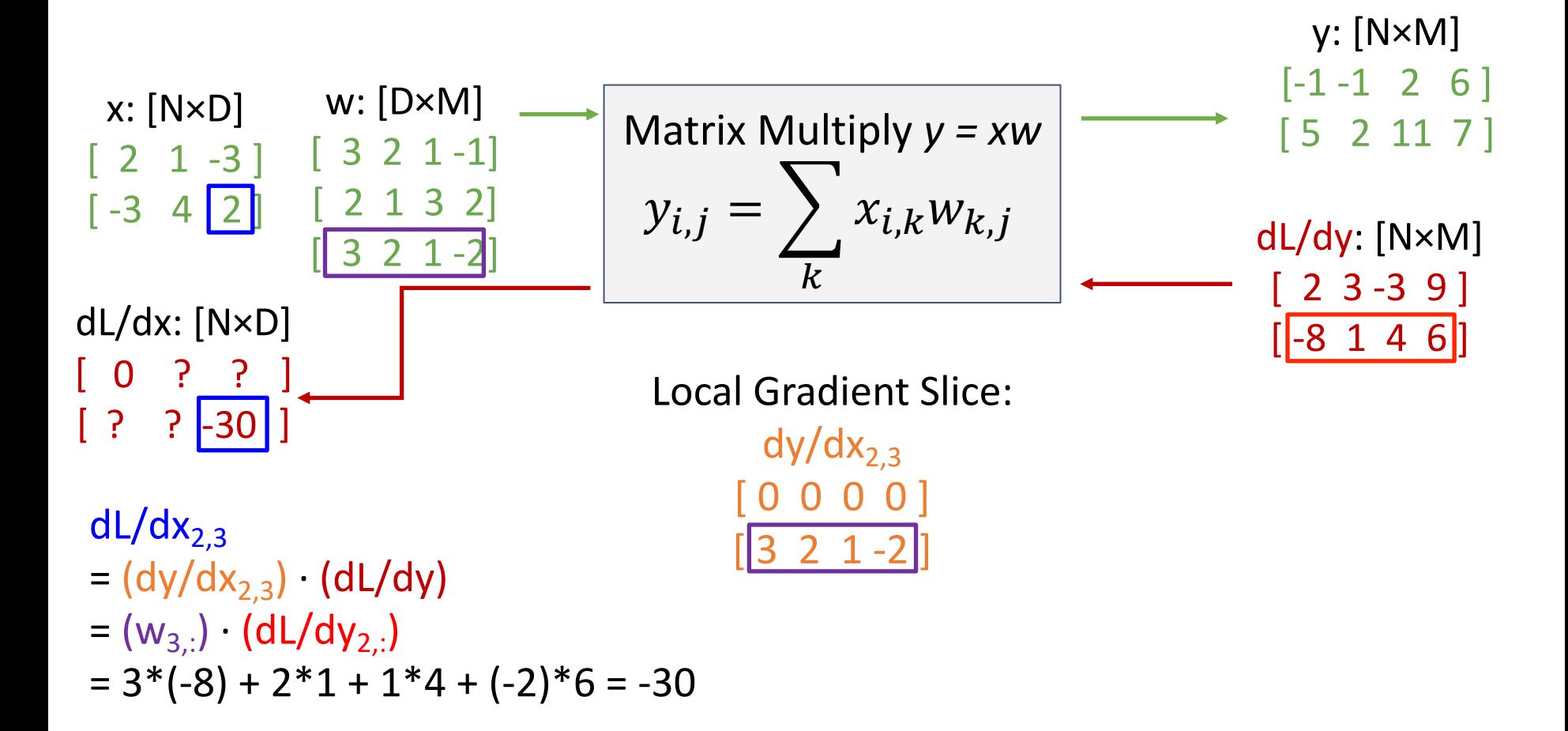

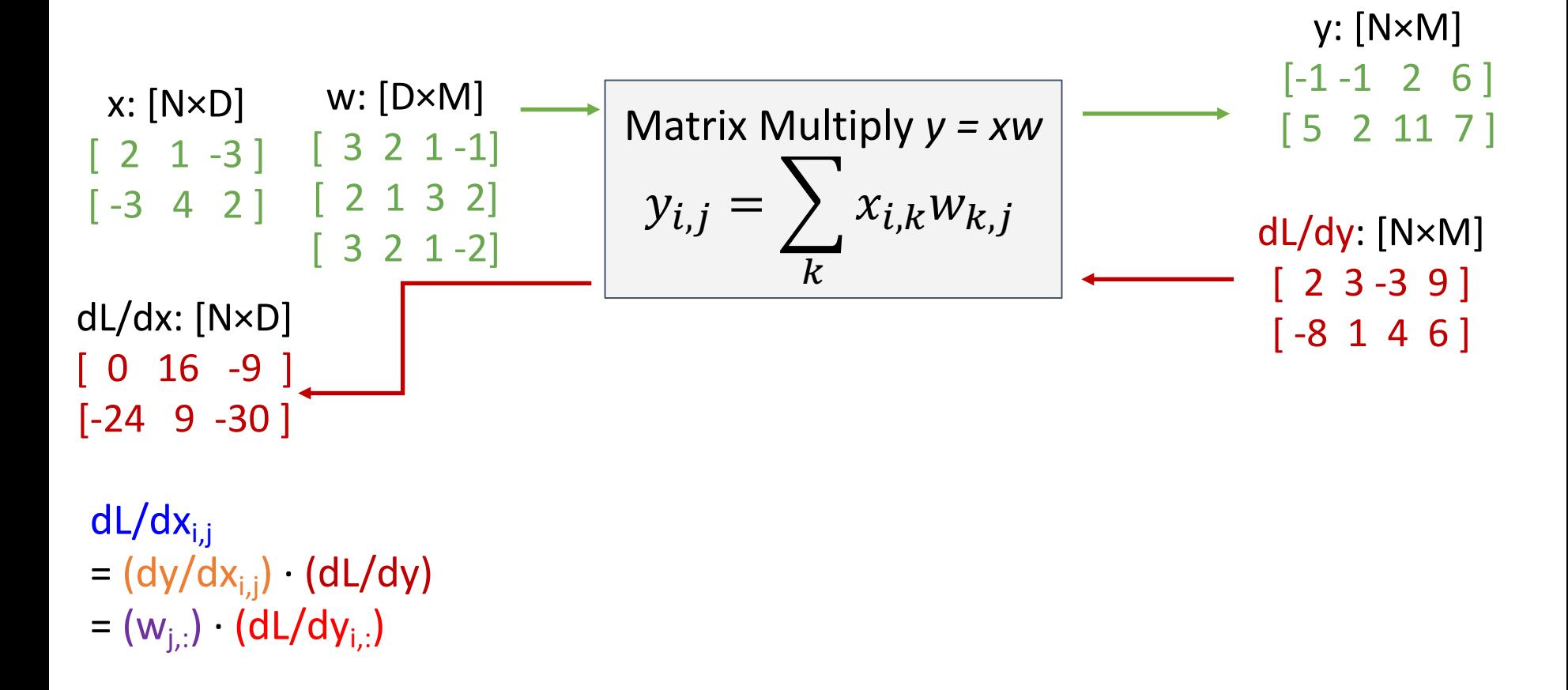

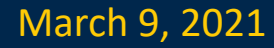

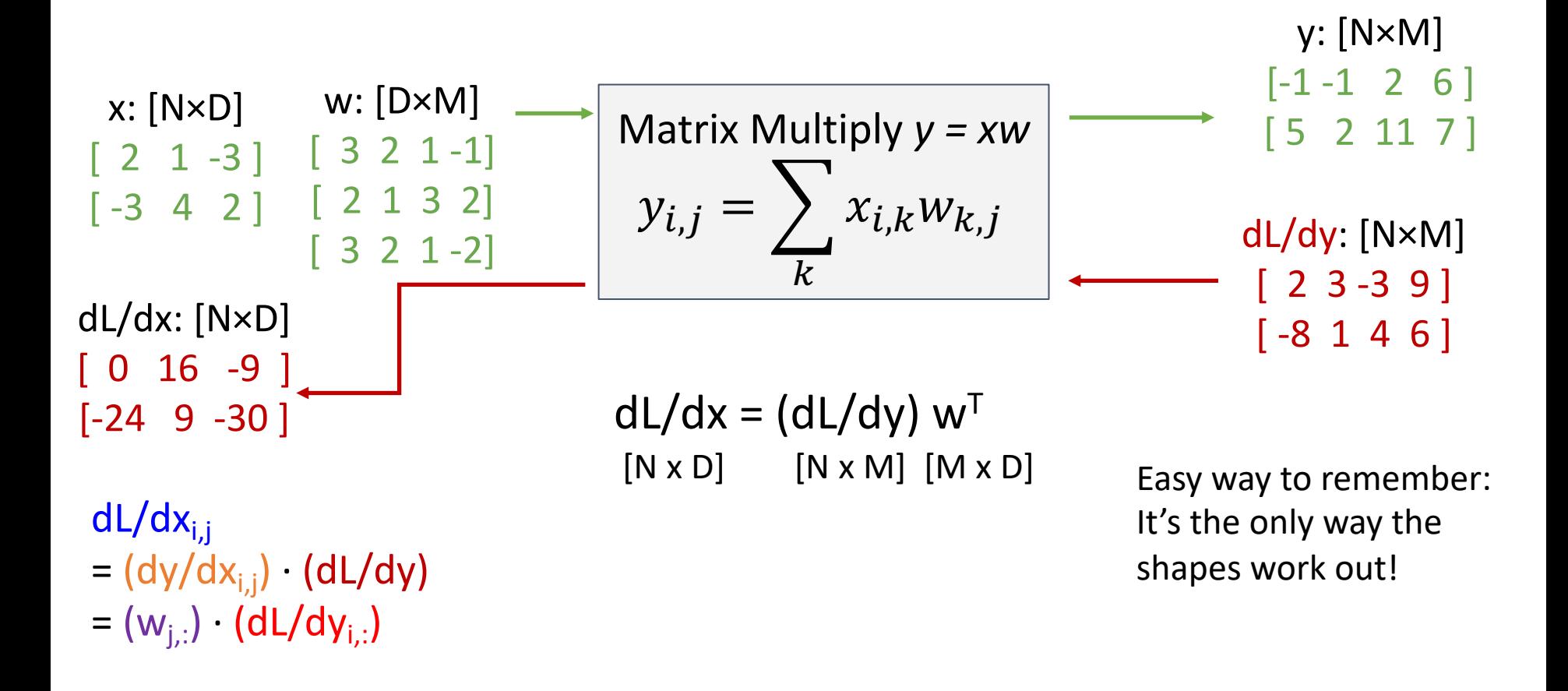

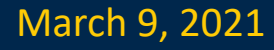

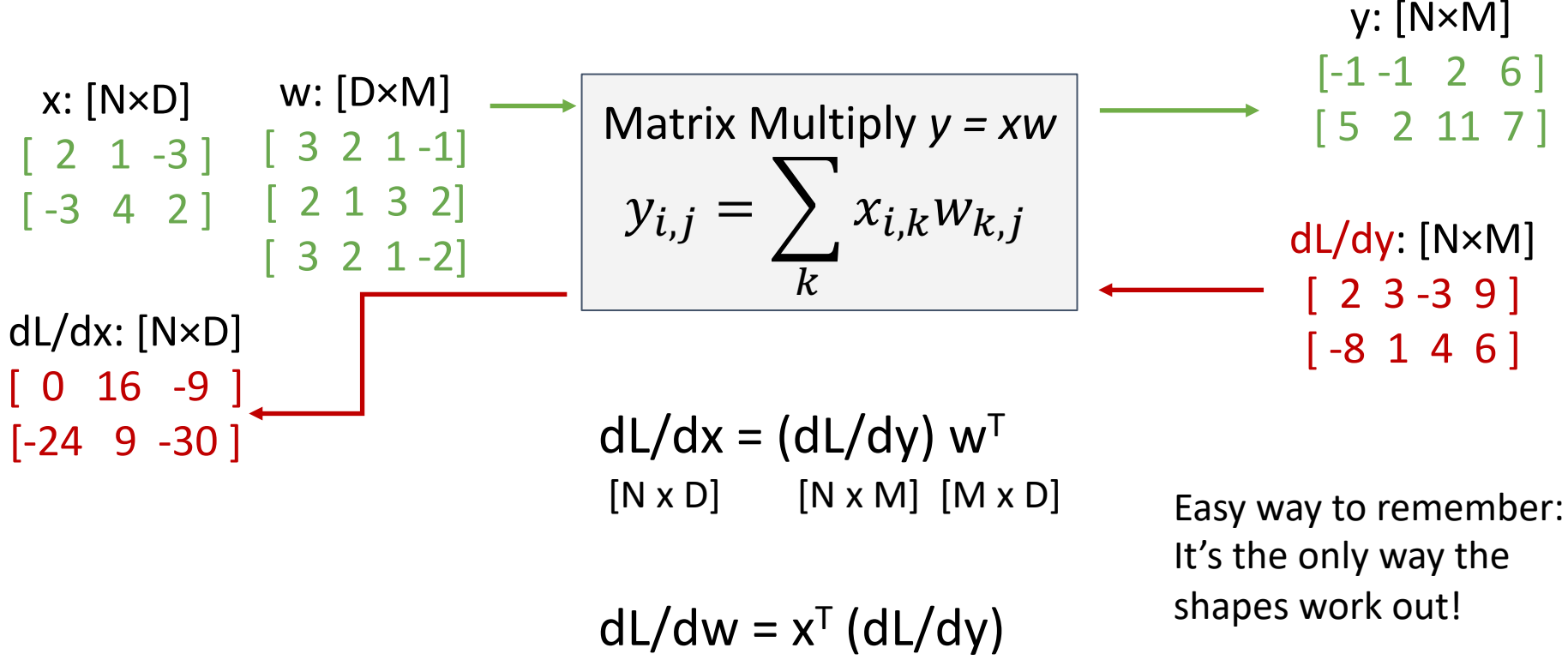

 $[D \times M]$   $[D \times N]$   $[N \times M]$ 

See also: My notes for a derivation of backprop for matrix multiplication

https://web.eecs.umich.edu/~justin cj/teaching/eecs442/notes/linearbackprop.html

## Recap

- **Computational graphs** are a useful data structure for organizing computation
- **Backpropagation** lets us compute compute gradients in a computational graph
- **Flat backprop** code has a backward pass that "mirrors" the forward pass
- **Modular backprop** code composes pairs of forward and backward functions
- Backprop extends to vector and tensorvalued functions

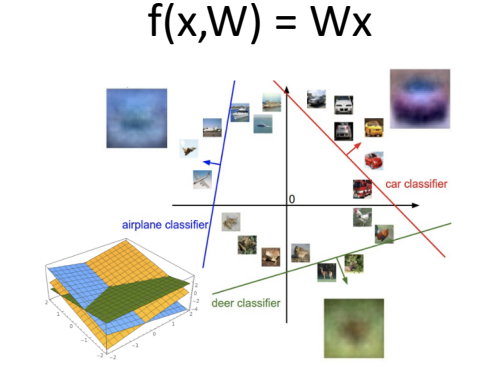

Hidden layer: 100

3072

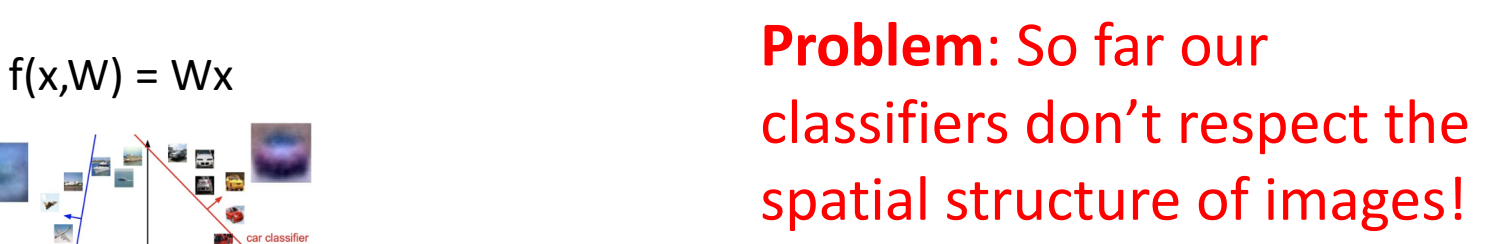

Stretch pixels into column

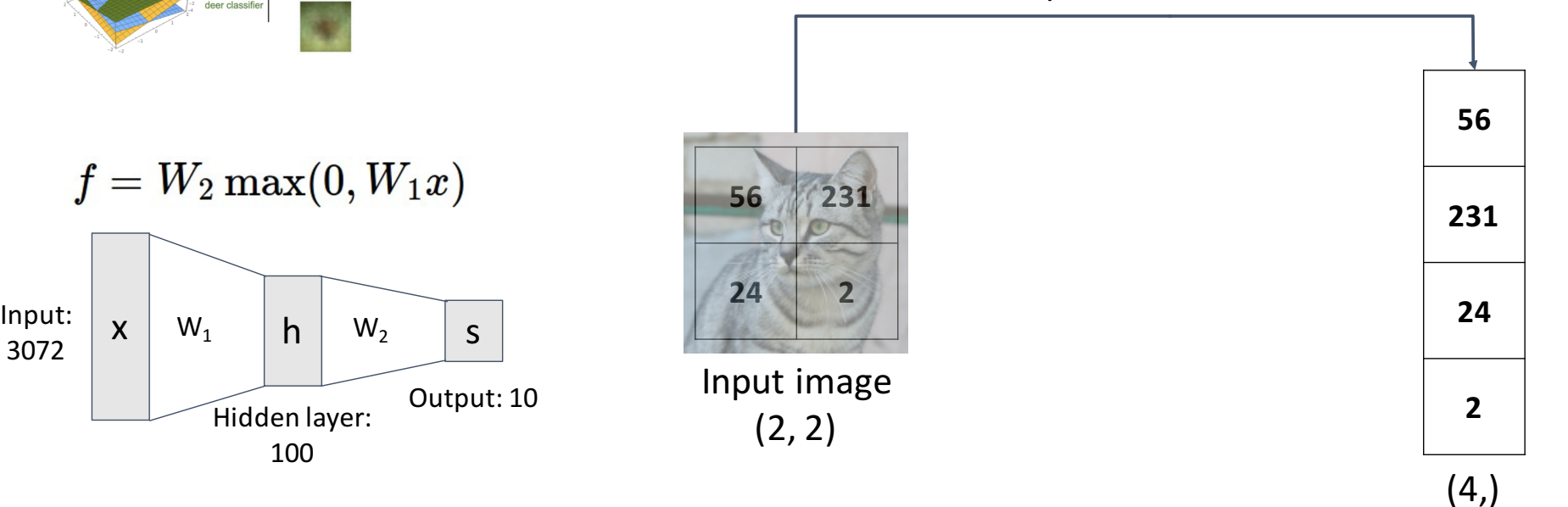

#### Justin Johnson & David Fouhey EECS 442 WI 2021: Lecture 14 - 107 March 9, 2021

# Next time: Convolutional Neural Networks

Justin Johnson & David Fouhey The EECS 442 WI 2021: Lecture 14 - 108 The March 9, 2021

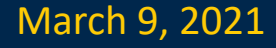